**Masterarbeit** 

# **Modellierung und Simulation des Adsorptionsprozesses von**  Wasserdampf an Zeolith

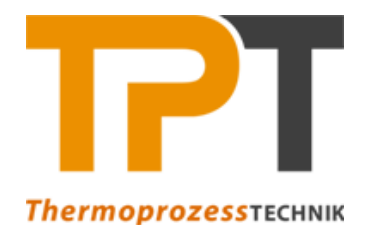

# **Lehrstuhl für Thermoprozesstechnik**

**Montanuniversität Leoben** 

**Vorgelegt von:** Lukas von Berg 0935287

Univ.-Prof. Dipl.-Ing. Dr.techn. Harald Raupenstrauch Dipl.-Ing. Dr.mont. Christoph Spijker **Betreuer/Gutachter:** 

Leoben, 06.06.2017

# **EIDESSTATTLICHE ERKLÄRUNG**

Ich erkläre an Eides statt, dass ich die vorliegende Masterarbeit selbständig und ohne fremde Hilfe verfasst, andere als die angegebenen Quellen und Hilfsmittel nicht benutzt und die den benutzten Quellen wörtlich und inhaltlich entnommenen Stellen als solche erkenntlich gemacht habe.

## **AFFIDAVIT**

I declare in lieu of oath, that I wrote this thesis and performed the associated research myself, using only literature cited in this volume.

 $\frac{1}{2}$  ,  $\frac{1}{2}$  ,  $\frac{1$ 

Datum Unterschrift

# **DANKSAGUNG**

Prof. Harald Raupenstrauch und Dr. Christoph Spijker möchte ich sowohl für die Betreuung meiner Arbeit, für die vielen fachlichen Ratschläge und Diskussionen als auch für die schöne und interessante Zeit am Institut für Thermoprozesstechnik während meines Studiums danken.

Meinen großen Dank möchte ich auch meinen Eltern Rita und Eberhard aussprechen, die mir mein Studium ermöglicht haben und mich in vielen Bereichen unterstützt haben.

Auch meinen Geschwistern Christoph mit Inka, Hannah, Jakob und Benjamin sowie allen Freunden möchte ich für die lustigen gemeinsamen Jahre und die spannenden Projekte neben dem Studium danken. Außerdem geht ein Dank an Julia raus. Für alles. Laf.

## **Kurzfassung**

## **Modellierung und Simulation des Adsorptionsprozesses von Wasserdampf an Zeolith**

Im Rahmen dieser Arbeit wurde ein eindimensionales Modell zur Simulation des Adsorptionsprozesses von Wasserdampf an einer Feststoffschüttung entwickelt. Die hergeleiteten Bilanzgleichungen wurden mit der Methode der finiten Differenzen diskretisiert und das gekoppelte Differentialgleichungssystem so in ein algebraisches Gleichungssystem überführt, das mit Matlab gelöst wurde. Der Vergleich von Simulationsergebnissen mit von Mette [2] an einem Laborreaktor unter Verwendung des Zeolithen 13XBFK durchgeführten Messungen zeigt für verschiedene Wasserdampfbeladungen der Luft gute Übereinstimmung. Auch die am Lehrstuhl für Thermoprozesstechnik, Montanuniversität Leoben, mit dem selben Adsorptionsmaterial durchgeführte Versuchsreihe konnte erfolgreich nachgerechnet werden. Durch Variation verschiedener Parameter, wie z.B. der Schüttungsporosität, wurde deren Einfluss auf den Adsorptionsprozess untersucht und so ein tieferes Verständnis der Stoffund Wärmetransportvorgänge gewonnen. Zusätzlich wurde ein zweidimensionales Modell mit der Simulationssoftware Ansys Fluent erstellt und auch dieses mit den Versuchen aus der Literatur und den Messungen am Lehrstuhl für Thermoprozesstechnik validiert. Durch den zweidimensionalen Ansatz können wichtige Eigenschaften wie die Randgängigkeit einer Kugelschüttung und das daraus resultierende Strömungsprofil berücksichtigt werden. Der Vergleich der beiden Modelle zeigt jedoch, dass der grundlegende Prozess bereits durch das einfachere eindimensionale Modell sehr gut beschrieben werden kann.

Im Laufe der Arbeit wurde ein solides Grundlagenverständnis der in einem Adsorptionswärmespeicher ablaufenden Stoff- und Wärmetransportvorgänge aufgebaut, welches gemeinsam mit den entwickelten Simulationswerkzeugen bei der Konstruktion und Weiterentwicklung solcher Energiespeicher helfen soll.

## **Abstract**

#### **Modelling and simulation of the adsorption process of water vapour on zeolite**

The scope of this work was to develop a one-dimensional model to simulate the adsorption process of water vapour on a solid phase in a fixed bed reactor. The derived equilibrium equations were discretised by the method of finite differences and the coupled system of differential equations was thereby transformed into an algebraic system of equations which was solved using Matlab. The comparison of the simulation results with measurements performed by Mette [2] on a lab-scale reactor using the zeolite 13XBFK showed good agreement for three different values of water vapour partial pressure in the air. Furthermore, experiments performed at the Chair of Thermal Processing Technology, Montanuniversity Leoben, were used to validate the model and again, comparison of simulation and experiment showed good agreement. By varying different parameters like void fraction or tortuosity, their impact on the adsorption process was examined and a better understanding of heat- and mass- transfer was achieved. Additionally, a two-dimensional model was established using the simulation software Ansys Fluent, which was also validated through the measurements performed by Mette [2] and the Chair of Thermal Processing Technology. By using this more sophisticated two-dimensional model, important effects such as the wall effect and the resulting velocity profile can be taken into account. However, a comparison of the one-dimensional and the two-dimensional model showed that the adsorption process can be described fairly well by the simpler one-dimensional approach.

A solid understanding regarding the basic processes of heat and mass transfer inside an adsorption reactor was acquired. Combined with the two developed simulation tools, this basic knowledge shall support the construction and development of such adsorption reactors.

# Inhaltsverzeichnis

#### **Seite**

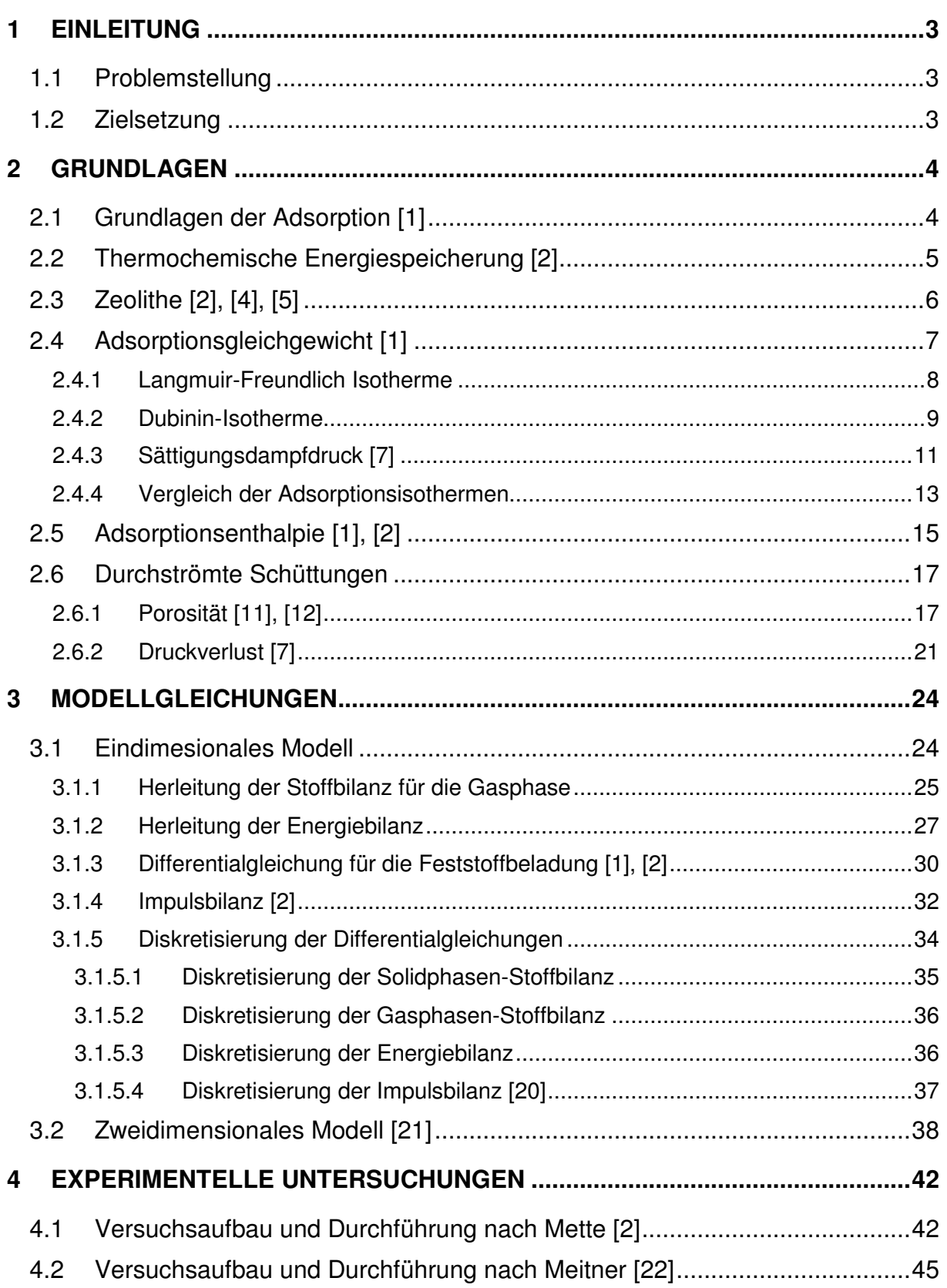

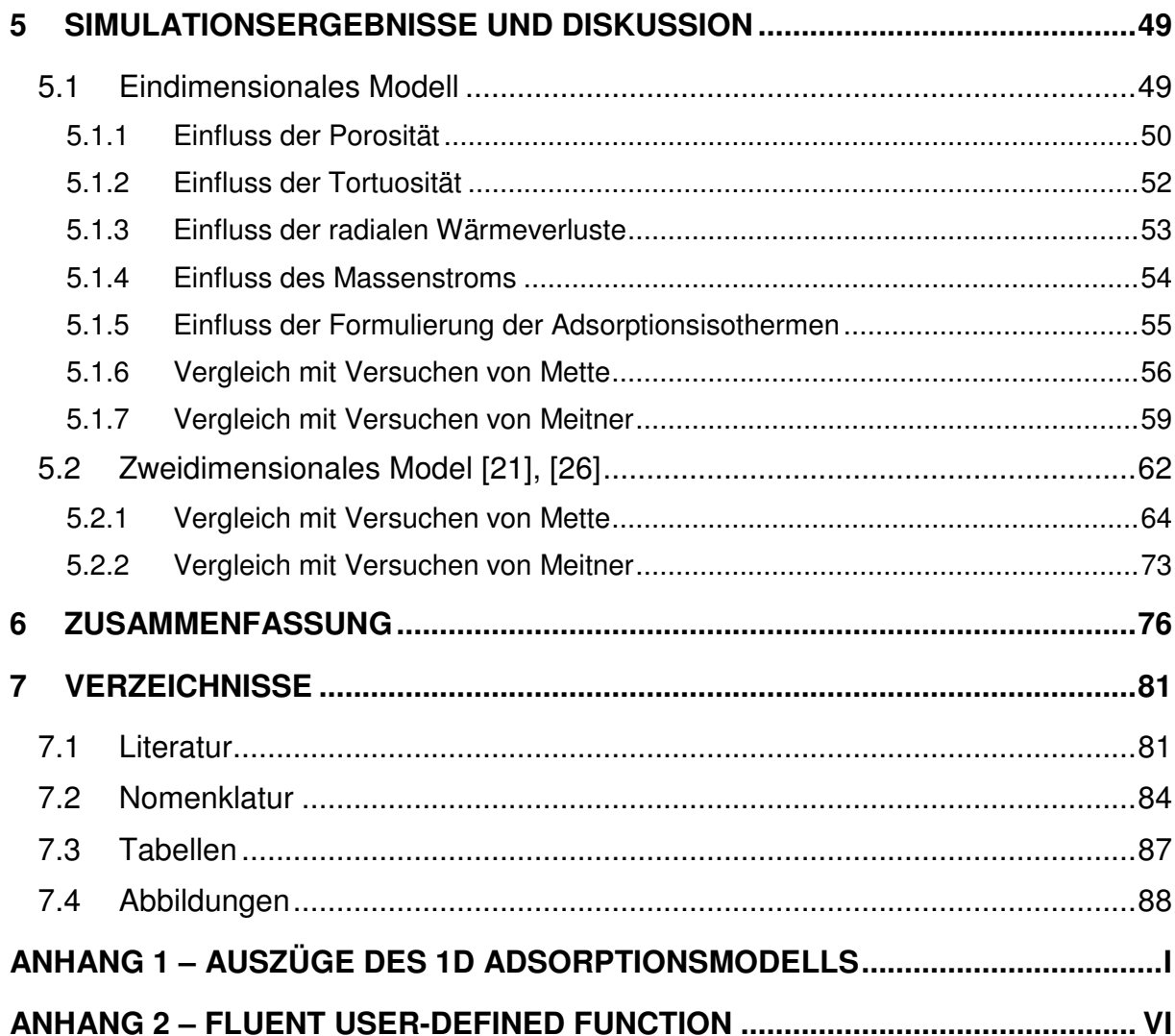

# **1 Einleitung**

Durch die fortschreitende Klimaerwärmung und den stetig steigenden Energieverbrauch wird die sinnvolle Nutzung regenerativer Energiequellen und Forschung in diesem Bereich immer wichtiger. Ein Problem bei der Nutzung thermischer Solarenergie, z.B. zur Beheizung eines Einfamilienhauses ist die zeitliche Verschiebung von Angebot und Nachfrage. Eine Möglichkeit, die im Sommer anfallende thermische Energie verlustfrei zu speichern und im Winter wieder abzugeben, bietet der Sorptionsspeicher. Hierbei wird die bei der Adsorption von Wasserdampf an einem porösen Adsorbens wie z.B. Zeolith freigesetzte Adsorptionsenthalpie genutzt. Um solche Energiespeicher zu konstruieren und weiter zu entwickeln ist ein solides Grundlagenverständnis der darin ablaufenden Stoff- und Wärmetransportvorgänge von besonderer Wichtigkeit.

## **1.1 Problemstellung**

Um die Vorgänge innerhalb eines technischen Adsorptionsreaktor im Detail verstehen zu können, sind aufwändige Versuche notwendig. Durch numerische Simulation kann ein gutes Verständnis der Prozesse geschaffen werden und es können oft auch Größen untersucht werden, die messtechnisch nur schwer zu erfassen wären. Simulationen sind aber nur dann sinnvoll, wenn die zugrundeliegenden Modelle durch Laborversuche evaluiert wurden. Durch die Kombination aus Simulation und Versuch können neue Erkenntnisse gewonnen werden und die entwickelten und validierten Simulationsmodelle auch zur Berechnung technischer Anlagen verwendet werden.

## **1.2 Zielsetzung**

Das Ziel dieser Arbeit ist es, die grundlegenden Mechanismen der Adsorption und die Wärme- und Stoffübertragungsvorgänge im Detail abzubilden und ein Prozessverständnis zu erlangen. Ausgangspunkt hierfür ist ein zweidimensionales zylindersymmetrisches Modell für einen Adsorptionsreaktor, das in der Dissertation von Barbara Mette entwickelt und mit der CFD-Software Comsol analysiert wurde. Da die Vorgänge im einem Rohreaktor weitgehend eindimensional Charakter besitzen soll ein eindimensionales Modell entwickelt werden, mit dem der gesamte Adsorptionsprozess numerisch berechnet werden kann. Es sollen die Simulationsergebnisse dieses Modellierungsansatzes durch Versuche an einem Laborreaktor evaluiert werden und außerdem mit zweidimensionalen Berechnungen mit der am Lehrstuhl für Thermoprozesstechnik verfügbaren CFD-Software Ansys Fluent verglichen werden. Die gewonnenen Erkenntnisse und Simulationsmethoden sollen die Auslegung und Weiterentwicklung von Adsorptionsreaktoren erleichtern. Insbesondere soll geklärt werden, inwieweit bereits mit einem einfacheren 1D-Ansatz die Einflüsse der wesentlichen Prozessparameter aussagekräftig dargestellt werden können.

# **2 Grundlagen**

Einführend sollen einige grundlegende Begriffe die später gebraucht werden, definiert und erklärt werden. Dabei wird genauer auf die fundamentalen Prozesse der Adsorption, der thermochemischen Energiespeicherung und auf die dafür häufig verwendete Mineralgruppe der Zeolithe eingegangen. Außerdem werden zur Beschreibung des Adsorptionsgleichgewichts sowohl die Langmuir-Freundlich- als auch die Dubinin-Isotherme beschrieben und die beim Adsorptionsvorgang freiwerdende Adsorptionsenthalpie genauer betrachtet. Abschließend wird kurz auf die Durchströmung von Kugelschüttungen eingegangen.

## **2.1 Grundlagen der Adsorption [1]**

Als Adsorption wird jener Vorgang bezeichnet, bei dem Atome, Ionen oder Moleküle aus einer fluiden Phase, welche gasförmig oder flüssig sein kann, an einer Oberfläche gebunden werden. In der vorliegenden Arbeit wird die Adsorption eines gasförmigen Stoffs an einer festen Oberfläche untersucht, weshalb sich die folgenden Ausführungen auf diese Art der Adsorption beschränken. An der Oberfläche des Feststoffs, dem sogenannten Adsorbens, bildet sich ein Film des adsorbierten Stoffs. Der zu adsorbierende Stoff wird vor der Adsorption als Adsorptiv bezeichnet. Ist der Stoff an der Oberfläche gebunden wird er Adsorbat genannt. Der umgekehrte Vorgang, bei dem ein an der Oberfläche gebundener Stoff wieder in die fluide Phase übergeht, wird als Desorption bezeichnet. Wichtig ist außerdem die Unterscheidung zur Absorption, bei der nicht nur die Oberfläche, sondern das gesamte Volumen des Materials an der Bindung des Stoffs beteiligt ist (z.B. die Lösung eines Gases in einer Flüssigkeit).

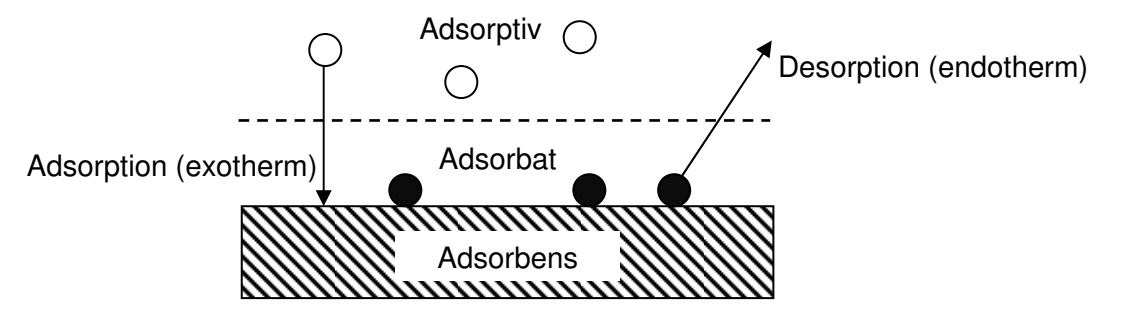

Abb. 1: Bezeichnung der Phasen beim Adsorptionsprozess

Beruht die Bindung auf physikalischen Vorgängen spricht man von Physisorption, bei der das Adsorbat durch Van-der-Waals-Kräfte und elektrostatische Wechselwirkungen am Adsorbens gebunden ist. Die Chemisorption zeichnet sich durch eine chemische Bindung des Adsorbats mit der Oberfläche aus. Die Bindung ist deutlich stärker als bei der Physisorption und die freiwerdenden Energiemengen sind deutlich höher.

Der Adsorptionsvorgang kann nach Mette [2] wie in Formel (1) gezeigt durch eine Gleichgewichtsreaktion beschrieben werden, wobei das Adsorptiv, bei dem es sich im Folgenden immer um Wasserdampf handelt, mit einem freien Oberflächenplatz S reagiert und so unter Abgabe der Adsorptionsenthalpie das Adsorbat bildet:

$$
S + x H_2 O(g) \rightleftharpoons S * x H_2 O\left(ads\right) + \Delta h_{ads} \tag{1}
$$

Der Adsorptionsvorgang an einer Partikel kann nach Hertwig und Martens [3] in drei Teilschritte unterteilt werden, siehe Abb. 2. Im ersten Schritt, der auch als äußerer Stofftransport bezeichnet wird, muss das Wassermolekül vom Fluidstrom durch die Strömungsgrenzschicht, die die Partikel umgibt, transportiert werden. Während des zweiten, als innerer Stofftransport bezeichneten Schritts, erfolgt der diffusive Transport durch die inneren Poren des Feststoffs. Der dritte und letzte Schritt besteht aus der Adsorption des Moleküls an der inneren Oberfläche des Feststoffs. Für die Desorption finden diese drei Schritte in umgekehrter Reihenfolge statt.

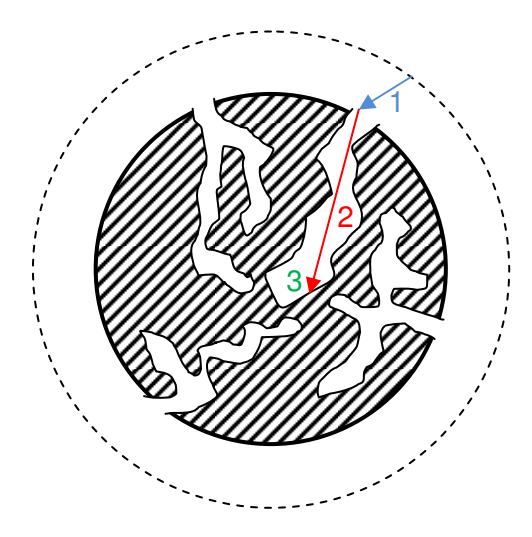

Abb. 2: Teilschritte des Adsorptionsvorgangs: 1. Äußerer Stofftransport, 2. Innerer Stofftransport, 3. Adsorption an der Oberfläche

Die Angabe der adsorbierten Stoffmenge kann über die Beladung erfolgen. Die Massenbeladung ist als die Masse des Adsorbats bezogen auf die trockene Masse des Adsorbens definiert:

$$
X = \frac{Masse\text{ Asorbat}}{Masse\text{ Asorbens (tr.)}} \qquad \begin{bmatrix} \frac{kg}{kg} \end{bmatrix}
$$
 (2)

## **2.2 Thermochemische Energiespeicherung [2]**

Eine Möglichkeit der thermochemischen Energiespeicherung stellt der Sorptionsspeicher dar. Die Adsorptionsenthalpie setzt sich aus der Kondensationsenthalpie sowie der Bindungsenthalpie zwischen Adsorbens und Adsorbat zusammen und entspricht der Wärmemenge, welche beim Entladen des Energiespeichers während des exothermen Adsorptionsvorgangs frei wird.

$$
\Delta h_{ads} = \Delta h_{Kondensation} + \Delta h_{Binding} \tag{3}
$$

Der Ladevorgang des Speichers erfolgt im Laufe der Desorption, bei der die Adsorptionsenthalpie und die zum Austreiben des Wassers notwendige Wärme zugeführt werden muss. Ein entscheidender Vorteil gegenüber Speichersystemen mit fühlbarer Wärme (z.B. Heißwasserspeicher) stellt die Langzeitspeicherung dar, da keine Selbstentladung des Speichers stattfindet. Die auftretenden Verluste beschränken sich auf die Wärmeverluste während des Adsorptions- und des Desorptionsvorgangs. Indem der nach dem Desorptionsprozess geladene Speicher zum Beispiel durch Schließen eines Ventils räumlich vom Adsorptiv getrennt wird, treten während der Speicherphase keine Selbstentladungsvorgänge auf. Aus diesem Grund sind solche Systeme besonders gut für die saisonale Speicherung von Sonnenenergie geeignet. Als Adsorbens für Sorptionsspeicher sind z.B. Zeolithe oder Silicagel geeignet.

## **2.3 Zeolithe [2], [4], [5]**

Zeolithe sind Aluminosilikate, welche aus kristallinen  $AlO_4^-$  und  $SiO_4$  Tetraedern, den sogenannten Primärbausteinen, aufgebaut sind (siehe Abb. 3). Diese können auf verschiedene Arten zu sekundären Baueinheiten zusammengesetzt werden. Zum Ausgleich der negativen Ladung des  $AlO_4$ <sup>-</sup>-Tetraeders werden Metall-Ionen wie Natrium, Calcium oder Kalium eingebaut und Oktaederstümpfe geformt. Verbindet man solche Oktaederstümpfe über die sechseckigen Seitenflächen so entsteht ein Käfig, der als Molekularsieb des Typ X bezeichnet wird. Der Öffnungsdurchmesser des Hohlraums erlaubt es Molekülen bis zu einer Größe von 1 nm in das Innere einzudringen.

Die technische Herstellung synthetischer Zeolithe erfolgt bei der Chemiewerk Bad Köstritz GmbH [4] durch Kristallisation aus einer Lösung. Dabei entstehen Kristalle mit einem mittleren Durchmesser von 1 µm, die durch Zusammenwachsen bis zu 10 µm groß werden können. Dieses feine Pulver muss für eine bessere Durchgasbarkeit granuliert werden, da es sonst für eine Anwendung im Schüttbett nicht geeignet ist. Man unterscheidet zwei Methoden der Granulierung. Die Granulierung mit mineralischen Bindemitteln führt zu einer erhöhten Festigkeit der Partikel, senkt aber gleichzeitig die Adsorptionskapazität, da sich die Bindemittel adsorptiv inert verhalten. Bei der bindemittelfreien Methode wird ein temporäres Bindemittel eingesetzt, das sich im Laufe der Herstellung durch eine chemische Reaktion in Zeolith umwandelt. Dadurch erhält man ein Granulat mit besonders hohem Anteil an Zeolith und mit erhöhter Adsorptionskapazität. Außerdem zeichnen sich solche Granulate durch einen höheren Anteil an Makroporen aus, welche eine beschleunigte Adsorptionskinetik erlauben. Die Größenverteilung der Poren hat nach Storch [5] einen entscheidenden Einfluss auf die Adsorptionseigenschaften des Materials. Nach der IUPAC (International Union of Pure and Applied Chemistry) Klassifikation teilt man die Porenstruktur bei porösen Stoffen in drei charakteristische Bereiche. Die Mikroporen mit einem Durchmesser kleiner 2 nm stellen den Großteil der Adsorptionsfläche zu Verfügung. Die Mesoporen im Bereich von 2 – 50 nm und die Makroporen mit einem Durchmesser über 50 nm sind für den Stofftransport des Adsorptivs an die Adsorptionsplätze von Bedeutung.

In Abb. 3 ist der Aufbau des Zeolithgerüsts aus den Sekundärbausteinen sowie das In Abb. 3 ist der Aufbau des Zeolithgerüsts aus den Sekundärbausteinen sowie das<br>Porensystem eines granulierten Partikels zu sehen. Ganz rechts im Bild kann man erkennen, welchen Einfluss die Porenstruktur auf die Adsorptionseigenschaften hat. Während die Mikroporen den Großteil der Adsorptionsfläche bieten, bestimmen die Meso- und Makroporen den Stofftransport zu diesen Adsorptionsplätzen im Inneren der Partikel.

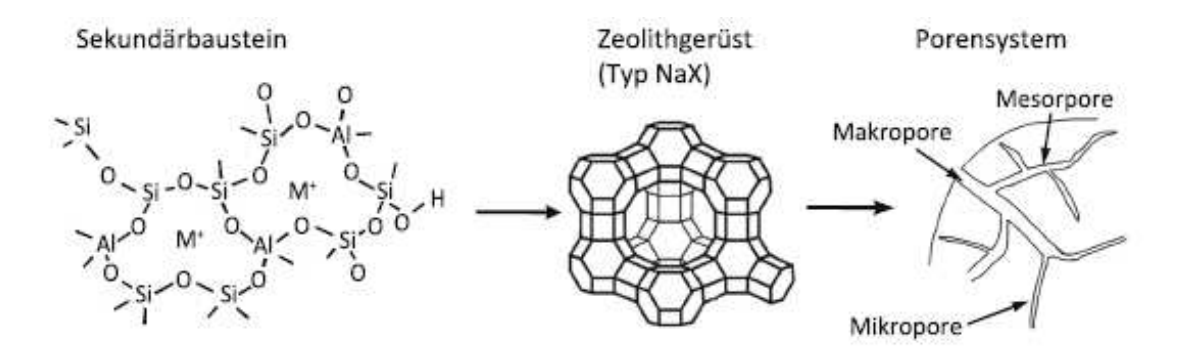

Abb. 3: Aufbau eines Zeolithpartikels Zeolithpartikels nach Mette [2]

Bei dem im Folgenden untersuchten Zeolith handelt es sich um einen binderfreien Zeolith des Typ X der Chemiewerk Bad Köstritz GmbH, bei dem Na<sup>+</sup> Ionen die negativen Ladungen der  $AlO_4^-$  Tetraeder ausgleichen. Das Material trägt die Bezeichnung 13XBFK und hat die Form kugeliger Pellets mit Durchmessern von 1.6 bis 2.5 mm. Die Strukturformel ist in Mette [2] folgendermaßen angegeben: ten Zeolith handelt es sich um einen binderfreien Zeolith<br>östritz GmbH, bei dem Na<sup>+</sup> Ionen die negativen Ladungen<br>n. Das Material trägt die Bezeichnung KÖSTROLITH®

$$
Na_{86}[(AlO2)86(SiO2)100]
$$
\n(4)

#### **2.4 Adsorptionsgleichgewicht Adsorptionsgleichgewicht [1]**

Die Darstellung der Gleichgewichtsbeladung  $X_{eq}$  erfolgt meist als Adsorptionsisotherme in Abhängigkeit vom Partialdruck  $p$  des Adsorptivs oder der relativen Sättigung  $\Phi$ . Der beispielhafte Verlauf einer Adsorptionsisotherme ist in Abb. 4 dargestellt.

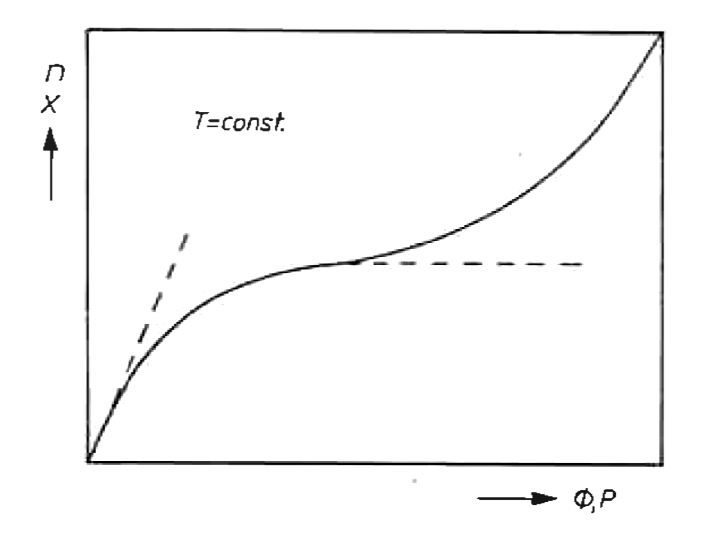

Abb. 4: Allgemeiner Verlauf der Adsorptionsisotherme nach Kast [1]

Bei kleinen Drücken kann man einen linearen Anstieg beobachten, wie er auch durch das Henry-Gesetz beschrieben wird. Bei weiterer Steigerung des Partialdrucks nähert sich die Beladung einem Grenzwert an, der nach Langmuir der Belegung einer monomolekularen Schicht entspricht. Die weitere Erhöhung der Beladung bei steigendem Partialdruck kann durch eine mehrschichtige Belegung der Oberflächenplätze erklärt werden.

Für die Beschreibung des Adsorptionsgleichgewichts gibt es verschiedene Formulierungen. Von Kast [1] wird für den Adsorptionsvorgang an Molekularsieben die Dubinin-Gleichung empfohlen, welche auch in Mette [2] verwendet wird. Außerdem wird in Kast [1] darauf hingewiesen, dass das Adsorptionsverhalten auch durch die Langmuir-Gleichung oder deren erweiterte Form gut wiedergegeben werden kann. Eine solche Adsorptionsisotherme wird in Gaeini [6] angewendet. Sowohl in Mette [2] als auch in Gaeini [6] wurde der im Rahmen dieser Arbeit verwendete Zeolith 13XBFK untersucht und für die zwei verschiedenen Adsorptionsisothermen jeweils die notwendigen Parametersätze bestimmt. Im Folgenden sollen nun diese zwei Ansätze kurz erläutert werden.

#### **2.4.1 Langmuir-Freundlich Isotherme**

Für die in Gaeini [6] verwendete Langmuir-Freundlich-Adsorptionsisotherme lässt sich die Gleichgewichtsbeladung  $X_{S,eq}$  in Abhängigkeit von Partialdruck und Temperatur folgendermaßen darstellen:

$$
X_{S,eq} = \frac{X_{0,LF} * b_{LF} * p_w^{n_{LF}}}{1 + b_{LF} * p_w^{n_{LF}}}
$$
(5)

Wobei die maximale Beladung des Zeolithen mit Adsorbat als  $X_{0,LF}$  bezeichnet wird und  $p_w$ für den Wasserdampfpartialdruck in der Luft steht. Die temperaturabhängigen Parameter  $b_{LF}$ und  $n_{LF}$  sind folgendermaßen definiert:

$$
b_{LF} = b_0 * \exp\left(\frac{\Delta E}{RT}\right) \tag{6}
$$

$$
n_{LF} = n_1 + \frac{n_2}{T} \tag{7}
$$

In Gaeini [6] wurden drei Isothermen bei 25 °C, 80 °C und 95 °C gemessen und daraus die Parameter für die Langmuir-Freundlich-Gleichung bestimmt. Die ermittelten Werte sind in Tabelle 1 dargestellt.

| $X_{0,LF}$ | $\mathbf{p}_0$ | ΔЕ              | n <sub>1</sub> | $\mathbf{n}_2$ |
|------------|----------------|-----------------|----------------|----------------|
| [kg/kg]    | $[1/Pa^n]$     | $[$ [ $/mol]$ ] | $-\mathsf{I}$  | [K]            |
| 0.3240     | 0.000308       | 18016           | $-0.3615$      | 274.23         |

Tabelle 1: Parameter für die Langmuir-Freundlich-Gleichung

#### **2.4.2 Dubinin-Isotherme**

Laut Mette [2] wird das Sorptionsgleichgewicht des Zeolithen durch die Dubinin-Gleichung beschrieben. Diese basiert auf der Theorie der Mikroporenfüllung und beruht auf der Annahme, dass bei Porengrößen unter 2 nm nicht mehr die Oberfläche, sondern das Porenvolumen die adsorbierte Menge bestimmt. Der Grad der Porenfüllung  $\theta$  ist als das Verhältnis von adsorbiertem Volumen W zum maximalen Adsorptionsvolumen  $W_0$  definiert:

$$
\theta = \frac{W}{W_0} \tag{8}
$$

Die von Mette [2] verwendete Dubinin-Gleichung zur Beschreibung des Gleichgewichts lautet:

$$
W = W_0 * \exp\left[-\left(\frac{A_{pot}}{E}\right)^n\right]
$$
 (9)

Hier entspricht  $E$  der charakteristischen Energie, welche ein Maß für die Adsorptionskräfte beschreibt. Der Exponent  $n$  liegt laut Kast [1] im Bereich von 1 bis 3. Das Adsorptionspotential  $A_{\text{not}}$  entspricht jener Arbeit die nötig ist, um das Wasser aus der Gasphase auf den Sättigungsdampfdruck, den es als Adsorbat einnimmt, zu überführen und wird wie folgt berechnet:

$$
A_{pot} = R_{ads} * T * \ln\left(\frac{p_s}{p_w}\right) \tag{10}
$$

Hier ist  $R_{ads}$  die spezifische Gaskonstante des Adsorptivs,  $p_s$  der Sättigungsdampfdruck des Adsorptivs und  $p_{ads}$  der Gleichgewichtsdruck des Adsorptivs. Die Umrechnung von einer volumetrischen Beladung  $W\left[\frac{m^3\,Wasser}{kg\,Zeolith}\right]$  auf die Feststoffbeladung  $X_S\left[\frac{kg\,Wasser}{kg\,Zeolith}\right]$  erfolgt mit der temperaturabhängigen Dichte des adsorbierten Wassers:

$$
X_S = \rho_{ads}(T) * W \tag{11}
$$

Auch das maximale Adsorptionsvolumen  $W_0$  kann so auf die später zur Berechnung der Adsorptionsenthalpie benötigte maximale Feststoffbeladung  $X_0$  umgerechnet werden:

$$
X_0 = \rho_{ads}(T) * W_0 \tag{12}
$$

Zur Berechnung der Dichte des Adsorbats als Funktion der Temperatur wird von Mette [2] folgende Näherungsgleichung angegeben:

$$
\rho_{ads}(T) = \frac{\rho_{w,20\degree C}}{1 + \beta_{w,20\degree C} * (T - 293.15)}
$$
(13)

Wobei  $\rho_{w,20^{\circ}C} = 998.21 \ kg/m^3$ die Dichte und  $\beta_{w,20^{\circ}C} = 0.2065 * 10^{-3}$  1/K der Wärmeausdehnungskoeffizient von Wasser bei 20 °C darstellen [7]. Damit ergibt sich aus Formel (11) mit Formel (9) folgende Beziehung für die Gleichgewichtsbeladung:

$$
X_{S,eq} = W_0 * \rho_{ads}(T) * \exp\left[-\left(\frac{A_{pot}}{E}\right)^n\right]
$$
 (14)

Die Parameter für die Berechnung der Gleichgewichtsbeladung mit Hilfe der Dubinin-Gleichung wurden von Mette [2] durch Anpassung an fünf gemessene Adsorptionsisothermen zwischen 25 °C und 250 °C bestimmt und sind in Tabelle 2 gezeigt.

| Wn                    | E       |      |
|-----------------------|---------|------|
| $\left[m^3/kg\right]$ | [J/kg]  |      |
| $3.4103 * 10^{-4}$    | 1192250 | 1.55 |

Tabelle 2: Parameter für die Dubinin-Gleichung nach Mette [2]

Die Adsorptionsisothermen nach Dubinin und Langmuir-Freundlich sind in Abb. 5 im Vergleich für Temperaturen von 300 K bis 360 K dargestellt. Man kann erkennen, dass die Kurvenverläufe in Abhängigkeit des Wasserdampfpartialdrucks für beide Isothermen grundsätzlich einen sehr ähnlichen Verlauf zeigen. Nähert sich die Wasserdampfbeladung der Luft an die Sättigungsbeladung an, erreicht die zugehörige Gleichgewichtsbeladung des Feststoffs ihr Maximum. Der Punkt der Sättigungsbeladung ist in der Abbildung für die jeweiligen Temperaturen durch einen Stern gekennzeichnet. Es fällt auf, dass sich bei der Dubinin-Isotherme unabhängig von der Temperatur eine konstante Gleichgewichtsbeladung des Feststoffs einstellt, welche verglichen mit der Gleichgewichtsbeladung nach Langmuir-Freundlich größer ist. Bei der Langmuir-Freundlich-Isotherme kann mit zunehmender Temperatur ein Abfall der maximalen Feststoffbeladung am Sättigungspunkt der Luft beobachtet werden. Die Abhängigkeit der Temperatur wirkt sich bei beiden Ansätzen bis auf diese Ausnahme bei hohen Wasserdampfbeladungen jedoch sehr ähnlich aus. Prinzipiell kann man erkennen, dass die Gleichgewichtsbeladung des Feststoffs bei konstantem Wasserdampfpartialdruck mit zunehmender Temperatur sinkt.

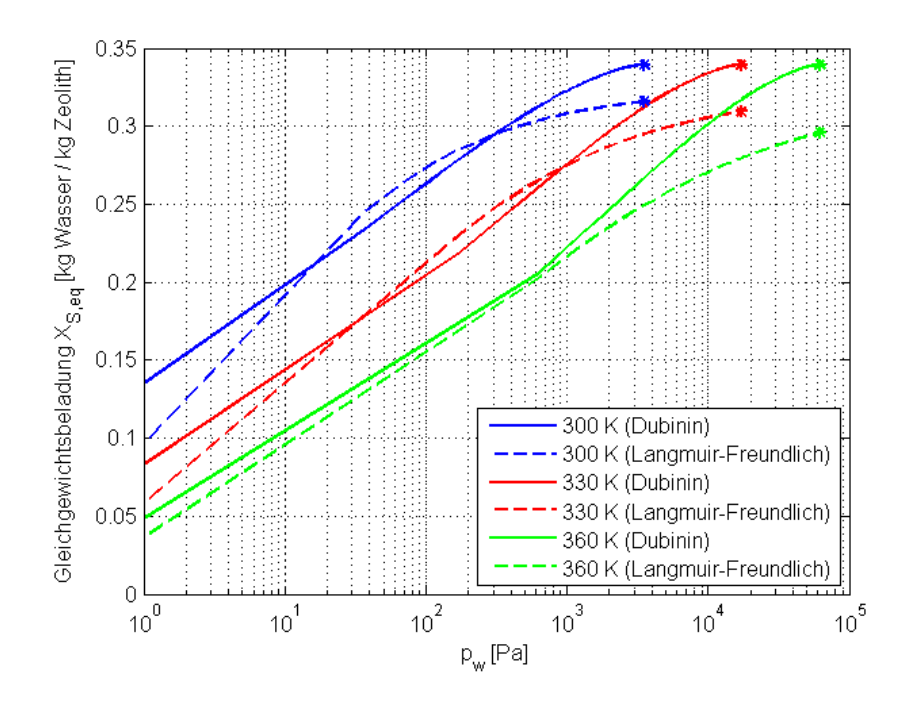

Abb. 5: Vergleich von Dubinin- und Langmuir-Freundlich-Isotherme

#### **2.4.3 Sättigungsdampfdruck [7]**

Der für die Berechnung der Gleichgewichtsbeladung benötigte Sättigungsdampfdruck kann für die jeweilige Temperatur mit der Antoine-Gleichung bestimmt werden. Diese Gleichung kann den gesamten Bereich von Tripelpunkt bis zur kritischen Temperatur aber nicht mit ausreichender Genauigkeit darstellen, weshalb oft mehrere Parametersätze für verschiedene Temperaturbereiche angegeben werden. An den Schnittstellen kann es dabei zu Unstetigkeiten kommen, was für numerische Berechnungen ungünstig sein kann, wenn z.B. Ableitungen gebildet werden oder Iterationsverfahren verwendet werden.

$$
\log(p_s) = A_A - \frac{B_A}{C_A + T} \tag{15}
$$

| <b>Temperaturbereich</b> | $A_A$   | $B_A$    | $\iota_A$  | Quelle                       |
|--------------------------|---------|----------|------------|------------------------------|
| [K]                      | $ - $   | $-1$     | $[-]$      | $ - $                        |
| $293 - 343$              | 6.20963 | 2354.731 | 7.559      | Gubkov, Fermor, et al.       |
| $344 - 373$              | 5.08354 | 1663.125 | $-45.622$  | <b>Bridgeman and Aldrich</b> |
| $379 - 573$              | 3.55959 | 643.748  | $-198.043$ | Liu and Lindsay              |

Tabelle 3: Antoine-Parameter für verschiedene Temperaturbereiche [8]

Alternativ kann die Berechnung auch mit der Wagner-Gleichung erfolgen, wobei der gesamte Temperaturbereich durch einen Parametersatz abgedeckt ist. Diese ist im VDI-Wärmeatlas [7] mit den dazugehörigen Parametern folgendermaßen gegeben:

$$
\log\left(\frac{p_s}{p_c}\right) = \frac{1}{T_r} * \left[A_W(1 - T_r) + B_W(1 - T_r)^{1.5} + C_W(1 - T_r)^3 + D_W(1 - T_r)^6\right]
$$
(16)

Dabei ist  $p_c$  der kritische Druck und  $T_r$  die reduzierte Temperatur, die sich mit der kritischen Temperatur  $T_c$  folgendermaßen berechnen lässt:

$$
T_r = \frac{T}{T_c} \tag{17}
$$

Die benötigten Parameter für die Wagner-Gleichung sind in Tabelle 4 gegeben.

| Temperaturbereich | $A_W$      | $B_W$   | $\mathbf{u}_w$ | $\mathbf{D}_{\mathbf{W}}$ |
|-------------------|------------|---------|----------------|---------------------------|
| $K^1$             | '—         |         |                |                           |
| $273.16 - 647$    | $-7.71374$ | 1.31467 | $-2.51444$     | $-1.72542$                |

Tabelle 4: Parameter der Wagner-Gleichung zur Berechnung des Sättigungsdampfdrucks [7]

In Abb. 6 ist der berechnete Sättigungsdampfdruck sowohl nach der Antoine-Gleichung für die in Tabelle 3 gegebenen Parametersätze als auch für die Wagner-Gleichung dargestellt. Für die folgenden Berechnungen im Rahmen dieser Arbeit wird der Sättigungsdampfdruck immer mit der Wagner-Gleichung berechnet.

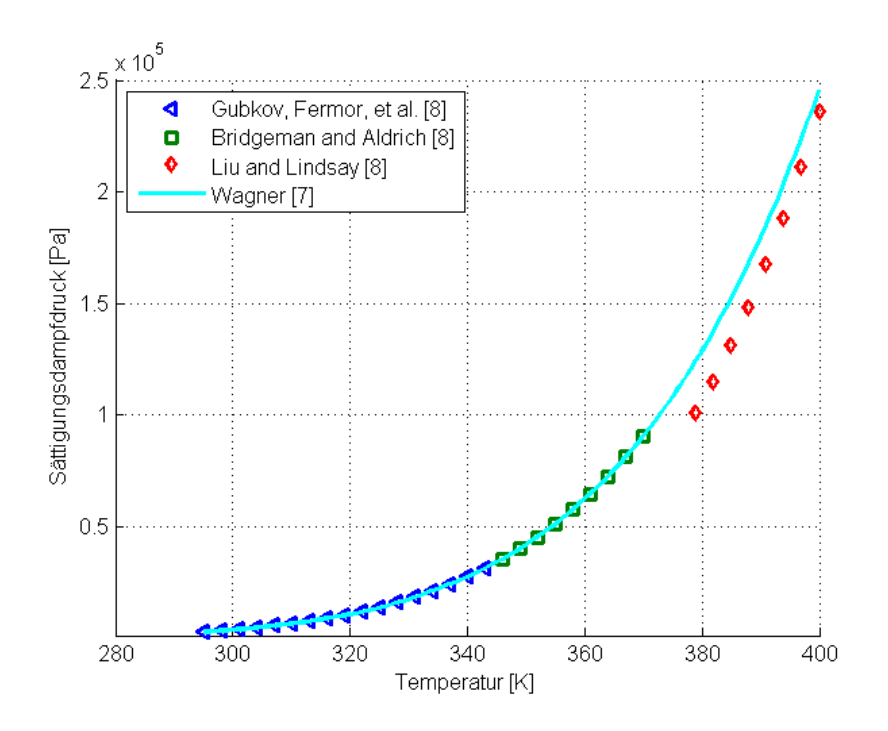

Abb. 6: Vergleich von Wagner- und Antoine-Gleichung zur Berechnung des Sättigungsdampfdrucks

#### **2.4.4 Vergleich der Adsorptionsisothermen**

Die durch die Langmuir-Freundlich-Gleichung beschriebenen Isothermen und die in der Literatur gefundenen Messpunkte sind in Abb. 7 dargestellt. Die von Mette [2] ermittelten Messpunkte sind als Rauten dargestellt, die von Gaeini [6] gemessenen Punkte sind als Quadrate abgebildet. Man kann erkennen, dass die Gleichgewichtsbeladung für die jeweiligen Temperaturen und Partialdrücke für niedrigere Temperaturen bis 368 K gut wiedergegeben wird, die Beladung bei hohen Temperaturen und Drücken aber unterschätzt wird. Der Parameterfit für diese Gleichung wurde allerdings nur für die Messwerte aus Gaeini [6] im Temperaturbereich von 298 K bis 368 K durchgeführt. Die Isothermen, die bei höheren Temperaturen berechnet wurden sind also schon weit außerhalb des Gültigkeitsbereichs. Da bei den in dieser Arbeit durchgeführten Versuchen und Simulationen keine höheren Temperaturen als 373 K zu erwarten sind, ist die Abweichung zu den Messwerten bei hohen Temperaturen nicht kritisch.

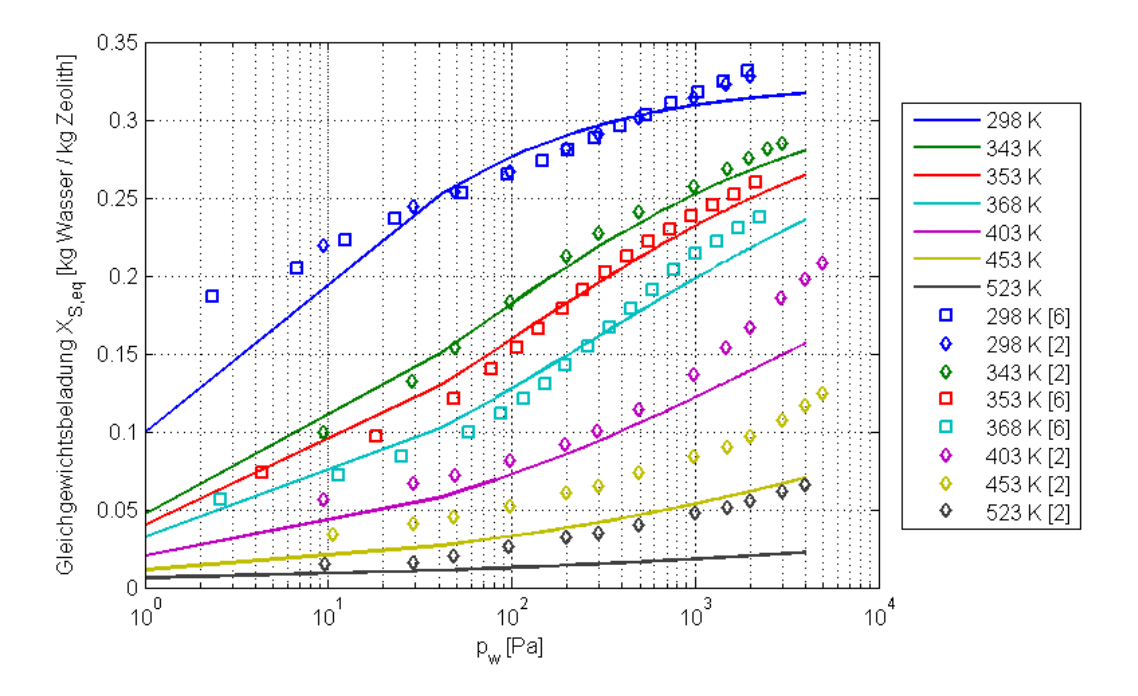

Abb. 7: Langmuir-Freundlich-Isothermen

Betrachtet man die nach der Dubinin-Gleichung berechneten Isothermen in Abb. 8, so zeigt sich im Allgemeinen eine im Vergleich zur Langmuir-Freundlich-Isotherme bessere Übereinstimmung mit den Messwerten. Auch bei hohen Temperaturen kann die Gleichgewichtsbeladung noch immer gut wiedergegeben werden. Die folgenden Simulationen werden daher mit diesem Modell berechnet. Es wird aber auch eine Vergleichsrechnung durchgeführt, und die Ergebnisse der Berechnungen mit den zwei verschiedenen Adsorptionsisothermen werden verglichen.

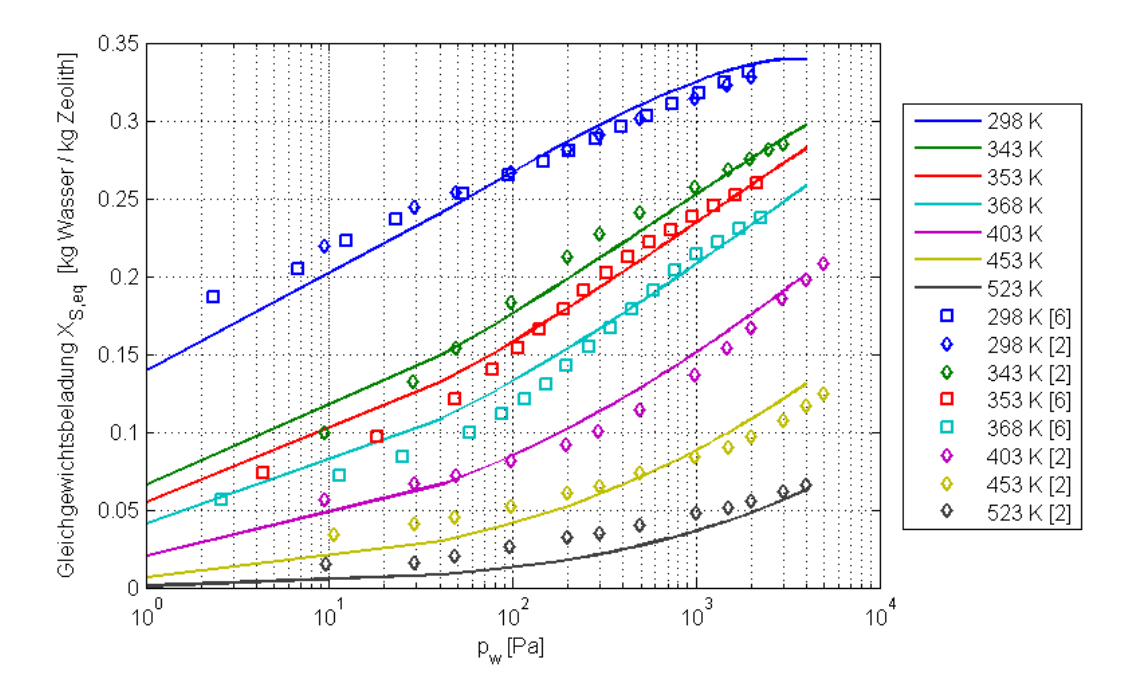

Abb. 8: Dubinin-Isothermen

Abb. 9 zeigt die sogenannte charakteristische Kurve nach Dubinin, bei der die Gleichgewichtsbeladung über dem Adsorptionspotential aufgetragen wird. Es sind sowohl die in Mette [2] und Gaeini [6] gemessenen Werte als auch die nach Gleichung (14) und (10) berechnete Kurve dargestellt. Es kann eine gute Übereinstimmung von Messpunkten und den berechneten Werten festgestellt werden.

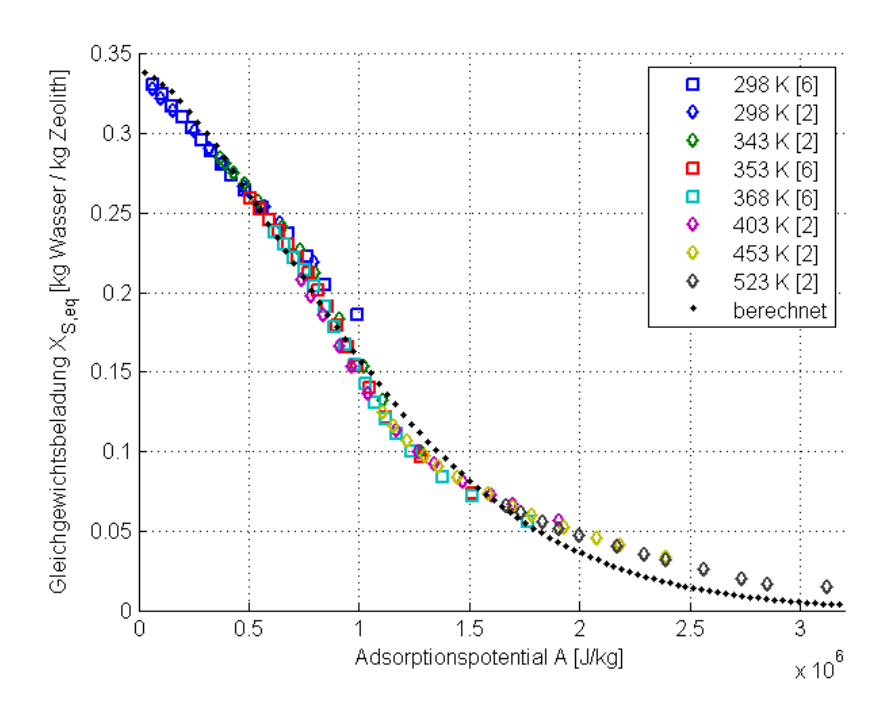

Abb. 9: Adsorptionspotential nach der Dubinin-Theorie

#### **2.5 Adsorptionsenthalpie [1], [2]**

Die Adsorptionsenthalpie ist entscheidend für die Speicherdichte des Materials. Wie in Formel (3) beschrieben setzt sie sich aus der Bindungsenthalpie und der Kondensationsenthalpie, welche betragsweise der Verdampfungsenthalpie entspricht, zusammen. Die spezifische Verdampfungsenthalpie ist unabhängig von der Beladung des Zeolithen. Der Anteil der Bindungsenthalpie ist jedoch von der Adsorbensbeladung abhängig. Mit steigender Beladung des Adsorbens sinkt das Ausmaß der Wechselwirkung mit dem Adsorptiv und die Bindungskräfte nehmen ab, wodurch auch die Bindungsenthalpie abnimmt. Die Bindungsenthalpie entspricht nach Kast [1] der Arbeit, die aufgewendet werden muss, um den Dampfdruck des Adsorbats auf den der freien Flüssigkeit anzuheben. Eine Gleichung zur Berechnung wird von Mette [2] angegeben:

$$
\Delta h_{ads} = \Delta h_V + E * \left( \ln \frac{X_0}{X_{s,eq}} \right)^{\frac{1}{n}} + \frac{E * \beta * T}{n} * \left( \ln \frac{X_0}{X_{s,eq}} \right)^{-\left(\frac{n-1}{n}\right)} \tag{18}
$$

Dabei entspricht  $\Delta h_V$  der Verdampfungsenthalpie,  $X_0$  der maximalen Feststoffbeladung,  $X_{s,eq}$ der Feststoffbeladung im Gleichgewicht und  $\beta$  dem räumlichen Wärmeausdehnungskoeffizienten des Adsorptivs. Außerdem werden die oben erläuterten Parameter der Dubinin-Gleichung benötigt. Die Verdampfungsenthalpie ist im Allgemeinen temperaturabhängig und kann z.B. mit der im VDI-Wärmeatlas [7] vorgeschlagenen Watson-Gleichung berechnet werden:

$$
\Delta h_V = A_V (1 - T_r)^{B_V + C_V T_r + D_V T_r^2 + E_V T_r^3}
$$
\n(19)

Die dazu benötigten Parameter  $A_V, B_V, C_V, D_V, E_V$  sind in Tabelle 5 gegeben.  $T_r$  ist die in Gleichung (17) definierte reduzierte Temperatur.

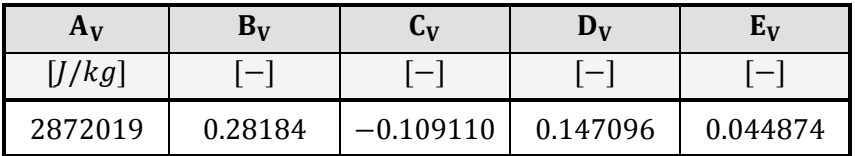

Tabelle 5: Parameter der Watson-Gleichung zur Berechnung der Verdampfungsenthalpie [7]

Dadurch ergibt sich bei erhöhten Temperaturen ein Abfallen der Verdampfungsenthalpie. In dieser Arbeit wurde anfangs mit dem konstanten Wert  $\Delta h_V = 2.453 * 10^6 [J/kg]$  bei 20 °C gerechnet [9], dann jedoch die Watson-Gleichung implementiert. Für den temperaturabhängigen räumlichen Wärmeausdehnungskoeffizienten wurde anfangs ebenfalls vereinfachend der konstante Wert  $\beta = 0.2089 * 10^{-3}$  [1/K] bei 20 °C verwendet [9], dann jedoch zwischen den in Tabelle 6 gegebenen temperaturabhängigen Werten linear interpoliert. Bei allen später gezeigten Ergebnissen wurde die Verdampfungsenthalpie mit der Watson-Gleichung berechnet und für den Wärmeausdehnungskoeffizienten die temperaturabhängigen, interpolierten Werte verwendet.

| $\boldsymbol{T}$ | $\beta$            |
|------------------|--------------------|
| [K]              | [1/K]              |
| 278.15           | $0.0163 * 10^{-3}$ |
| 283.15           | $0.0881 * 10^{-3}$ |
| 288.15           | $0.1509 * 10^{-3}$ |
| 293.15           | $0.2066 * 10^{-3}$ |
| 298.15           | $0.2569 * 10^{-3}$ |
| 303.15           | $0.3029 * 10^{-3}$ |
| 308.15           | $0.3453 * 10^{-3}$ |
| 313.15           | $0.3849 * 10^{-3}$ |
| 318.15           | $0.4222 * 10^{-3}$ |
| 323.15           | $0.4574 * 10^{-3}$ |
| 328.15           | $0.4910 * 10^{-3}$ |
| 333.15           | $0.5231 * 10^{-3}$ |
| 338.15           | $0.5541 * 10^{-3}$ |
| 343.15           | $0.5841 * 10^{-3}$ |
| 348.15           | $0.6132 * 10^{-3}$ |
| 353.15           | $0.6417 * 10^{-3}$ |
| 358.15           | $0.6695 * 10^{-3}$ |
| 363.15           | $0.6970 * 10^{-3}$ |
| 368.15           | $0.7241 * 10^{-3}$ |

Tabelle 6: Räumlicher Wärmeausdehnungskoeffizient  $\beta$  zur Berechnung der Adsorptionsenthalpie [7]

Abb. 10 zeigt neben dem nach Gleichung (18) für eine Temperatur von 20°C berechneten Verlauf der Adsorptionsenthalpie auch Messwerte zweier Quellen aus Mette [2] in Abhängigkeit der Feststoffbeladung. Es kann eine gute Übereinstimmung mit den gemessenen Enthalpien festgestellt werden. Bei der maximalen gemessenen Beladung des Zeolithen von ungefähr 0.34  $\frac{kg\,Wasser}{kg\,Zeolith}$  hat sich die Adsorptionsenthalpie im Vergleich zum unbeladenen Material etwa halbiert. Die Bindungsenthalpie nimmt mit zunehmender Beladung ab und die Adsorptionsenthalpie nähert sich der Verdampfungsenthalpie  $\Delta h_V$ , die durch die strichlierte Kurve gezeigt ist, an.

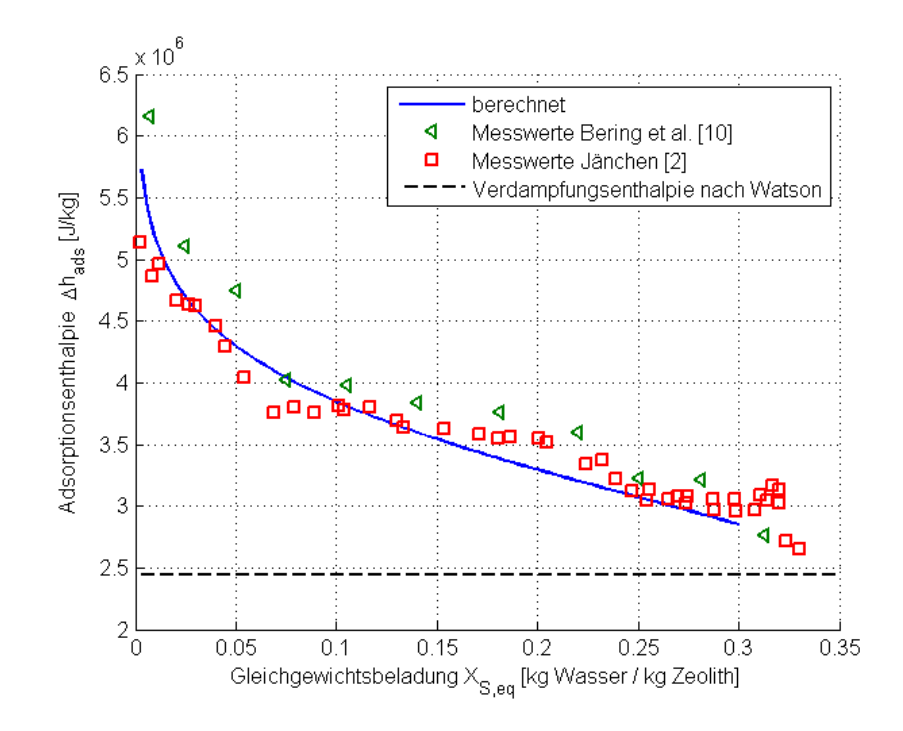

Abb. 10: Adsorptionsenthalpie bei 20 °C

## **2.6 Durchströmte Schüttungen**

Das durchströmte Festbett ist ein für die Adsorption häufig genutztes Verfahren, um Adsorptiv und Adsorbens miteinander in Kontakt zu bringen. Das Gas dient während des Adsorptionsvorgangs als Trägerphase für das Adsorptiv und nimmt teilweise die freiwerdende Adsorptionswärme auf. Bei der Desorption kann die notwendige Wärmemenge wiederum über das Gas zugeführt werden, welches auch die bei der Desorption freigesetzten Komponenten aufnimmt. Um das Strömungsverhalten eines Gases durch eine Partikelschüttung besser zu verstehen, muss man untersuchen, wie die Partikel in der Schüttung angeordnet sind. Eine ideale, gleichmäßige unendlich ausgedehnte Schüttung wird auch gleichmäßig durchströmt, wenn diese gleichmäßig von einem Gas angeströmt wird. Bei unregelmäßiger Anordnung der Partikel oder auch durch Effekte aufgrund der Reaktorwand kann es aber zu bevorzugten Strömungspfaden kommen. Dieser Fall ist für einen Adsorptionsreaktor unerwünscht, da das feuchte Gas so nicht gleichmäßig mit dem Zeolithen in Kontakt gebracht werden kann. Ein weiterer wichtiger Punkt ist die Polydispersität der Schüttung. Durch verschieden große Partikel entsteht eine dichtere Packung, wodurch das Durchströmungsverhalten der Schüttung verändert wird. Kurz soll auch auf den Druckverlust, der sich beim Durchströmen einer Kugelschüttung ergibt, eingegangen werden.

## **2.6.1 Porosität [11], [12]**

Das folgende Kapitel wurde teilweise in modifizierter Form aus von Berg [11] entnommen und erklärt den Einfluss der Porosität auf die Durchströmung einer Kugelschüttung.

Die Porosität einer Partikelschicht ist definiert durch das Verhältnis des Leerraumvolumens zu dem gesamten Volumen, das die Schicht einnimmt.

$$
\varepsilon = \frac{V_{leer}}{V_{total}}
$$
 (20)

Da die Struktur einer Partikelschicht durch stochastische Prozesse, z.B. durch Schütten oder Mischen, entsteht, ist der Lückengrad nicht über die gesamte Schicht konstant, sondern ortsabhängig. Diese Ortsabhängigkeit des Lückengrads ist für die Durchströmung des Betts und für die Wärme- und Stoffübertragung von großer Bedeutung.

In Abb. 11 sind verschiedene Anordnungsmöglichkeiten für eine ebene Kugelschicht gezeigt. Abb. 11.a zeigt die dichtest mögliche Anordnung. Alle Partikel haben eine Koordinationszahl von 6. Die Koordinationszahl entspricht der Anzahl der Berührungspunkte mit benachbarten Partikeln. Bei gleichmäßiger Anströmung dieser Kugelpackung kommt es auch zu einer gleichmäßigen Durchströmung der Schicht. Sind die Partikel jedoch wie in Abb. 11.b angeordnet, kommt es trotz homogener Anströmung zur Bildung bevorzugter Strömungswege und der Großteil des Gases fließt durch die Bereiche mit höherem Lückengrad, wodurch nicht alle Partikel gleichermaßen an einem etwaigen Wärme- oder Stoffaustausch beteiligt sind.

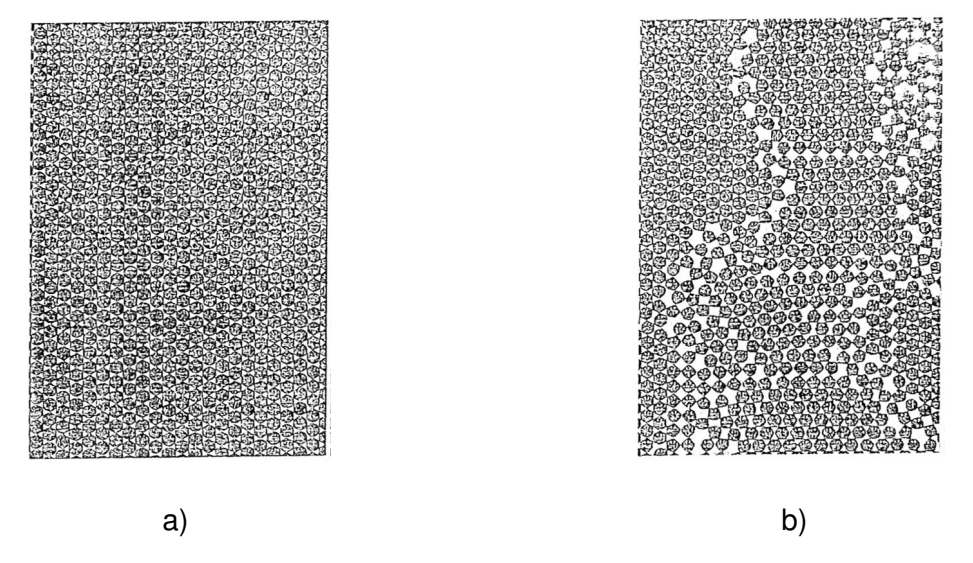

Abb. 11: Struktur einer ebenen Kugelschicht: a) dichtest mögliche Anordnung, b) unregelmäßige Anordnung [12]

Bei räumlichen Packungen liegt die Koordinationszahl zwischen 3 und 12. Zwei typische Anordnungsmöglichkeiten sind die kubische (siehe Abb. 12.a) mit Koordinationszahl 6 und einem Lückengrad von  $\varepsilon = 0.4765$  und die rhomboedrische Anordnung (siehe Abb. 12.b) mit Koordinationszahl 12 und einem Lückengrad von  $\varepsilon = 0.2592$ . Der tatsächliche mittlere Lückengrad einer Kugelschicht liegt laut Brauer [12] in etwa bei  $\varepsilon = 0.37$ . Im VDI-Wärmeatlas [7] findet man für die Porosität einer unendlich ausgedehnten, zufälligen Kugelschüttung Werte im Bereich von  $\varepsilon = 0.36$  für gerüttelte Schüttungen bis  $\varepsilon = 0.42$  für lockere Schüttungen.

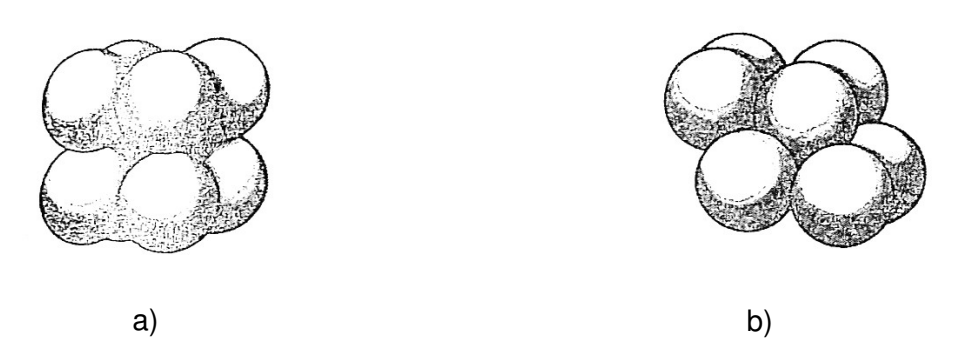

Abb. 12: Anordnung innerhalb einer Kugelpackung: a) kubische Anordnung, b) rhomboedrische Anordnung [12]

Der Lückengrad einer unendlich ausgedehnten monodispersen Schicht ist unabhängig von der Kugelgröße und für die großen bzw. kleinen Kugeln gleich groß. Bei polydispersen Schüttungen können sich kleinere Partikel in den Zwischenräumen der großen Partikel einlagern (siehe Abb. 13), wodurch es zu einer Verminderung des Lückenvolumens kommt. Der Lückengrad einer Mischung ist immer geringer als der einer monodispersen Schüttung.

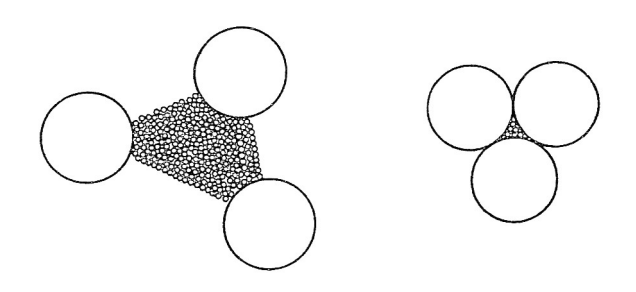

Abb. 13: Lückenvolumen bei bidispersen Mischungen [12]

Um die Auswirkung der Polydispersität einer Kugelschüttung auf die Porosität besser zu verstehen, soll im Folgenden ein vereinfachter Fall betrachtet werden. Unter Annahme einer bidispersen Mischung aus kleinen Kugeln mit  $d_{klein} = 1.6 \, \text{mm}$  und großen Kugeln mit  $d_{groß} = 2.5 \, mm$ , was der minimalen und maximalen Korngröße des Zeolith 13XBFK entspricht, kann die Porosität nach Vu [13] in Abhängigkeit des Massenbruches  $x_{klein}$ berechnet werden. Die genaue Vorgehensweise wird dort ausführlich beschrieben und soll hier nicht weiter erläutert werden. Das Ergebnis ist gemeinsam mit der Porosität einer monodispersen Schüttung in Abb. 14 dargestellt. Für die reinen Schüttungen bei  $x_{klein} = 0$ und  $x_{klein} = 1$  entspricht das Lückenvolumen dem einer monodispersen Kugelschüttung. Für alle Werte dazwischen ergibt sich ein verringertes Lückenvolumen. Bei einem Anteil von knapp über 20% an kleinen Partikeln erreicht die Porosität ein Minimum bei  $\varepsilon = 0.375$ , was einer Abweichung von etwas mehr als 6% des Wertes der monodispersen Schüttung entspricht.

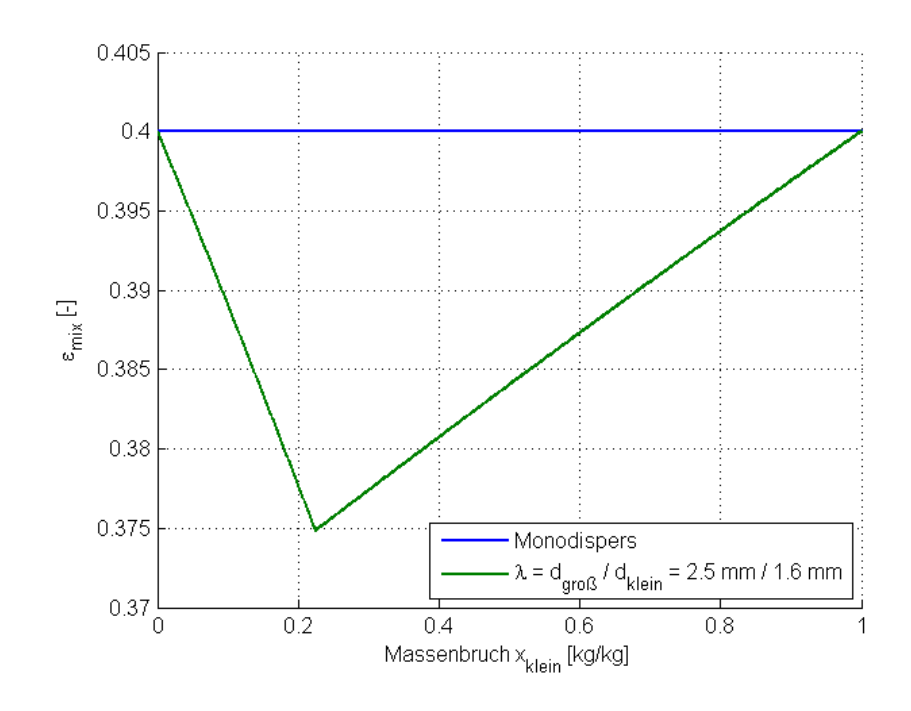

Abb. 14: Einfluss der Polydispersität auf das Lückenvolumen

Bei einer räumlich begrenzten Packung berühren die Kugeln die Wand abgesehen von Behälterkanten nur an einem Punkt, der örtliche Lückengrad geht dort daher gegen  $\varepsilon = 1$ . Dadurch strömt das Gas bevorzugt in diesem Bereich der Packung. Dieses Phänomen wird als Randgängigkeit bezeichnet und ist besonders bei einem großen Verhältnis von Partikelgröße  $d_p$  zu Bettdurchmesser stark ausgeprägt. Bei glatten, kugelförmigen Partikeln kann mit zunehmendem Abstand zur Wand eine periodische, gedämpfte Schwingung der Porosität beobachtet werden, die sich bei genügend hohem Wandabstand an die Porosität der unendlichen Schüttung annähert (siehe Abb. 15.a). Dieses Verhalten kann z.B. mit dem Modell nach Bey und Eigenberger [7] wiedergegeben werden. Für Partikel mit leichter Abweichung von der Kugelform und schwacher Polydispersität tritt dieser Effekt jedoch nicht mehr in dieser ausgeprägten Form auf. Nach einem starken Abfall der Porosität innerhalb eines Abstands von einem halben Partikeldurchmesser zur Wand schmiegt sich der Porositätsverlauf ohne Schwankungen an die Porosität der unendlich ausgedehnten Schüttung  $\varepsilon_{\infty}$  an (siehe Abb. 15.b). Dieses Verhalten kann gut durch die Gleichung von Giese [7] beschrieben werden:

$$
\varepsilon(r) = \varepsilon_{\infty} * \left(1 + 1.36 * \exp\left[-5.0 * \frac{r_R - r}{d_p}\right]\right)
$$
 (21)

Dabei entspricht  $r_R$  dem Reaktorradius und  $r$  der Koordinate in radialer Richtung. Die Porositätsverteilung in der Zeolithschüttung wird im Folgenden aufgrund ihrer leichten Polydisperistät und der leichten Abweichung der Partikel von der Kugelform mit der Gleichung nach Giese berechnet.

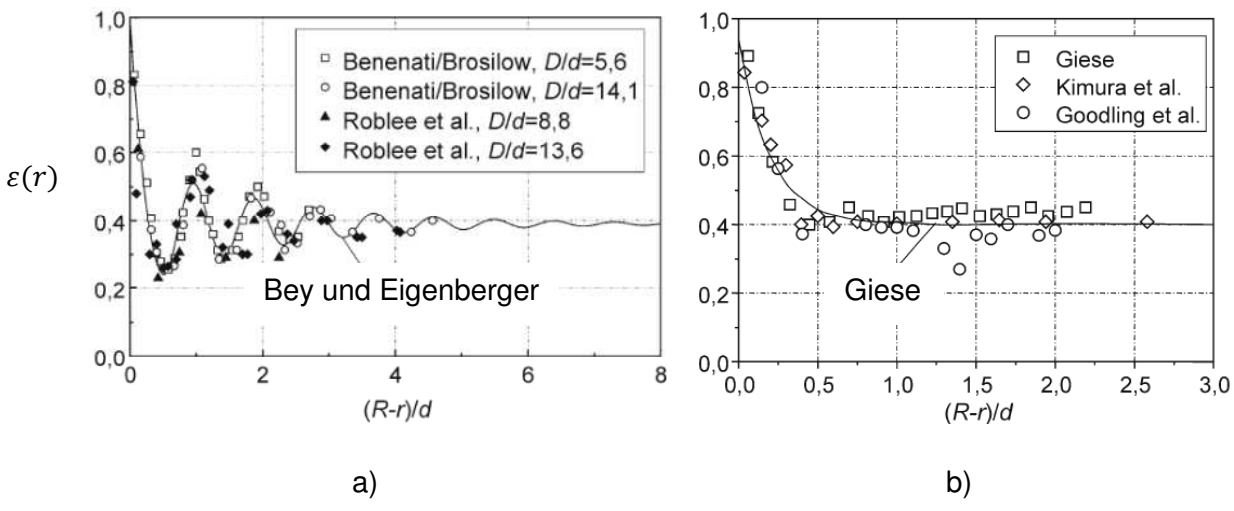

Abb. 15: Abhängigkeit der lokalen Porosität vom Wandabstand für a) glatte, sphärische Partikel und b) polydisperse, nicht-sphärische Partikel [7]

#### **2.6.2 Druckverlust [7]**

Zur Berechnung des Druckverlusts werden im VDI-Wärmeatlas [7] zwei unterschiedliche Modelle beschrieben. Das Modell des hydraulischen Durchmessers führt zu einer relativ einfachen Beziehung vom Typ der Ergun-Gleichung. Der Druckverlust der Schüttung wird dabei durch den Druckverlust einer Parallelschaltung von Strömungskanälen angenähert. Die Druckverlustberechnung erfolgt analog zur Einphasenrohrströmung, wobei als charakteristische Rohrabmessung der hydraulische Durchmesser des Festbetts verwendet wird. Der hydraulische Durchmesser charakterisiert die Durchströmung des Festbetts, indem er den sich ständig ändernden Strömungsquerschnitt in der Schüttung auf einen äquivalenten Durchmesser eines runden Kanals zurückführt. Für monodisperse kugelige Schüttungen mit dem Partikeldurchmesser  $d_n$  ist im VDI-Wärmeatlas [7] folgende Beziehung für den Druckverlust  $\Delta p$  bezogen auf die Schütthöhe  $H$  gegeben:

$$
\frac{\Delta p}{H} = 160 \frac{(1 - \varepsilon)^2 \eta_f}{\varepsilon^3} u_0 + 3.1 \frac{(1 - \varepsilon)}{\varepsilon^3} \frac{\rho_f}{d_p} \left[ \frac{\eta_f (1 - \varepsilon)}{\rho_f u_0 d_p} \right]^{0.1} u_0^2 \tag{22}
$$

Hier entspricht  $\eta_f$  der dynamischen Zähigkeit und  $\rho_f$  der Dichte des Fluids. Unter  $u_0$ versteht man die Leerrohrgeschwindigkeit des Fluids, welche sich aus der Strömungsgeschwindigkeit des Fluids zwischen den Partikeln  $u$  und der Porosität der Kugelschüttung  $\varepsilon$  folgendermaßen berechnen lässt:

$$
u_0 = u * \varepsilon \tag{23}
$$

Die Leerrohrgeschwindigkeit entspricht damit jener Geschwindigkeit, mit der das Fluid den Reaktorquerschnitt bei gleichem Durchsatz durchströmen würde, wenn dieser nicht teilweise durch die Kugelschüttung blockiert wäre.

Bei laminarer, zähigkeitsdominierter Strömung wird der Druckverlust durch den ersten Term bestimmt. Herrscht eine turbulente, trägheitsdominierte Strömung, ist der zweite Term vorherrschend. Nachteile dieser Methode sind, dass der Übergangsbereich zwischen den beiden Strömungsregimen, in dem eine sich an den Partikeln ausbildende Grenzschicht den Druckabfall bestimmt, nicht richtig beschrieben wird. Außerdem wird der oben erwähnte radiusabhängige Porositätsverlauf nicht berücksichtigt. Auch für Schüttungen mit sehr feinen Partikeln ist dieses Modell nicht geeignet.

Das zweite Modell basiert auf dem Druckverlust bei der Umströmung von Einzelpartikeln, ist ebenfalls im VDI-Wärmeatlas [7] gegeben und wurde erstmals von Molerus [14] veröffentlicht. Der Druckverlust ist dabei proportional zur Partikelanzahl und der Widerstandskraft pro Partikel. Für den Druckverlust ist folgende Beziehung gegeben:

$$
\frac{\Delta p}{H} = Eu \frac{3 \rho_f u_0^2}{4 d_p} \frac{(1 - \varepsilon)}{\varepsilon^2}
$$
 (24)

Dabei entspricht die Euler-Zahl  $Eu$  dem dimensionslosen Strömungswiderstand eines Partikels in einem Festbett, welches mit der Zwischenraumgeschwindigkeit  $u$  durchströmt wird. Für kugelförmige Partikeln erhält man aus Druckverlustmessungen und durch Analyse der Partikelumströmung mit Hilfe der Navier-Stokes-Gleichungen [7]:

$$
Eu = \frac{24}{Re} \Big\{ 1 + 0.692 \Big[ \frac{r_0}{\delta} + 0.5 \Big( \frac{r_0}{\delta} \Big)^2 \Big] \Big\} + \frac{4}{\sqrt{Re}} \Big[ 1 + 0.12 \Big( \frac{r_0}{\delta} \Big)^{1.5} \Big] + \Big[ 0.4 + 0.891 \frac{r_0}{\delta} Re^{-0.1} \Big] \tag{25}
$$

Mit:

$$
\frac{r_0}{\delta} = \left[\frac{0.95}{\sqrt[3]{1 - \varepsilon}} - 1\right]^{-1}
$$
 (26)

Die Reynolds-Zahl Re gibt das Verhältnis von Trägheits- zu Zähigkeitskräften wieder und ist hier mit der Leerrohrgeschwindigkeit  $u_0$  folgendermaßen definiert:

$$
Re = \frac{\rho_f u_0 d_p}{\eta_f} = \frac{u_0 d_p}{\nu_f} \tag{27}
$$

Wobei  $\eta_f$  der dynamischen Zähigkeit und  $v_f$  der kinematischen Zähigkeit des Fluids entspricht. Diese beiden Größen können folgendermaßen umgerechnet werden:

$$
\eta_f = v_f * \rho_f \tag{28}
$$

Da bei den in dieser Arbeit untersuchten Adsorptionsversuchen aus der Literatur keine Messung des Druckverlusts durchgeführt wurde, können die Modelle nicht mit Messwerten verglichen werden. Trotzdem wird zum Vergleich der zwei Modelle der Druckverlust für die in Tabelle 7 gegebenen Werte beispielhaft berechnet. Die Stoffdaten der Luft wurden für eine Temperatur von 20 °C aus Baehr und Stephan [9] entnommen.

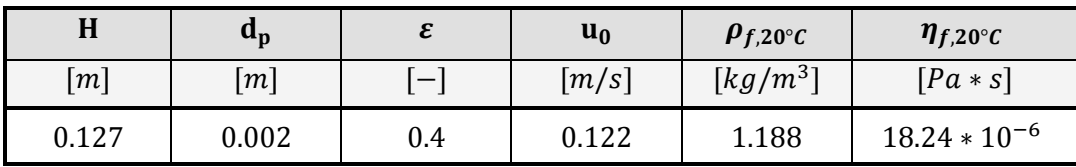

Tabelle 7: Größen zur Berechnung des Druckverlusts [9]

Damit ergibt sich der in Tabelle 8 berechnete Druckverlust. Die Werte liegen in derselben Größenordnung.

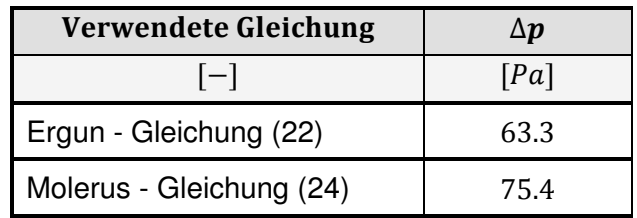

Tabelle 8: Vergleich des berechneten Druckverlusts nach Ergun und Molerus

# **3 Modellgleichungen**

Zur Modellierung des Adsorptionsvorgangs im Versuchsreaktor wird neben einem eindimensionalen Modell auch ein zweidimensionales Modell auf der Basis der CFD-Software Ansys Fluent erstellt. Damit ist eine wechselseitige Kontrolle der Simulationsansätze möglich und es kann bewertet werden, inwieweit das einfache 1D-Modell das Geschehen im Versuchsreaktor beschreiben kann.

## **3.1 Eindimesionales Modell**

Für die Erstellung eines eindimensionalen Modells des Versuchsreaktors werden in diesem Kapitel erst die Stoff- und die Wärmebilanz hergeleitet. Außerdem wird auf die Impulsbilanz eingegangen. Es folgt die Beschreibung des Adsorptionsvorgangs und der Adsorptionskinetik. Bei der Herleitung wird für die Temperatur vereinfachend nicht zwischen Gasphase und Feststoff unterschieden, das heterogene zweiphasige System wird als sogenanntes Quasikontinuum betrachtet. Einen guten Überblick über dieses Thema gibt Adler [15]. Diese Art der Modellierung ist möglich, da durch die große Austauschfläche zwischen Gas und Feststoff und wegen der langsamen Strömungsgeschwindigkeit des Gases keine großen Temperaturgradienten zwischen den beiden Phasen zu erwarten sind. Vorteilhaft ist dabei die reduzierte Anzahl an Bilanzgleichungen und der damit reduzierte Rechenaufwand.

Das erstellte Modell wird dann mit geeigneten Methoden diskretisiert und das so erhaltene Gleichungssystem in Matlab gelöst.

Bei der Herleitung der Bilanzgleichungen für das 1D-Modell werden folgende vereinfachende Annahmen getroffen:

- Dichte des Feststoffs  $\rho_s$  konstant
- Dichte des Fluides  $\rho_f$  konstant
- Gleiche Temperatur für Fluid und Feststoff
- Durch den 1D-Ansatz wird das erhöhte Lückenvolumen am Reaktorrand vernachlässigt

#### **3.1.1 Herleitung der Stoffbilanz für die Gasphase**

Für das in Abb. 16 gezeigte Bilanzgebiet, das einer schmalen Scheibe des Versuchsreaktors entspricht, soll die Stoffbilanz für die Gasphase hergeleitet werden. Die Bilanzgrenze ist durch die rote strichlierte Linie markiert. Die Pfeile stellen die ein- und austretenden Stoffströme dar. Der Stofftransport in axialer Richtung kann sowohl konvektiv mit der Strömung, als auch diffusiv erfolgen.

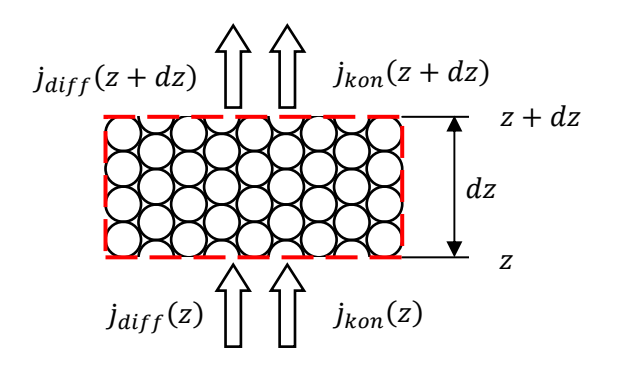

Abb. 16: Bilanzgebiet zur Herleitung der Stoffbilanz

Aus der Massenbilanz für das im Fluid enthaltende Wasser  $m_{w,f}$  ergibt sich mit den ein- und austretenden Stromdichten  $j(z)$  und  $j(z + dz)$  mit der Einheit  $kg/(m^2s)$  sowie der zeitlichen Änderung der am Feststoff gebundenen Wassermasse  $m_{w,s}$  durch den Adsorptionsvorgang:

$$
\frac{\partial m_{w,f}}{\partial t} = A * [j_{kon}(z) - j_{kon}(z + dz)] + A * [j_{diff}(z) - j_{diff}(z + dz)] - \frac{\partial m_{w,s}}{\partial t}
$$
(29)

Dabei entspricht A der Querschnittsfläche des Reaktors. Mit Hilfe einer Taylorentwicklung kann der Term j(z + dz) für die konvektive sowie für die diffusive Stoffstromdichte folgendermaßen dargestellt werden:

$$
j(z+dz) = \sum_{k=0}^{\infty} \frac{1}{k!} \frac{\partial^k j(z)}{\partial z^k} (dz)^k = j(z) + \frac{\partial j(z)}{\partial z} dz + \frac{1}{2} * \frac{\partial^2 j(z)}{\partial z^2} dz^2 + \cdots
$$
 (30)

Bricht man diese Taylorreihe nach dem zweiten Glied ab und setzt in Gleichung (29) ein, so folgt daraus:

$$
\frac{\partial m_{w,f}}{\partial t} = -A * dz \left[ \frac{\partial j_{kon}(z)}{\partial z} + \frac{\partial j_{diff}(z)}{\partial z} \right] - \frac{\partial m_{w,s}}{\partial t} \tag{31}
$$

Für den konvektiven Transport ergibt sich die Stoffstromdichte zu:

$$
j_{kon}(z) = u_0 * \rho_{w,f} \tag{32}
$$

Dabei ist  $\rho_{w,f}$  die Partialdichte des Wassers im Fluid. Der diffusive Transport kann durch das 1. Fick'sche Gesetz folgendermaßen beschrieben werden:

$$
j_{diff}(z) = -D_{ax} \frac{\partial \rho_{w,f}}{\partial z}
$$
 (33)

Dabei ist  $D_{ax}$  der axiale Dispersionskoeffizient, welcher nach der von Mette [2] beschriebenen Methode berechnet werden kann.

Die im Fluid vorhandene Wassermasse  $m_{w,f}$  sowie die am Feststoff adsorbierte Wassermasse  $m_{w,s}$  im Bilanzraum kann durch die jeweiligen Partialdichten und das Lückenvolumen  $\varepsilon$  folgendermaßen dargestellt werden:

$$
m_{w,f} = \rho_{w,f} * \varepsilon * A * dz \qquad \text{und} \qquad m_{w,s} = \rho_{w,s} * (1 - \varepsilon) * A * dz \qquad (34)
$$

Durch Einsetzen der Gleichungen (32), (33) und (34) in Gleichung (31) erhält man nun unter der Annahme, dass  $\varepsilon$  unabhängig von Zeit und Ort und sowohl  $u_0$  als auch  $D_{ax}$  unabhängig von der axialen Position sind:

$$
\varepsilon * A * dz \frac{\partial \rho_{w,f}}{\partial t} = -A * dz * \left[ u_0 \frac{\partial \rho_{w,f}}{\partial z} - D_{ax} \frac{\partial^2 \rho_{w,f}}{\partial z^2} \right] - (1 - \varepsilon) * A * dz \frac{\partial \rho_{w,s}}{\partial t}
$$
(35)

Die Partialdichten können über die die Beladung und die Dichte des Fluides ( $X_f$  und  $\rho_f$ ) bzw. des Feststoffs ( $X_s$  und  $\rho_s$ ) ausgedrückt werden. Die Beladung beschreibt die Wassermasse, die pro Kilogramm des trockenen Fluids oder Feststoffs aufgenommen wurde. Bei den hier verwendeten Dichten handelt es sich immer um die Dichte des trockenen Fluides bzw. des trockenen Feststoffs.

$$
\rho_{w,f} = X_f * \rho_f \qquad \qquad \text{und} \qquad \qquad \rho_{w,s} = X_s * \rho_s \tag{36}
$$

Mit Gleichung (36) folgt nach Umformen aus Gleichung (35) für die Stoffbilanz schlussendlich:

$$
\frac{\partial X_f}{\partial t} = -\frac{u_0}{\varepsilon} * \frac{\partial X_f}{\partial z} + \frac{D_{ax}}{\varepsilon} * \frac{\partial^2 X_f}{\partial z^2} - \frac{\rho_s}{\rho_f} * \frac{1-\varepsilon}{\varepsilon} * \frac{\partial X_s}{\partial t}
$$
(37)

#### **3.1.2 Herleitung der Energiebilanz**

Für die Wärmebilanz müssen die konvektive Wärmestromdichte  $\dot{q}_{kon}$  und die diffusive Wärmestromdichte  $\dot{q}_{diff}$  am Ein- und Austritt des Bilanzgebiets sowie die Verluste an der Reaktorwand  $\dot{q}_{wall}$  berücksichtigt werden.

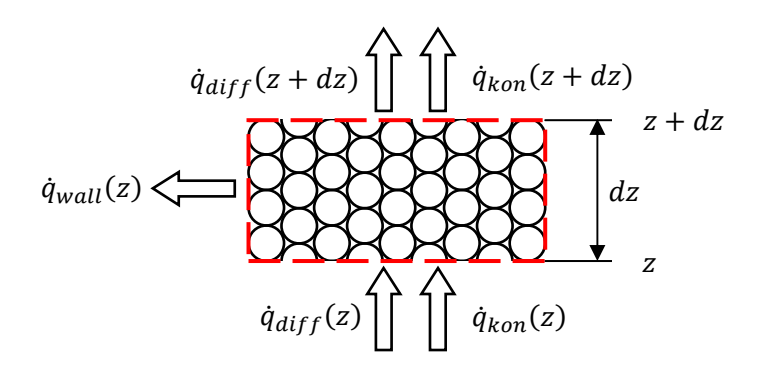

Abb. 17: Bilanzgebiet zur Herleitung der Energiebilanz

Aufstellen der Enthalpiebilanz nach Abb. 17 führt zu:

$$
\begin{aligned}\n\left[m_f * (c_{p,f} + X_f * c_{p,w}) + m_s * (c_{p,s} + X_s * c_{p,ads})\right] \frac{\partial T}{\partial t} \\
&= A * \left[\dot{q}_{kon}(z) - \dot{q}_{kon}(z + dz)\right] + A * \left[\dot{q}_{diff}(z) - \dot{q}_{diff}(z + dz)\right] \\
&\quad + \frac{\partial}{\partial t} \left(m_{w,s} * \Delta h_{ads}\right) - k_a * d_R * \pi * dz * (T - T_{amb})\n\end{aligned} \tag{38}
$$

Dabei beschreibt  $m_f$  die im Bilanzgebiet enthaltene trockene Fluidmasse,  $m_s$  die trockene Feststoffmasse,  $c_{p,f}$  die spezifische Wärmekapazität des Fluids,  $c_{p,W}$  die spezifische Wärmekapazität des Wassers,  $c_{p,s}$  die spezifische Wärmekapazität des Feststoffs und  $c_{p,ads}$ die spezifische Wärmekapazität des am Feststoff adsorbierten Wassers.

Die linke Seite der Gleichung beschreibt die zeitliche Änderung der Enthalpie. Die im Bilanzraum gespeicherte Enthalpie setzt sich aus der in der feuchten Luft enthaltenen Enthalpie sowie der im wasserbeladenen Zeolith gespeicherten Enthalpie zusammen. Die rechte Seite der Gleichung setzt sich aus vier Termen zusammen. Im ersten Term wird der konvektive Wärmetransport mit der Strömung berücksichtigt. Der zweite Term beschreibt den Enthalpietransport durch Wärmeleitung. Im dritten Term wird die durch den Adsorptionsvorgang freigesetzte Wärmemenge berücksichtigt. Dabei muss beachtet werden, dass die Adsorptionsenthalpie  $\Delta h_{ads}$  von der momentanen Zeolithbeladung abhängig ist. Durch den letzten Term der rechten Seite wird die Wärmeabfuhr vom Reaktormantel an die Umgebung berücksichtigt. Dabei beschreibt  $k_a$  den Wärmedurchgangskoeffizienten. Bei geringer Wasserdampfbeladung der Luft kann der Term  $X_f * c_{p,w}$  auf der linken Seite der Gleichung vernachlässigt werden. Wie bereits bei der Herleitung der Stoffbilanz gezeigt, kann auch die konvektive und die diffusive Wärmestromdichte an der Position  $z + dz$  durch eine nach dem zweiten Glied abgebrochene Taylorreihe angenähert werden. Die Masse des unbeladenen Fluids und des Feststoffs können jeweils über die Fluiddichte  $\rho_f$  bzw. die Feststoffdichte  $\rho_{s}$  und deren Volumen im Bilanzgebiet berechnet werden:

$$
m_f = \rho_f * \varepsilon * A * dz \qquad \text{and} \qquad m_s = \rho_s * (1 - \varepsilon) * A * dz \qquad (39)
$$

Mit der oben getroffenen Annahme einer geringen Wasserdampfbeladung der Luft und nach Einsetzen der Taylorentwicklungen für die konvektive und diffusive Wärmestromdichte folgt aus Gleichung (38) mit Gleichung (39) sowie Gleichung (34) und (36):

$$
\left[\rho_f * \varepsilon * A * dz * c_{p,f} + \rho_s * (1 - \varepsilon) * A * dz * (c_{p,s} + X_s * c_{p,ads})\right] \frac{\partial T}{\partial t}
$$
  
=  $A * dz * \left(-\frac{\partial \dot{q}_{kon}(z)}{\partial z}\right) + A * dz * \left(-\frac{\partial \dot{q}_{diff}(z)}{\partial z}\right)$   
+  $\rho_s * (1 - \varepsilon) * A * dz \frac{\partial}{\partial t} (X_s * \Delta h_{ads}) - k_a * d_R * \pi * dz * (T - T_{amb})$  (40)

Die konvektive Wärmestromdichte setzt sich unter Berücksichtigung der mit dem Wasserdampf transportierten Wärme folgendermaßen zusammen:

$$
\dot{q}_{kon}(z) = \rho_f * u_0 * c_{p,f} * T + X_f * \rho_f * u_0 * c_{p,w} * T \tag{41}
$$

Ableitung nach  $\partial z$  führt mit Hilfe der Produktregel der Differentialrechnung zu:

$$
\frac{\partial \dot{q}_{kon}(z)}{\partial z} = \rho_f * u_0 * c_{p,f} \frac{\partial T}{\partial z} + \rho_f * u_0 * c_{p,w} \frac{\partial (X_f * T)}{\partial z} \n= \rho_f * u_0 * c_{p,f} \frac{\partial T}{\partial z} + \rho_f * u_0 * c_{p,w} * T \frac{\partial X_f}{\partial z} + \rho_f * u_0 * c_{p,w} * X_f \frac{\partial T}{\partial z}
$$
\n(42)

Der letzte Term auf der rechten Seite kann wiederum unter der Annahme einer geringen Wasserdampfbeladung  $X_f$  vernachlässigt werden. Die diffusive Wärmestromdichte errechnet sich nach dem 1. Fourier'schen Gesetz zu:

$$
\dot{q}_{diff}(z) = -\Lambda_{\text{ax}} \frac{\partial T}{\partial z} \tag{43}
$$

Die effektive axiale Wärmeleitfähigkeit  $\Lambda_{ax}$  setzt sich aus der Wärmeleitfähigkeit des nicht durchströmten Festbetts und des Fluids zusammen und kann über die in Mette [2] gegeben Formeln berechnet werden.

Ableiten dieser Gleichung nach  $\partial z$  führt für eine konstante effektive axiale Wärmeleitfähigkeit  $\Lambda_{\rm ax}$  auf:

$$
\frac{\partial \dot{q}_{diff}(z)}{\partial z} = -\frac{\partial}{\partial z} \left( \Lambda_{ax} \frac{\partial T}{\partial z} \right) = -\Lambda_{ax} \frac{\partial^2 T}{\partial z^2}
$$
(44)

Mit Gleichung (42) und (44) folgt aus (40) nach Vereinfachung und mit der Annahme, dass die Leerrohrgeschwindigkeit  $u_0$ , die Wärmekapazität des Fluids  $c_{p,f}$  und der effektive axiale Wärmeleitkoeffizient  $\Lambda_{ax}$  unabhängig von der axialen Position sind, folgende Beziehung:

$$
[\rho_f * \varepsilon * c_{p,f} + \rho_s * (1 - \varepsilon) * (c_{p,s} + X_s * c_{p,ads})] \frac{\partial T}{\partial t}
$$
  
=  $-\rho_f * u_0 * c_{p,f} \frac{\partial T}{\partial z} - \rho_f * \varepsilon * u_0 * c_{p,w} * T \frac{\partial X_f}{\partial z} + \Lambda_{ax} \frac{\partial^2 T}{\partial z^2}$  (45)  
+  $\rho_s * (1 - \varepsilon) \frac{\partial}{\partial t} (X_s * \Delta h_{ads}) - \frac{k_a * d_R * \pi}{A} * (T - T_{amb})$ 

Jener Term, welcher die Energiezufuhr durch die Adsorptionswärme beschreibt, kann mit Hilfe der Produkt- und der Kettenregel der Differentialrechnung folgendermaßen umgeformt werden:

$$
\frac{\partial}{\partial t}(X_s * \Delta h_{ads}(X_s)) = \frac{\partial X_s}{\partial t} * \Delta h_{ads} + X_s \frac{\partial \Delta h_{ads}}{\partial X_s} * \frac{\partial X_s}{\partial t} = \frac{\partial X_s}{\partial t} * \left(\Delta h_{ads} + X_s \frac{\partial \Delta h_{ads}}{\partial X_s}\right) \tag{46}
$$

Der Reaktorquerschnitt A kann für einen zylindrischen Reaktor durch den Reaktordurchmesser  $d_R$  ausgedrückt werden.

$$
A = \frac{d_R^2 * \pi}{4} \tag{47}
$$

Mit Gleichung (46) und (47) folgt damit für die Energiebilanz schlussendlich folgende Gleichung:

$$
\left[\rho_f * \varepsilon * c_{p,f} + \rho_s * (1 - \varepsilon) * (c_{p,s} + X_s * c_{p,ads})\right] \frac{\partial T}{\partial t}
$$
  
=  $-\rho_f * u_0 * c_{p,f} \frac{\partial T}{\partial z} - \rho_f * u_0 * c_{p,w} * T \frac{\partial X_f}{\partial z} + \Lambda_{ax} \frac{\partial^2 T}{\partial z^2}$  (48)  
+  $\rho_s * (1 - \varepsilon) \frac{\partial X_s}{\partial t} * \left(\Delta h_{ads} + X_s \frac{\partial \Delta h_{ads}}{\partial X_s}\right) - \frac{4 * k_a}{d_R} * (T - T_{amb})$ 

#### **3.1.3 Differentialgleichung für die Feststoffbeladung [1], [2]**

Die Änderung der Feststoffbeladung durch den Adsorptionsprozess kann nach Mette [2] in guter Näherung durch einen linearen Triebkraftansatz beschrieben werden. Dabei wird eine über den Partikelradius konstante Adsorbensbeladung angenommen und der Stofftransportwiderstand der drei oben genannten Teilschritte des äußeren und inneren Stofftransports sowie der Adsorption an der Oberfläche zu einem effektiven Diffusionskoeffizienten  $\delta_{eff}$  zusammengefasst. Dieser Ansatz wird in der Gasadsorption aufgrund seiner Einfachheit und physikalischen Konsistenz sehr häufig angewandt, da mit dieser Methode trotz der Vereinfachung einer homogenen Adsorbatverteilung über den Partikelradius und der Annahme einer konstanten Partikeltemperatur meist gute Übereinstimmung mit experimentellen Untersuchungen erreicht werden können [16]. Die Triebkraft ergibt sich aus der Abweichung der tatsächlichen Adsorbensbeladung  $X_s$  zur Adsorbensbeladung im Gleichgewicht  $X_{S,eq}$ , welche von der Temperatur und der Wasserdampfbeladung der Luft abhängig ist und mit den im Grundlagenteil dargestellten Modellen berechnet werden kann.

$$
\frac{\partial X_s}{\partial t} = \frac{15 * \delta_{eff}}{\left(\frac{1}{2} * d_p\right)^2} * \left[X_{S,eq} - X_s\right]
$$
\n(49)

Nach Kast [1] wird die Kinetik des gesamten Adsorptionsvorgangs vor allem durch den inneren Stofftransport limitiert. Für den Transportwiderstand des äußeren Stofftransports und die Kinetik des Adsorptionsschritts im Inneren der Partikel wird daher angenommen, dass diese den Vorgang nicht limitieren. Der effektive Diffusionskoeffizient wird für diesen Fall wie in Mette [2] beschrieben berechnet. Da die Mikroporen des Zeolithen 13XBFK mit einem Durchmesser von ungefähr 10 Å deutlich größer als die Molekülgröße des Wasserdampfs von 2.8 Å sind, kann die Mikroporendiffusion vernachlässigt werden [2]. Die Makroporendiffusion kann abhängig von der Porengröße durch die freie Gasdiffusion oder die Knudsen-Diffusion beschrieben werden. Für die Porengröße des Zeolithen liegt man im Übergangsbereich der beiden Regime und es muss ein gesamter Diffusionswiderstand, der sich aus den beiden Diffusionswiderständen zusammensetzt berechnet werden:

$$
D_{ges} = \frac{1}{\frac{1}{D_{Kn}} + \frac{1}{D_{i,j}}}
$$
(50)

Dabei bezeichnet  $D_{Kn}$  den Diffusionswiderstand durch Knudsen-Diffusion und  $D_{i,j}$  den Diffusionswiderstand durch freie Gasdiffusion.

Für die Knudsen-Diffusion lässt sich der Diffusionskoeffizient nach Kast [1] folgendermaßen berechnen:

$$
D_{Kn} = \frac{4}{3} * d_{p,maxro} \sqrt{\frac{R*T}{2*π*M_{ads}}}
$$
\n(51)

Dabei ist  $d_{p,maxro}$  der Porendurchmesser der Makroporen, R die ideale Gaskonstante und  $M_{ads}$  die molare Masse des Adsorptivs. Für die freie Gasdiffusion wird der Diffusionskoeffizient von Wasserdampf in Luft berechnet [7]:

$$
D_{i,j} = \frac{10^{-4} * 0.00143 * T^{1.75} * \left(\frac{1}{M_i} + \frac{1}{M_j}\right)^{\frac{1}{2}}}{p * \sqrt{2} * \left[\left(\sum \Delta_{v_i}\right)^{\frac{1}{3}} + \left(\sum \Delta_{v_j}\right)^{\frac{1}{3}}\right]^2}
$$
(52)

Die molaren Massen  $M_i$  und  $M_j$  werden hier in g/mol und der Druck  $p$  in bar eingesetzt. Das Diffusionsvolumen Δ<sub>v<sub>i</sub>und Δ<sub>v<sub>i</sub>kann für Wasserdampf und Luft dem VDI-Wärmeatlas [7]</sub></sub> entnommen werden.

Der effektive Diffusionswiderstand  $\delta_{eff}$  berechnet sich nach Mette [2] unter Berücksichtigung der Tortuosität  $\mu$ , welche die Verwinkelung der Poren beschreibt und zu einer Vergrößerung des Transportwiderstands führt, folgendermaßen:

$$
\delta_{eff} = \frac{D_{ges}/\mu}{1 + \alpha(X)} \qquad mit \qquad \alpha(X) = \frac{\rho_S * R * T}{\varepsilon_p * M_{ads}} * \frac{\partial X_{S,eq}}{\partial p_w} \tag{53}
$$

Dabei ist  $\varepsilon_p$  die innere Porosität der Partikel und  $\frac{\partial X_{S,eq}}{\partial p_w}$  die lokale Steigung der Adsorptionsisotherme. Für die Dubinin-Isotherme kann diese mit Hilfe der Quotientenregel der Differentialrechnung berechnet werden:

$$
\frac{\partial X_{S,eq}}{\partial p_w} = \frac{\partial}{\partial p_w} \left( W_0 * \rho_{ads} * \exp\left[ -\left( \frac{R_{ads} * T * \ln\left(\frac{p_s}{p_w}\right)}{E} \right)^n \right] \right)
$$
\n
$$
= \frac{W_0 * \rho_{ads} * n * R_{ads} * T * e^{-\left(\frac{1}{E}R_{ads} * T * ln\left(\frac{p_s}{p_w}\right)\right)^n} \left(\frac{1}{E}R_{ads} * T * ln\left(\frac{p_s}{p_w}\right)\right)^{n-1}}{E * p_w}
$$
\n(54)
Für die Vergleichsrechnung mit der Langmuir-Freundlich-Isotherme wird der Term analog durch Differenzierung der Langmuir-Freundlich-Gleichung berechnet:

$$
\frac{\partial X_{S,eq}}{\partial p_w} = \frac{\partial}{\partial p_w} \left( \frac{X_{0,LF} * b_{LF} * p_w^{n_{LF}}}{1 + b_{LF} * p_w^{n_{LF}}} \right) = \frac{X_{0,LF} * b_{LF} * n_{LF} * p_w^{n_{LF} - 1}}{(1 + b_{LF} * p_w^{n_{LF}})^2}
$$
(55)

### **3.1.4 Impulsbilanz [2]**

Die Impulsbilanz kann wegen des konstant eingestellten Gasmassenstroms stationär angesetzt werden. Weiter wird in Mette [2] angenommen, dass nach einer Anlaufstrecke nur noch die Geschwindigkeitskomponente in Längsrichtung des Reaktors maßgeblich ist. Aufgrund der Homogenität der Schüttung in axialer Richtung und der Stationarität ist das Geschwindigkeitsprofil unabhängig von der z-Koordinate. Daher entfällt der instationäre und der konvektive Term der Navier-Stokes-Gleichung. Wegen der radiusabhängigen Porosität kann sich jedoch ein radiales Geschwindigkeitsprofil  $u(r)$  einstellen. Bedingt durch die poröse Struktur des Schüttbetts im Reaktor kommen jedoch die porositätsbedingten Reibungsterme nach Darcy  $f_1$  und Forchheimer  $f_2$  dazu. Durch Einführen einer effektiven Viskosität  $\eta_{eff}$  ergibt sich die in Mette [2] verwendete vereinfachte Impulsbilanz. Diese Formulierung wird auch als erweiterte Brinkman-Gleichung bezeichnet und wird im Folgenden verwendet.

$$
\frac{\partial p}{\partial z} + f_1 * u_0(r) + f_2 * u_0(r)^2 = \frac{\eta_{eff}}{r} * \frac{\partial}{\partial r} \left( r \frac{\partial u_0(r)}{\partial r} \right)
$$
(56)

Die Faktoren  $f_1$  und  $f_2$  sind folgendermaßen gegeben:

$$
f_1 = 150 * \frac{[1 - \varepsilon(r)]^2}{\varepsilon(r)^3} * \frac{\eta_f}{d_p^2} \quad \text{and} \quad f_2 = 1.75 * \frac{[1 - \varepsilon(r)]}{\varepsilon(r)^3} * \frac{\rho_f}{d_p} \tag{57}
$$

Die effektive dynamische Viskosität berechnet sich dabei nach Mette [2] mit der in Gleichung (27) definierten Reynoldszahl Re folgendermaßen:

$$
\eta_{eff} = \eta_f * 2.0 * \exp(3.5 * 10^{-3} * Re)
$$
\n(58)

Die Porosität in Abhängigkeit des Reaktorradius kann nach Giese mit Gleichung (21) berechnet werden. Beispielhaft ist in Abb. 18 der radiale Porositätsverlauf nach Giese und das sich aus der Brinkman-Gleichung ergebende Geschwindigkeitsprofil gezeigt. Die Porosität ist in der Mitte des Reaktors konstant und steigt im Bereich kurz vor der Reaktorwand exponentiell auf den Wert 1 an. Daraus resultiert ein Geschwindigkeitsprofil, das ebenfalls knapp vor der Reaktorwand ansteigt, dann aber aufgrund der Haftbedingung direkt an der Wand auf den Wert 0 zurückgeht. Die Brinkman-Gleichung wurde nach Diskretisierung mit einem iterativen Lösungsverfahren gelöst. Es ergibt sich daraus eine

Geschwindigkeit in der Kernzone des Reaktors, die unterhalb der Leerrohrgeschwindigkeit liegt, da die Brinkman-Gleichung die Druckverluste und die viskose Reibung sowie die erhöhte Randgängigkeit berücksichtigt. In Abb. 18 sind zusätzlich die Leerrohrgeschwindigkeit  $u_0$  und die Zwischenraumgeschwindigkeit  $u_{zw}$  dargestellt. Diese zwei Größen lassen sich bei Annahme konstanter Porosität von  $\varepsilon = 0.4$  aus dem Volumenstrom und dem Reaktorquerschnitt berechnen. Für die Berechnung wurde der Reaktordurchmesser  $d_R = 0.05$  m und der Gasmassenstrom  $\dot{m}_{gas} = 1$  kg/h der in Mette [2] durchgeführten Versuche verwendet.

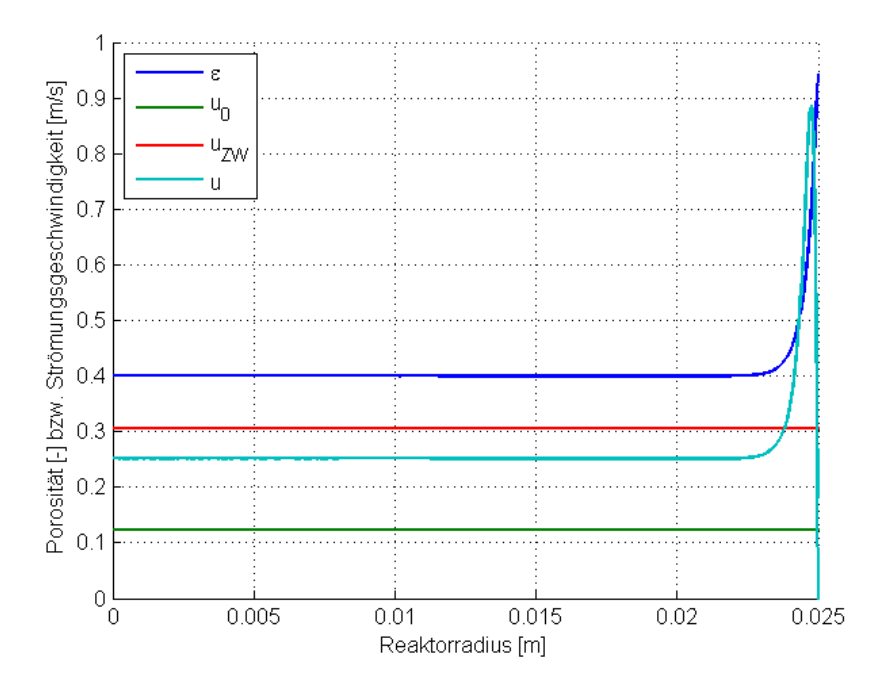

Abb. 18: Radialer Porositätsverlauf  $\varepsilon(r)$  nach Giese und daraus resultierendes radiales Geschwindigkeitsprofil  $u(r)$ 

#### **3.1.5 Diskretisierung der Differentialgleichungen**

Mit Hilfe der Methode der Finiten Differenzen sollen die oben hergeleiteten Differentialgleichungen jetzt durch ein System von Differenzengleichungen angenähert werden. Dazu wird das eindimensionale Rechengebiet in Intervalle mit gleichem Abstand  $h$ zerlegt und die Lösung nur an den inneren Gitterpunkten berechnet. Die Differentialquotienten der Gleichungen werden dafür durch geeignete Differenzenquotienten angenähert, wodurch sich ein mit gängigen Methoden lösbares lineares Gleichungssystem ergibt. Ziel ist es, das Differentialgleichungssystem in ein algebraisch lösbares System umzuwandeln. Zur Diskretisierung der Gleichungen stehen verschiedene Möglichkeiten zur Verfügung. Im Folgenden soll kurz auf die hier verwendeten Differenzenquotienten eingegangen werden.

Die Zeitdiskretisierung erfolgt üblicherweise über den vorwärtigen Differenzenquotienten. Dabei wird die Tatsache berücksichtigt, dass sich Information hier nur in positiver Koordinatenrichtung ausbreiten kann [17]. Die allgemeine Größe  $U_j^n$  entspricht dabei dem numerisch angenäherten Wert am Gitterpunkt  $i$  zu einem Zeitniveau  $n$ . Der hochgestellte Index beschreibt die zeitliche Diskretisierung. Der tiefgestellte Index zeigt die örtliche Diskretisierung. Die Zeitschrittweite ist durch k gegeben.

$$
\frac{\partial U}{\partial t} \approx \frac{U_j^{n+1} - U_j^n}{k} \tag{59}
$$

Für die Diskretisierung von Advektionsgleichungen wird in LeVeque [18] das unsymmetrische First Order Upwind (FOU) Schema vorgeschlagen. Da bei Advektionsproblemen der Stofftransport durch die Strömungsrichtung asymmetrisch ist, ist es sinnvoll, diese Asymmetrie auch bei der Diskretisierung zu berücksichtigen.

$$
\frac{\partial U}{\partial z} \approx \frac{U_{j+1}^n - U_j^n}{h} \tag{60}
$$

Die zweite Ableitung kann durch den impliziten, zentralen Differenzenquotienten angenähert werden. Dieses simple Verfahren besitzt nach Anderson, Tannehill und Pletcher [19] Genauigkeit erster Ordnung und ist bedingungslos stabil.

$$
\frac{\partial^2 U}{\partial z^2} \approx \frac{U_{j+1}^{n+1} - 2 \cdot U_j^{n+1} + U_{j-1}^{n+1}}{h^2} \tag{61}
$$

Zusammenfassend sind die verwendeten Schemata in Abb. 19 dargestellt. Daraus erhält man einen guten Überblick, wie die verschiedenen Differenzenquotienten die diskreten Werte der räumlichen und zeitlichen Niveaus miteinander verknüpfen.

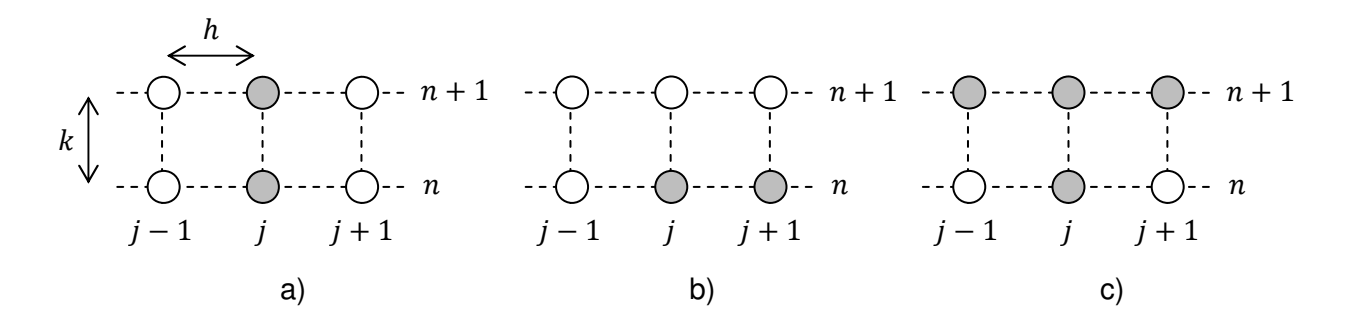

Abb. 19: Veranschaulichung der verwendeten Diskretisierungsschemata: a) Vorwärtiger Differenzenquotient, b) First Order Upwind, c) Impliziter, zentraler Differenzenquotient

Im Folgenden werden nun die zwei Stoffbilanzen, die Energiebilanz und die Impulsbilanz diskretisiert. Für die Gasphasenstoffbilanz und die Energiebilanz ergibt sich jeweils ein tridiagonales System algebraischer Gleichungen, das für jeden neuen Zeitschritt gelöst werden muss.

### **3.1.5.1 Diskretisierung der Solidphasen-Stoffbilanz**

In der Stoffbilanz des Feststoffs wird der Term, welcher die Kinetik des Diffusionsprozesses beschreibt, aus Gründen der Übersichtlichkeit in der Variablen  $C_{kin}$  zusammengefasst:

$$
\frac{\partial X_s}{\partial t} = C_{kin} * [X_{s,eq} - X_s]
$$
 (62)

Die Variable  $C_{kin}$  enthält damit auch den effektiven Diffusionskoeffizienten  $\delta_{eff}$ , welcher nach Formel (53) unter anderem von der Temperatur und der Gleichgewichtsbeladung abhängt und muss daher für jeden Zeitschritt neu berechnet werden.

$$
C_{kin} = \frac{15 * \delta_{eff}}{\left(\frac{1}{2} * d_p\right)^2}
$$
 (63)

Ersetzt man nun in Formel (62) den zeitlichen Differentialquotienten durch den vorwärtigen Differenzenquotienten erhält man daraus die folgende Gleichung. Dabei wurde auch die Beladungsdifferenz auf der rechten Seite teilweise auf dem neuen Zeitschritt gebildet, wodurch ein größerer Zeitschritt möglich wird. Die Gleichgewichtsbeladung  $X_{s,eq}$  muss mit Gleichung (14) am alten Zeitniveau  $n$  berechnet werden, da die Temperatur und der Wassdampfpartialdruck am neuen Zeitniveau noch unbekannt sind.

$$
\frac{X_{s_j}^{n+1} - X_{s_j}^n}{k} = C_{kin} * [X_{s,eq_j}^n - X_{s_j}^{n+1}]
$$
 (64)

Durch Umformen erhält man daraus die folgende Gleichung, mit der die Feststoffbeladung zum neuen Zeitniveau  $n + 1$  berechnet werden kann:

$$
X_{s}^{n+1} = \frac{X_{s}^{n} + k * C_{kin} * X_{s,eq}}{1 + k * C_{kin}} \tag{65}
$$

#### **3.1.5.2 Diskretisierung der Gasphasen-Stoffbilanz**

Die oben hergeleitete Stoffbilanz für die Gasphase lautet folgendermaßen:

$$
\frac{\partial X_f}{\partial t} = -\frac{u_0}{\varepsilon} * \frac{\partial X_f}{\partial z} + \frac{D_{ax}}{\varepsilon} * \frac{\partial^2 X_f}{\partial z^2} - \frac{\rho_s}{\rho_f} * \frac{1-\varepsilon}{\varepsilon} * \frac{\partial X_s}{\partial t}
$$
(66)

Werden nun alle Differentialquotienten durch die geeigneten Differenzenquotienten ersetzt und für den Term ganz rechts die Feststoffbeladung nach Gleichung (64) eingesetzt, so ergibt sich daraus die folgende Beziehung:

$$
\frac{X_f^{n+1} - X_f^n}{k} = -\frac{u_0}{\varepsilon} * \frac{X_f^n}{h} + \frac{X_f^n}{\varepsilon} * \frac{X_f^{n+1} - 2 * X_f^{n+1} + X_f^{n+1}}{h^2} - \frac{\rho_s}{\rho_f} * \frac{1 - \varepsilon}{\varepsilon}
$$
\n
$$
* C_{kin} * [X_{s,eq}^n - X_{sj}^{n+1}]
$$
\n(67)

Indem man nun so umformt, dass alle Terme des neuen Zeitschritts auf die linke Seite kommen, erhält man schlussendlich ein lineares algebraisches tridiagonales Gleichungssystem für die Beladung der Gasphase, welches mit Matlab gelöst wird.

$$
X_{f}^{n+1} * \left[ -\frac{D_{ax}}{\varepsilon * h^{2}} \right] + X_{f}^{n+1} * \left[ \frac{1}{k} + \frac{2 * D_{ax}}{\varepsilon * h^{2}} \right] + X_{f}^{n+1} * \left[ -\frac{D_{ax}}{\varepsilon * h^{2}} \right]
$$
  
= 
$$
\frac{X_{f}^{n}}{k} - \frac{u_{0}}{\varepsilon} * \frac{X_{f}^{n} - X_{f}^{n}}{h} - \frac{\rho_{s}}{\rho_{f}} * \frac{1 - \varepsilon}{\varepsilon} * C_{kin} * [X_{s,eq}^{n} - X_{s}^{n+1}]
$$
(68)

### **3.1.5.3 Diskretisierung der Energiebilanz**

Die oben hergeleitete Energiebilanz lautet wie folgt:

$$
\left[\rho_f * \varepsilon * c_{p,f} + \rho_s * (1 - \varepsilon) * (c_{p,s} + X_s * c_{p,ads})\right] \frac{\partial T}{\partial t}
$$
  
=  $-\rho_f * u_0 * c_{p,f} \frac{\partial T}{\partial z} - \rho_f * u_0 * c_{p,w} * T \frac{\partial X_f}{\partial z} + \Lambda_{ax} \frac{\partial^2 T}{\partial z^2}$  (69)  
+  $\rho_s * (1 - \varepsilon) \frac{\partial X_s}{\partial t} * \left(\Delta h_{ads} + X_s \frac{\partial \Delta h_{ads}}{\partial X_s}\right) - \frac{4 * k}{d_R} * (T - T_{amb})$ 

Um die Diskretisierung übersichtlicher zu gestalten werden wieder einige Terme zusammengefasst.

$$
C_1 = \left[\rho_f * \varepsilon * c_{p,f} + \rho_s * (1 - \varepsilon) * (c_{p,s} + X_s * c_{p,ads})\right]
$$
  
\n
$$
C_2 = \rho_S * (1 - \varepsilon) \frac{\partial X_s}{\partial t} * \left(\Delta h_{ads} + X_s \frac{\partial \Delta h_{ads}}{\partial X_s}\right) - \frac{4 * k}{d_R} * (T - T_{amb})
$$
\n(70)

Analog wie bei der Stoffbilanz ersetzt man nun wieder die Differentialquotienten durch Differenzenquotienten und erhält dadurch die folgende Gleichung:

$$
C_{1} \frac{T_{j}^{n+1} - T_{j}^{n}}{k}
$$
\n
$$
= -\rho_{f} * u_{0} * c_{p,f} \frac{T_{j+1}^{n} - T_{j}^{n}}{h} - \rho_{f} * u_{0} * c_{p,w} * T \frac{X_{f}^{n}_{j+1} - X_{f}^{n}_{j}}{h}
$$
\n
$$
+ \Lambda_{ax} \frac{T_{j-1}^{n+1} - 2 * T_{j}^{n+1} + T_{j+1}^{n+1}}{h^{2}} + C_{2}
$$
\n(71)

Daraus folgt nach Umformen und Sammeln der Größen des neuen Zeitschritts auf der linken Seite wieder ein lineares algebraisches tridiagonales Gleichungssystem.

$$
T_{j-1}^{n+1} * \left[ -\frac{\Lambda_{ax}}{h^2} \right] + T_j^{n+1} * \left[ \frac{C_1}{k} + \frac{2 * \Lambda_{ax}}{h^2} \right] + T_{j+1}^{n+1} * \left[ -\frac{\Lambda_{ax}}{h^2} \right]
$$
  
=  $C_1 \frac{T_j^n}{k} - \rho_f * u_0 * c_{p,f} \frac{T_{j+1}^n - T_j^n}{h} - \rho_f * u_0 * c_{p,w} * T \frac{X_{f,j+1}^n - X_{f,j}^n}{h} + C_2$  (72)

### **3.1.5.4 Diskretisierung der Impulsbilanz [20]**

Die Impulsbilanz wird durch die erweiterte Brinkman-Gleichung beschrieben. Das Geschwindigkeitsprofil ist stationär und unabhängig von der z-Koordinate des Reaktors. Daher muss in diesem Fall nur die Radius-Koordinate diskretisiert werden.

$$
\frac{\partial p}{\partial z} + f_1 * u_0(r) + f_2 * u_0(r)^2 = \frac{\eta_{eff}}{r} * \frac{\partial}{\partial r} \left( r \frac{\partial u_0(r)}{\partial r} \right)
$$
(73)

Nach der Produktregel der Differentialrechnung folgt daraus nach Umformen die folgende Beziehung:

$$
\frac{r}{\eta_{eff}} * \left[ \frac{\partial p}{\partial z} + f_1 * u_0(r) + f_2 * u_0(r)^2 \right] = \frac{\partial u_0(r)}{\partial r} + r \frac{\partial^2 u_0(r)}{\partial r^2}
$$
(74)

Da die Geschwindigkeit hier quadratisch enthalten ist, kann diese Gleichung nicht ohne weiteres gelöst werden. Nach Benyahia [20] kann man mit der Methode der "Quasi Linearisierung" den quadratischen Term zerlegen, die Gleichung muss nun aber iterativ gelöst werden.

$$
\frac{r}{\eta_{eff}} * \left[ \frac{\partial p}{\partial z} + f_1 * u_0(r) + f_2 * u_0(r) * u_0(r)^{alt} \right] = \frac{\partial u_0(r)}{\partial r} + r \frac{\partial^2 u_0(r)}{\partial r^2}
$$
(75)

Mit Hilfe der Finiten-Differenzen-Methode kann diese Gleichung nun diskretisiert werden und es ergibt sich daraus die folgende Beziehung:

$$
\frac{r_j}{\eta_{eff}} * \left[ \frac{\partial p}{\partial z} + f_1 * u_{0j} + f_2 * u_{0j} * u_{0j}^{alt} \right] = \frac{u_{0j} - u_{0j-1}}{h_r} + r_j \frac{u_{0j+1} - 2 * u_{0j} + u_{0j-1}}{h_r^2}
$$
(76)

Nach Umformen ergibt sich schließlich ein Gleichungssystem, mit dem das Geschwindigkeitsprofil in Abhängigkeit der r-Koordinate berechnet werden kann.

$$
u_{0j-1} * [r_j - h_r] + u_{0j} * \left[ h_r - 2 * r_j - \frac{r_j * h_r^2}{\eta_{eff}} (f_1 + f_2 * u_{0j}^{alt}) \right] + u_{0j+1} * [r_j]
$$
  
= 
$$
\frac{r_j * h_r^2}{\eta_{eff}} * \frac{\partial p}{\partial z}
$$
 (77)

Mit einem vorgegebenen Startwert für  $u_{0j}^{\phantom{\dag}}^{alt}$  kann dieses lineare Gleichungssystem nun iterativ gelöst werden. Der Druckverlust kann dabei aus der Ergun-Gleichung berechnet werden, wobei die Strömungsgeschwindigkeit im Kern der Strömung  $u_{0,core}$  verwendet wird [20]:

$$
\frac{\partial p}{\partial z} = -(f_1 * u_{0,core} + f_2 * u_{0,core}^2)
$$
 (78)

Da diese Geschwindigkeit zu diesem Zeitpunkt aber noch unbekannt ist wird zunächst der Schätzwert  $u_{0,core} = 0.6 * u_0$  verwendet. Aus dem sich daraus ergebenden Strömungsprofil kann nun der gesamte Massenstrom berechnet werden und dieser wird dann mit dem vorgegebenen Massenstrom verglichen. Mit Hilfe der Regula-Falsi wird nun die Strömungsgeschwindigkeit im Kern solange angepasst, bis sich der berechnete Wert  $\dot{m}_{cal}$ mit ausreichender Genauigkeit an den vorgegebenen Massenstrom  $\dot{m}_{exp}$  angeglichen hat.

$$
\dot{m}_{cal} = \rho_f * 2 * \pi \int_0^r r * u_0(r) * dr = \dot{m}_{exp}
$$
 (79)

## **3.2 Zweidimensionales Modell [21]**

Im folgenden Kapitel sollen die von Ansys Fluent verwendeten Gleichungen beschrieben werden. Es wird auf das dazu verwendete Euler-Euler-Multiphase Modell eingegangen und sowohl die Stoffbilanz als auch die Energiebilanz werden kurz erläutert. Abschließend werden die verwendeten Submodelle beschrieben. Die hier gegebene Einführung in diese Thematik orientiert sich am Fluent Theory Guide [21].

Im Euler-Euler Ansatz werden die verschiedenen Phasen mathematisch als sich gegenseitig durchdringende Kontinuen aufgefasst. Durch Einführung eines Volumenanteils der einzelnen Phasen ergeben sich für jede Phase eigene Erhaltungsgleichungen mit jeweils gleicher Struktur. In Fluent sind mehrere Euler-Euler-Multiphase Modelle implementiert. Für die in dieser Arbeit vorliegende Problemstellung ist das "Eulerian Model" am besten geeignet und wird daher für die folgenden Simulationen verwendet. Dabei werden für jede Phase die Erhaltungsgleichungen gelöst und die Kopplung zwischen den Phasen wird durch die jeweiligen Austauschkoeffizienten berücksichtigt. Für den vorliegenden Fall eines durchströmten Festbetts besteht in Fluent die Möglichkeit, das Geschwindigkeitsfeld der Feststoffphase mit der Option "Packed Bed" einzufrieren. Eine weitere Annahme des Modells ist, dass der Druck für alle Phasen gleich ist.

Die Kontinuitätsgleichung einer Phase q ist im Fluent Theory Guide [21] folgendermaßen gegeben:

$$
\frac{\partial}{\partial t} \left( \alpha_q * \rho_q \right) + \nabla \cdot \left( \alpha_q * \rho_q * \vec{u}_q \right) = \sum_{p=1}^n \left( \dot{m}_{pq} - \dot{m}_{qp} \right) \tag{80}
$$

Hier ist  $\alpha_q$  der Volumenanteil der Phase q,  $\rho_q$  die Dichte der Phase q und  $\vec{u}_q$  die Geschwindigkeit der Phase q. Der Stofftransport zwischen den Phasen wird durch den Term auf der rechten Seite berücksichtigt. Hier beschreibt  $\dot{m}_{pq}$  den Stofftransport von Phase p nach Phase q und  $\dot{m}_{pq}$  den Stofftransport in entgegengesetzter Richtung.

Die Enthalpieerhaltung für jede Phase wird im Fluent Theory Guide [21] folgendermaßen formuliert:

$$
\frac{\partial}{\partial t} \left( \alpha_q \rho_q h_q \right) + \nabla \cdot \left( \alpha_q \rho_q \vec{u}_q h_q \right) \n= \alpha_q \frac{\partial p_q}{\partial t} + \overline{\tau}_q : \nabla \vec{v}_q - \nabla \vec{q}_q + S_q + \sum_{p=1}^n \left( Q_{pq} + \dot{m}_{pq} h_{pq} - \dot{m}_{qp} h_{qp} \right)
$$
\n(81)

Wobei  $h_q$  die spezifische Enthalpie der Phase q darstellt und  $\bar{\tau}_q$  der Spannungs-Dehnungs Tensor ist. Außerdem beschreibt  $\vec{q}_a$  den Wärmestrom und S<sub>a</sub> die Enthalpiequellen wie zum Beispiel die durch die Adsorptionsreaktion freiwerdende Adsorptionsenthalpie. Über die Größe  $Q_{pq}$  geht die Intensität des Wärmeaustauschs zwischen Phase p und q in die Enthalpiebilanz ein und  $h_{va}$  beschreibt die Enthalpie am Interphase der zwei Phasen.

Das Ausmaß des Enthalpietransports zwischen den Phasen q und p hängt von der Temperaturdifferenz der beiden Phasen und dem Wärmeübergangskoeffizienten  $h_{pq}$  ab.

$$
Q_{pq} = h_{pq} * (T_p - T_q) \tag{82}
$$

Der Wärmeübergangskoeffizient  $h_{pq}$  kann mit Hilfe der Nusselt-Zahl der Phase p folgendermaßen berechnet werden [21]:

$$
h_{pq} = \frac{6\kappa_q \alpha_p \alpha_q N u_p}{d_p^2} \tag{83}
$$

Dabei ist  $\kappa_q$  die Wärmeleitfähigkeit der Phase q und  $d_p$  der Durchmesser der Partikel der Phase p. Durch Multiplikation mit  $\alpha_q$  und  $\alpha_p$  wird der Wärmeübergangskoeffizient Null, wenn eine der beiden Phasen nicht vorhanden ist. Für die Berechnung der Nusselt-Zahl findet man im Fluent Theory Guide mehrere Korrelationen. Bei dem hier betrachteten Fall eines durchströmten Festbetts eignet sich das Modell nach Gunn, welches für einen Porositätsbereich von 0.35 bis 1 und für eine Reynolds-Zahl bis 10<sup>5</sup> anwendbar ist. Da im Folgenden eine Solid-Phase und eine Fluid-Phase angenommen wird, wird in der Notation p durch s (solid) und q durch f (fluid) ersetzt.

$$
Nu_s = (7 - 10\alpha_f + 5\alpha_f^2) \left(1 + 0.7Re_s^{0.2}Pr^{\frac{1}{3}}\right) + (1.33 - 2.4\alpha_f + 1.2\alpha_f^2)Re_s^{0.7}Pr^{\frac{1}{3}}
$$
(84)

Die Prandtl-Zahl ist dabei folgendermaßen definiert:

$$
Pr = \frac{c_{p_f} \mu_f}{\kappa_f} \tag{85}
$$

Für die Reynolds-Zzahl gilt folgende Beziehung:

$$
Re = \frac{\rho_s |\vec{u}_s - \vec{u}_f| d_s}{\mu_f} \tag{86}
$$

Für den Impulsaustauschkoeffizienten  $K_{sf}$  wird das Modell nach Gidaspow verwendet. Dieses geht für den Fall einer Porosität kleiner 0.8, was für die durchgeführten Simulationen immer gegeben ist, in eine der Ergun-Gleichung ähnlichen Form über.

$$
K_{sf} = 150 \frac{\alpha_s * (1 - \alpha_f)\eta_f}{\alpha_f * d_s^2} + 1.75 \frac{\rho_f \alpha_s |\vec{u}_s - \vec{u}_f|}{d_s}
$$
(87)

Um die Adsorptionsreaktion des im Fluidstrom enthaltenen Wassers an die Feststoffoberfläche zu berücksichtigen wird in Fluent eine heterogene Reaktion eingeführt. Die dafür benötigte Reaktionsgleichung lautet:

$$
H_2O(g) \Rightarrow H_2O\ (ads) \tag{88}
$$

Die Reaktionsrate für diese Reaktion kann analog zum eindimensionalen Modell durch einen linearen Triebkraftansatz beschrieben werden. Der gesamte Transportwiderstand wird durch einen effektiven Diffusionswiderstand beschrieben und die Triebkraft ist die Differenz der Gleichgewichtsbeladung und der tatsächlichen Beladung des Feststoffs. Die Gleichgewichtsbeladung wird in Abhängigkeit von Temperatur und Luftfeuchte mit der Theorie von Dubinin beschrieben. Die Reaktionsrate  $rr^*$  wird mit der Schüttdichte  $\rho_{s,bulk}$  und der Molmasse des Adsorptivs  $M_{ads}$  in einer User-Defined Function in die von Fluent benötigte Einheit umgerechnet.

$$
rr^* = \frac{\rho_{s,bulk}}{1000 * M_{ads}} * \frac{15 * \delta_{eff}}{\left(\frac{1}{2} * d_p\right)^2} * [X_{S,eq} - X_s]
$$
(89)

Um die bei der Adsorption freiwerdende Energie zu berücksichtigen wird für die Feststoff-Phase ein Quellterm für die Energiegleichung eingeführt, der durch das Produkt aus der beladungsabhängigen Adsorptionsenthalpie und der Reaktionsrate in einer User-Defined Function berechnet wird.

# **4 Experimentelle Untersuchungen**

Um die im vorigen Kapitel hergeleiteten Modelle zu evaluieren, sollen die damit berechneten Ergebnisse mit Messungen des Adsorptionsvorgangs in einem Labor-Festbettreaktor verglichen werden. Diese Versuche geben Aufschluss über das makroskopische Adsorptionsverhalten wie zum Beispiel die Reaktionsgeschwindigkeit und die Reaktionswärme des Speichermaterials. In diesem Kapitel soll kurz auf die in der Literatur als auch auf die am Institut für Thermoprozesstechnik von Meitner [22] durchgeführten Messungen mit einem Versuchsreaktor und dem synthetischen Zeolith 13XBFK eingegangen werden.

## **4.1 Versuchsaufbau und Durchführung nach Mette [2]**

In der Dissertation von Mette [2] wurden einige Messungen mit dem auch in dieser Arbeit verwendeten Zeolithen durchgeführt, die zum Vergleich mit den durchgeführten Simulationen herangezogen werden sollen. Der für die Messungen verwendete Versuchsreaktor ist in Abb. 20 dargestellt.

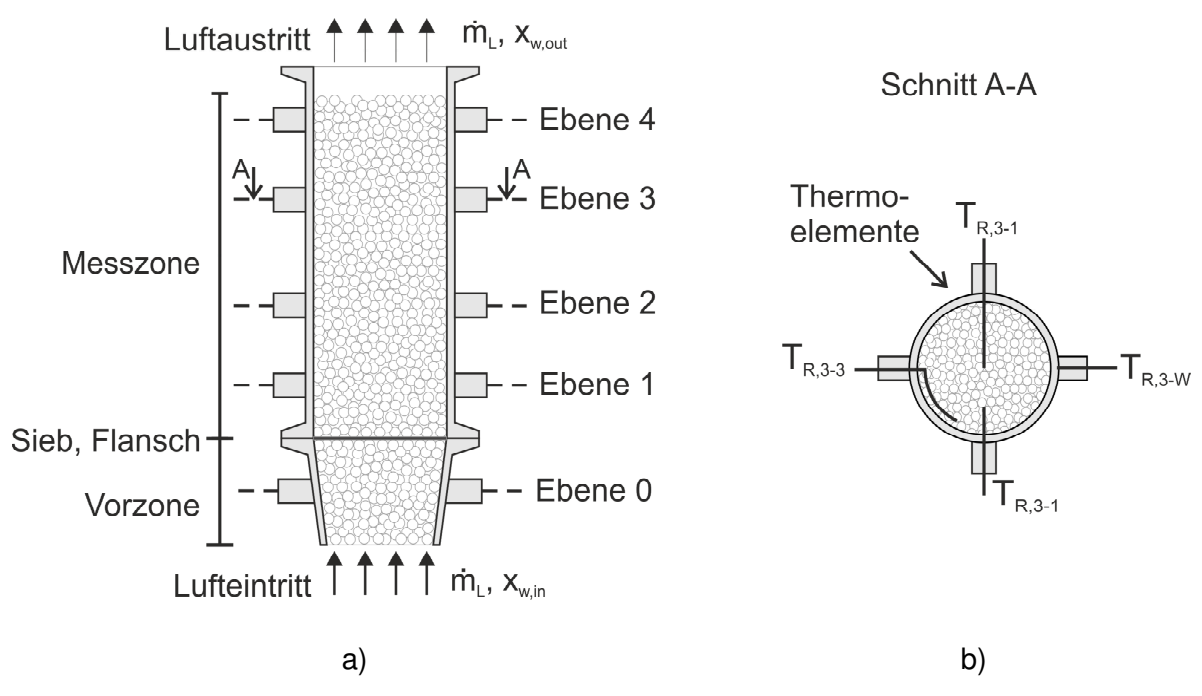

Abb. 20: Schematische Darstellung des Versuchsreaktors nach Mette [2]: a) Radialschnitt, b) Querschnitt durch A-A

Die auf der Unterseite eintretende Luft durchströmt zunächst eine inerte Vorzone aus Glaskugeln mit gleichem Durchmesser wie die Zeolithpartikel. In diesem Bereich kann sich das Strömungsprofil der Luft ausbilden, bevor diese in die darüber liegende Messzone eintritt. In der Messzone durchströmt die Luft die Zeolithschüttung und verlässt den Reaktor am oberen Ende. In diesem Bereich findet die Adsorption der Luftfeuchtigkeit an dem Feststoff statt. Innerhalb der Zeolithschüttung sind in 4 Ebenen jeweils mehrere Thermoelemente angebracht, welche über druckdichte Durchgangsverbindungen eingeführt sind, um Leckageströme zu vermeiden. Abb. 20.b zeigt die Verteilung der Thermoelemente über den Reaktorquerschnitt. Ein Messpunkt befindet sich in der Reaktormitte, einer bei halbem Reaktorradius und ein weiterer ist einen Partikeldurchmesser von der Reaktorwand entfernt positioniert. Zusätzlich wird auch die Temperatur der Reaktorwand gemessen. Der Abstand zwischen der jeweiligen Messebene und dem Siebboden ist in Tabelle 9 gegeben.

| <b>Ebene</b> | Höhe               |
|--------------|--------------------|
| $[-]$        | $\lceil mm \rceil$ |
| 4            | 125                |
| 3            | 95                 |
| 2            | 55                 |
|              | 25                 |

Tabelle 9: Abstand der Messebenen vom Siebboden

Der Reaktor mit einem Innendurchmesser von 50 mm besteht aus Edelstahl und hat eine Wandstärke von 3 mm. Zur Wärmedämmung ist er mit 80 mm Mineralwolle isoliert und kann für die Desorption über elektrische Heizbänder auf die zur Materialregeneration benötigte Temperatur beheizt werden. Das Schüttvolumen der Zeolithpartikel im Reaktor beträgt 250 ml, womit sich die Schütthöhe mit dem Reaktordurchmesser von 50 mm zu 127 mm ergibt. Die Temperaturmessung in Ebene 4 wird also gerade noch von einer Partikelschicht bedeckt.

Der Versuchsaufbau ist in Abb. 21 dargestellt. Die Druckluft wird nach dem Ölabscheider und der Lufttrocknung mit Hilfe eines Massendurchflussreglers auf einen Massenstrom von 1 kg/h mit einer Genauigkeit von ± 1.4 % eingestellt. Der Luftstrom wird dann aufgeteilt, teilweise durch den Befeuchter geleitet und danach wieder zusammengeführt. Durch die Regelung des Bypass-Stroms über das Steuerventil kann so die gewünschte Luftfeuchte eingestellt werden. Die Messung der Luftfeuchte erfolgt über die Taupunkttemperatur, die sich mit Hilfe der Magnus-Formel in den entsprechenden Wasserdampfpartialdruck umrechnen lässt. Bevor die befeuchtete Luft in den Reaktor eintritt, wird sie auf die gewünschte Temperatur aufgeheizt. Während der Durchströmung des Reaktors wird die Temperatur an den oben beschriebenen Positionen innerhalb des Reaktors mit einer Genauigkeit von ± 1 K gemessen. Bevor die Luft nach Verlassen des Reaktors an die Umgebung abgegeben wird, wird die Luftfeuchtigkeit erneut mit Hilfe der Taupunkttemperatur bestimmt.

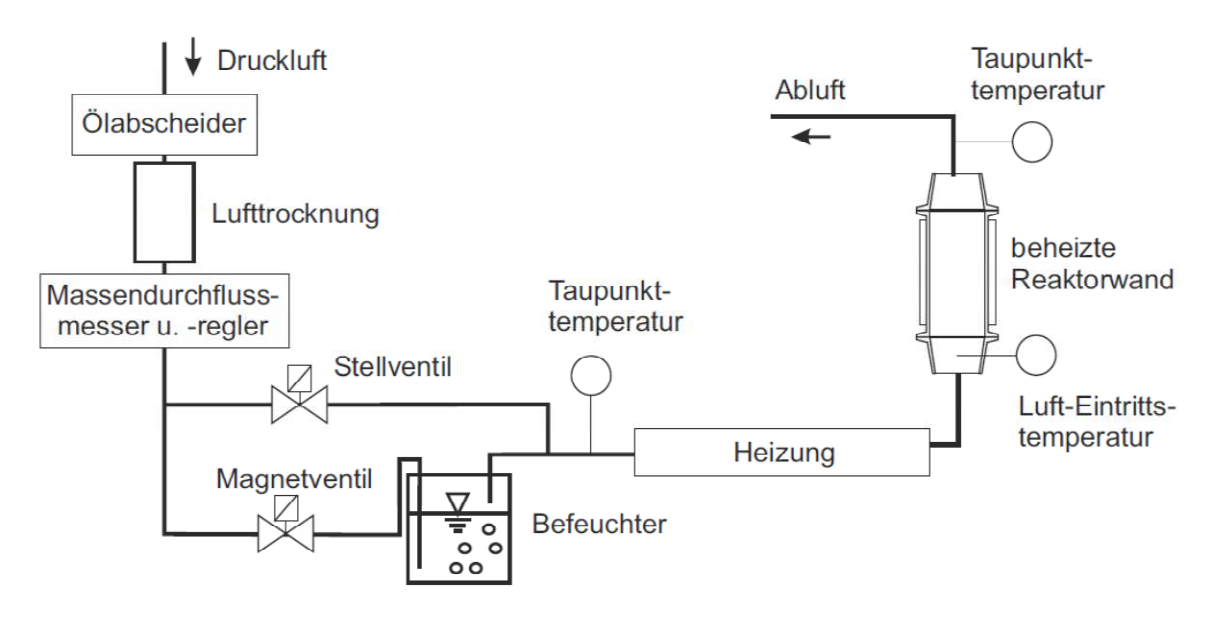

Abb. 21: Versuchsanlage nach Mette [2]

Die Versuchsdurchführung erfolgt in drei aufeinanderfolgenden Phasen. In der ersten Phase wird die Zeolithschüttung mit Luft bei 180 °C und 10 mbar Wasserdampfpartialdruck durchströmt. Dieser Desorptionsprozess wird solange durchgeführt, bis die gemessene Luftfeuchtigkeit am Ein- und Austritt des Reaktors gleich groß ist, das heißt, bis vom Zeolithen keine Feuchtigkeit mehr an die Luft abgegeben wird. Dadurch wird ein reproduzierbarer Anfangszustand erreicht. In der zweiten Phase wird der Reaktor mit Hilfe von Ventilen hermetisch abgeriegelt und auf die gewünschte Eintrittstemperatur der Luft im nachfolgenden Adsorptionsprozess abgekühlt. Diese Abkühlung erfolgt ausschließlich durch Wärmeverluste an die Umgebung. Es findet in dieser Phase keine Durchströmung des Reaktors statt. In der darauffolgenden Adsorptionsphase wird der Reaktor von feuchter Luft mit definierter Luftfeuchte und Temperatur durchströmt. Das Zeolithmaterial nimmt Feuchtigkeit aus der durchströmenden Luft auf und die Adsorptionswärme wird freigesetzt, wodurch sich sowohl die Schüttung als auch die Luft erwärmen.

Die wichtigsten Versuchsparameter sind noch einmal in Tabelle 10 zusammengefasst. Es wurden drei Versuche mit jeweils unterschiedlichem Wasserdampfpartialdruck am Eintritt durchgeführt. Die Anfangsbeladung der Zeolithschüttung kann mit den Desorptionsbedingungen bei 180 °C und 10 mbar Wasserdampfpartialdruck aus der Dubinin-Isotherme berechnet werden. Der Volumenstrom wird aus dem Massenstrom von 1 kg/h und der Dichte der feuchten Luft  $\rho_{f,30^{\circ}C} = 1.16\ kg/m^3$  bei 30 °C und 1500 Pa Wasserdampfpartialdruck berechnet. Dieser Wert wird auch für die Versuche bei 500 Pa und 3000 Pa Wasserdampfpartialdruck angenommen, da die Abweichung der Luftdichte für beide Fälle unter 1 % liegt. Mit der Definition der relativen Feuchte lässt sich mit der Wagner-Gleichung (16) zwischen Wasserdampfpartialdruck und relativer Feuchte umrechnen:

$$
rel. Feuchte \, [\%] = 100 * \frac{p_w}{p_s} \tag{90}
$$

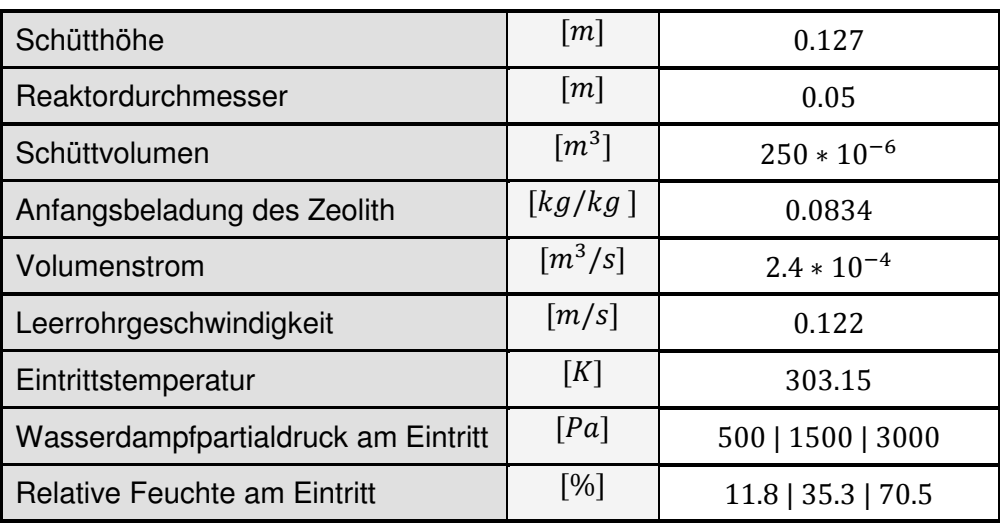

Tabelle 10: Versuchsparameter nach Mette [2]

# **4.2 Versuchsaufbau und Durchführung nach Meitner [22]**

In Abb. 22.a ist der für die Versuche verwendete Laborreaktor im Detail dargestellt. Es sind sowohl Ein- und Austritt des Gases mit den jeweiligen Messfühlern für den Wasserdampfpartialdruck als auch die zwei Temperaturmessstellen markiert. Die Mantelheizung dient zur Desorption des Materials vor dem Adsorptionsversuch. In Abb. 22.b sieht man den Versuchsaufbau inklusive der Gasversorgung.

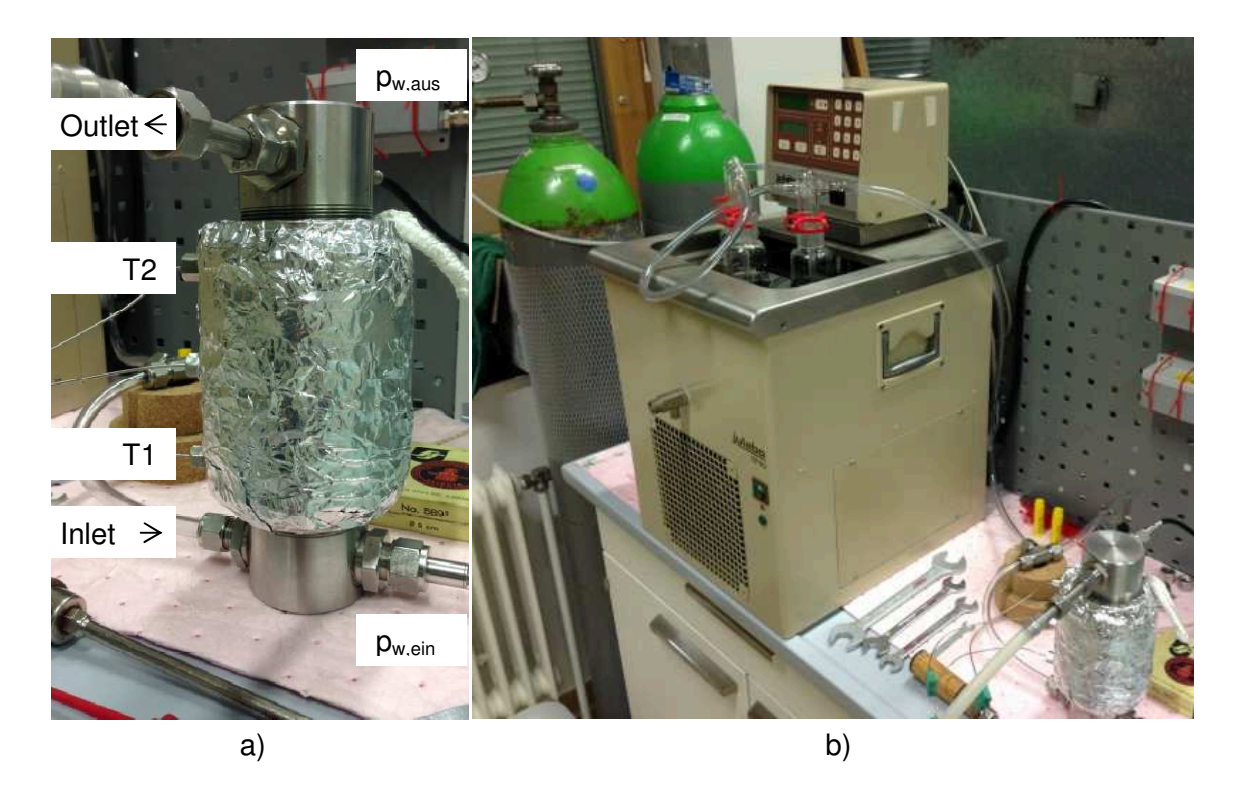

Abb. 22: a) Detailfoto des Reaktors mit Temperaturmessstellen, b) Versuchsaufbau [23]

Abb. 23 zeigt das Fließbild des Versuchsaufbaus. Während der Adsorptionsphase strömt synthetische trockene Luft aus der Gasflasche B-1 über die Durchflussmessung I-1 durch das Ventil V-1 über die drei in Serie geschalteten Gaswaschflaschen E-1 bis E-3, welche sich in einem beheizten Wasserbad K-1 befinden. Die gewünschte Eintrittsfeuchte der Luft kann durch die Temperatur des Wasserbades gezielt eingestellt werden. Die feuchte Luft tritt radial in den Reaktor E-4 ein und strömt dann von unten nach oben durch die Zeolithschüttung, wo sie den Reaktor verlässt und in die Umgebung abgeleitet wird. Am Reaktor Ein- und Austritt befindet sich jeweils ein Feuchtesensor I-5 und I-6 und im Reaktorinneren erfolgt die Temperaturmessung über zwei Thermoelemente I-2 und I-4. Die Datenerfassung ist in I-7 und I-8 zusammengefasst.

Während der Trockenphase wird die synthetische Luft über das Ventil V-1 durch die beheizte Schlauchleitung P-7 geleitet und dort auf die gewünschte Desorptionstemperatur erwärmt, bevor sie in den Reaktor eintritt und die Zeolithschüttung durchströmt. Zusätzlich wird der Reaktor während der Desorption über die Mantelheizung K-2 von außen beheizt.

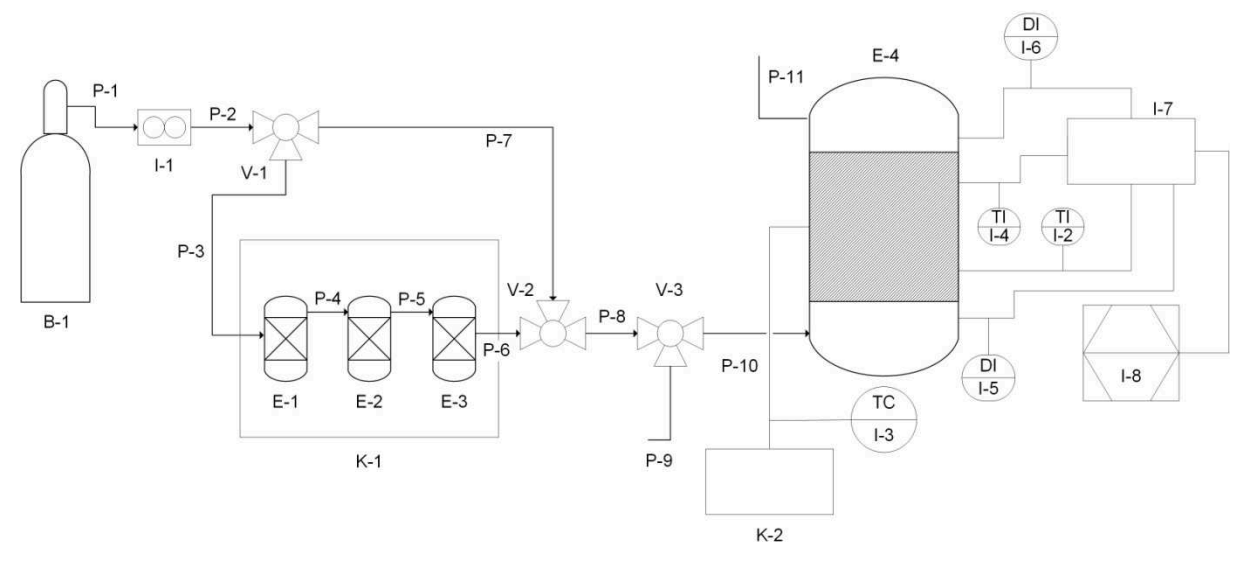

Abb. 23: Fließbild des Versuchsaufbaus [23]

Auch der Versuchsablauf der Messungen von Meitner kann in drei Phasen eingeteilt werden. Zu Beginn wird das Material während der Trockenphase mit heißer Luft durchströmt, wobei sich je nach Temperatur und Luftfeuchte eine definierte Gleichgewichtsbeladung des Zeolithen einstellt. Der Desorptionsprozess wurde für die hier gezeigten Versuche jeweils bei ca. 80 °C und 0.2 % relativer Feuchte durchgeführt. Während der darauffolgenden Abkühlphase wird der Reaktor Luftdicht verschlossen und mit dem darin enthaltenen Material auf Umgebungstemperatur abgekühlt. Jetzt befindet sich der Zeolith in einem reproduzierbaren Anfangszustand. Anschließend erfolgt der eigentliche Versuch, die Adsorptionsphase, während der Luft mit definierter Temperatur und Feuchte durch die Schüttung strömt und der Zeolith diese Luftfeuchte unter Freigabe der Adsorptionsenthalpie bindet. Wenn die gesamte Schüttung die Gleichgewichtsbeladung erreicht hat, ist der Versuch beendet.

Der Verlauf der Lufttemperatur und des Wasserdampfpartialdrucks am Ein- und Austritt des Reaktors sowie der Temperatur an den zwei Messpositionen in der Zeolithschüttung ist für einen Versuch beispielhaft in Abb. 24 gezeigt. Innerhalb der ersten Stunde wird der mit Zeolith gefüllte Reaktor auf die Desorptionstemperatur von ungefähr 350 K aufgeheizt und mit vorgeheizter Luft durchströmt. Diese Temperatur wird dann für ca. zwei Stunden gehalten und das desorbierte Wasser mit der Strömung abtransportiert. Nach dieser Zeit ist der Wasserdampfpartialdruck am Gasaustritt auf einen niedrigen, beinahe konstanten Wert abgesunken und es wird davon ausgegangen, dass sich für die Zeolithbeladung ein Gleichgewichtszustand in Abhängigkeit der Feuchte der einströmenden Luft und der Temperatur im Reaktor eingestellt hat. Nach ungefähr drei Stunden ist die Desorptionsphase vorbei und sowohl die Mantelheizung als auch die Gasströmung wird ausgeschaltet. Darauf folgt die in etwa siebenstündige Abkühlphase, während der sich der Reaktor auf Umgebungstemperatur abkühlt. Jetzt befindet sich die Schüttung in einem reproduzierbaren Zustand, für den die für die Simulationen benötigte Zeolithbeladung mit Hilfe der Dubinin-Gleichung berechnet werden kann. Der Reaktor wird nun mit Luft, deren Wasserdampfpartialdruck auf einen konstanten Wert eingestellt wird, durchströmt. Die durch die Bindung des Wassers an der Zeolithoberfläche freigesetzte Wärme führt zu einem Temperaturanstieg in der Schüttung, welcher zunächst durch einen steilen Anstieg an Messposition T1 bemerkbar wird. Dieser kann dadurch erklärt werden, dass hier die Reaktionsfront unmittelbar vor der Messposition liegt und dass das desorbierte Material erstmals mit feuchter Luft in Kontakt kommt, wodurch eine hohe Differenz der Gleichgewichts- und der Tatsächlichen Beladung resultiert. Auch an der Messstelle T2 im oberen Bereich des Reaktors steigt die Temperatur durch Wärmeleitung und konvektiven Wärmetransport durch die im unteren Teil des Reaktors aufgeheizte Luft allmählich an. Der steile Abfall der Temperaturkurven entsteht durch die abkühlende Wirkung der nachströmenden kalten Luft, nachdem die Reaktionsfront den jeweiligen Messpunkt hinter sich gelassen hat. Am Austritt wird zunächst kein Wasserdampf detektiert, da die gesamte Feuchtigkeit vom Zeolithen adsorbiert wird. Erst gegen Versuchsende steigt der Wasserdampfpartialdruck zunächst stark und nähert sich dann langsam dem Partialdruck am Eintritt an. Das Ausmaß des Temperaturanstiegs und die Dauer der Adsorptionsphase hängt neben den Desorptionsbedingungen auch maßgeblich vom Wasserdampfpartialdruck der einströmenden Luft als ab. Eine erhöhte Luftfeuchtigkeit am Eintritt führt zu höheren Temperaturen und einer kürzeren Adsorptionsphase.

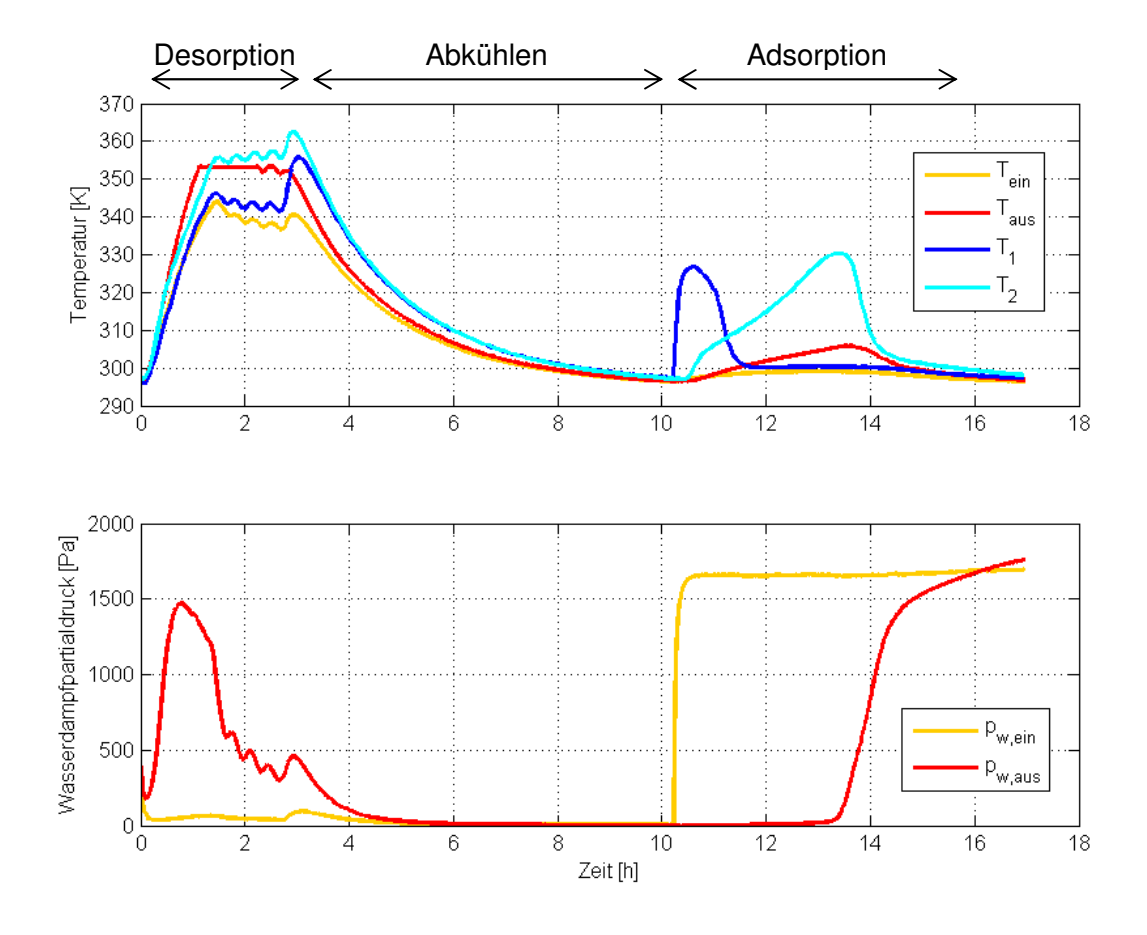

Abb. 24: Verlauf von Temperatur und Wasserdampfpartialdruck während des Versuchs [23]

Tabelle 11 stellt eine Übersicht der wichtigsten Versuchsparameter dar. Es wurden drei Versuche mit unterschiedlichem Wasserdampfpartialdruck der einströmenden Luft durchgeführt, wobei hier jeweils das zeitliche Mittel der über die Versuchsdauer leicht schwankenden Werte angegeben ist. Neben den Reaktorabmessungen ist auch die aus den Desorptionsbedingungen mit Hilfe der Dubinin-Gleichung berechnete Anfangsbeladung angegeben. Der frei gewählte und für alle Versuche konstante Volumenstrom führt mit dem Reaktordurchmesser auf die Leerrohrgeschwindigkeit des Gases.

| Schütthöhe                          | $\lceil m \rceil$                | 0.11              |
|-------------------------------------|----------------------------------|-------------------|
| Reaktordurchmesser                  | $\lceil m \rceil$                | 0.0438            |
| Schüttvolumen                       | $\lceil m^3 \rceil$              | $165.7 * 10^{-6}$ |
| Anfangsbeladung des Zeolith         | $\lfloor kg/kg \rfloor$          | 0.1560            |
| Volumenstrom                        | $\left\lceil m^3/s \right\rceil$ | $1.333 * 10^{-4}$ |
| Leerrohrgeschwindigkeit             | $\lfloor m/s \rfloor$            | 0.1061            |
| Eintrittstemperatur                 | [K]                              | 297               |
| Wasserdampfpartialdruck am Eintritt | [Pa]                             | 974   1666   2411 |
| <b>Relative Feuchte am Eintritt</b> | [%]                              | 29   53   73      |

Tabelle 11: Versuchsparameter der Messungen [23]

# **5 Simulationsergebnisse und Diskussion**

Im folgenden Abschnitt wird auf die Ergebnisse der mit den zwei Simulationsmodellen durchgeführten Berechnungen eingegangen. Zunächst wird basierend auf dem eindimensionalen Modell der Einfluss der Porosität, der Tortuosität sowie des Wärmedurchgangskoeffizienten und des Massenstroms durch eine Parametervariation untersucht. Außerdem werden die berechneten Ergebnisse den gemessenen Werten gegenübergestellt. Anschließend wird auch das zweidimensionale Modell mit Versuchen verglichen. In beiden Fällen soll das Modell sowohl die in der Literatur gefundenen Messungen als auch die Experimente am Lehrstuhl für Thermoprozesstechnik zufriedenstellend nachstellen können.

## **5.1 Eindimensionales Modell**

Die Lösung der durch Diskretisierung der Differentialgleichungen erhaltenen algebraischen Gleichungssysteme erfolgt in Matlab. Der dafür geschriebene Code, auf dessen Aufbau hier kurz eingegangen werden soll, ist auszugsweise im Anhang gegeben. Nach der Definition der benötigten Stoffkonstanten und den jeweiligen versuchsabhängigen Bedingungen wie z.B. Reaktorabmessungen und Volumenstrom des Gases werden die Simulationsparameter definiert. Die Längsachse des Reaktors wird in 250 innere Gitterpunkte geteilt. Eine gröbere Auflösung hat zu einer nicht zufriedenstellenden Darstellung der Reaktionsfront des Adsorptionsprozesses geführt. Bei einer größeren Anzahl der Gitterpunkte konnte keine deutliche Veränderung der Ergebnisse festgestellt werden. Für die gewählte räumliche Auflösung ergaben sich mit einer Zeitschrittweite von 0.002 Sekunden stabile Simulationsbedingungen. Die Lösung der Gleichungssysteme zur Berechnung der Wasserbeladung des Zeolithen, der Wasserbeladung der Luft und der Temperatur am neuen Zeitschritt erfolgt in einer Zeitschleife. Dazu werden neben einigen temperaturabhängigen Größen, welche für jeden Zeitschritt für alle Gitterpunkte neu berechnet werden müssen, auch die Bedingungen des vorigen Zeitschritts benötigt, welche daher zwischengespeichert werden müssen. Es wird für die Gasphasen-Stoffbilanz und die Energiebilanz jeweils ein tridiagonales Gleichungssystem aufgestellt und die Randbedingungen festgelegt. Am Eintritt wird eine Dirichlet Randbedingung verwendet, was der Vorgabe eines fixen Werts entspricht. Die Bedingungen am Austritt werden durch eine Neuman Randbedingung nach LeVeque [18] beschrieben, wobei ein Wert für die Normalableitung der Größe am Austritt vorgegeben wird. Nach der Lösung der Gleichungssysteme werden die Ergebnisse für die spätere Auswertung nach jedem tausendsten Zeitschritt in ein Textdokument gesichert. Durch den gewählten Zeitschritt erhält man damit alle zwei Sekunden einen Datensatz mit Informationen über Temperatur, Wasserbeladung des Zeolithen, Wasserbeladung der Luft und weiteren Größen für jeden inneren Gitterpunkt des Reaktors. Ist der Zeolith vollständig beladen, so ist die Adsorptionsphase beendet und die Berechnung kann abgebrochen werden. Als Abbruchkriterium wird der Wasserdampfpartialdruck am Reaktoraustritt mit jenem am Eintritt verglichen. Stimmen diese bis auf eine gewählte Restabweichung überein, wird die Simulation automatisch beendet.

## **5.1.1 Einfluss der Porosität**

In einer ersten Parameterstudie wird der Einfluss der Porosität auf das Adsorptionsverhalten untersucht. Als Ausgangspunkt wird der von Mette [2] durchgeführte Versuch mit einem Wasserdampfpartialdruck von  $p_{\text{w,ein}} = 1500\ Pa$  gewählt und bei sonst konstanten Größen die Porosität variiert. Da bei Kugelschüttungen verschieden dichte Packungen auftreten können, soll die Auswirkung auf den Adsorptionsvorgang für eine sehr dichte Packung mit  $\varepsilon = 0.35$ , eine Packung mit dem von Mette [2] verwendeten Wert von  $\varepsilon = 0.40$  und einer eher lockeren Packung mit  $\varepsilon = 0.45$  untersucht werden. Die Berechnung mit  $\varepsilon = 0.40$  soll im Folgenden als Referenzfall dienen. Bei geringer Porosität wird ein größerer Teil des Reaktorquerschnitts vom Feststoff beansprucht und die Strömungsgeschwindigkeit zwischen den Partikeln wird schneller. In gleicher Weise tritt bei hoher Porosität eine verringerte Gasgeschwindigkeit auf. Bei diesem Vergleich muss allerdings beachtet werden, dass sich durch die konstante Höhe des Festbetts bei niedriger Porosität mehr adsorptionsfähiges Material im Reaktor befindet. Die Ergebnisse der Simulationen für den Temperaturverlauf an den vier Messpunkten innerhalb des Reaktors sind in Abb. 25 gezeigt. Für die im Vergleich zum Referenzfall erniedrigte Porosität ergibt sich durch die erhöhte Strömungsgeschwindigkeit zwischen den Partikeln ein geringerer Temperaturhub. Dieser Effekt tritt an allen Stellen des Reaktors gleich stark auf und kann vermutlich dadurch erklärt werden, dass die Wärme durch die erhöhte Gasgeschwindigkeit schneller abgeführt wird. Außerdem kann man erkennen, dass durch die erhöhte Feststoffmenge bei  $\varepsilon = 0.35$ innerhalb des Simulationsgebiets trotz der erhöhten Zwischenraumgeschwindigkeit ein längerer Zeitraum in Anspruch genommen wird, bis der Zeolith vollständig beladen ist als bei  $\varepsilon = 0.40$  oder  $\varepsilon = 0.45$ . Dieser Effekt ist an Position 4 unmittelbar am Reaktoraustritt am deutlichsten sichtbar und dadurch erklärbar, dass die erhöhte Masse an Zeolith mehr Wasser aufnehmen kann und diese bei gleichem Gasvolumenstrom daher selbstverständlich länger durchströmt werden muss. Für die erhöhte Porosität von  $\varepsilon = 0.45$  treten diese Effekte in entgegengesetzter Richtung auf und führen zu einer kürzeren Adsorptionsphase und erhöhten Temperaturen.

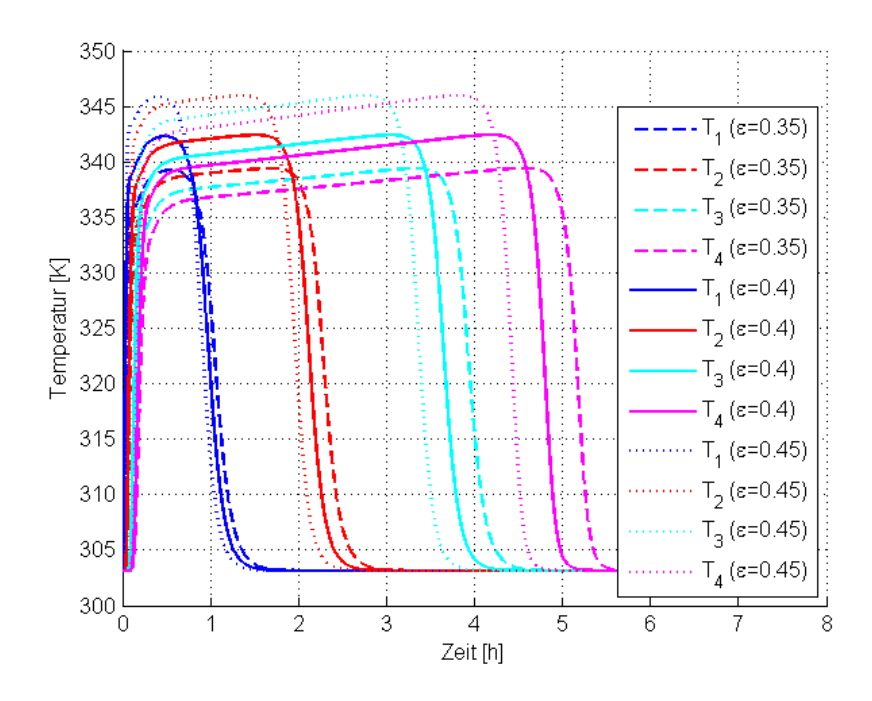

Abb. 25: Temperaturverlauf bei Variation der Porosität

In Abb. 26 ist der zugehörige Verlauf des Wasserdampfpartialdrucks dargestellt. Diese Kurven, besonders jene am Festbettaustritt, werden nach Kast [1] auch als Durchbruchskurven bezeichnet. Bei Betrachtung dieser Durchbruchskurven an den verschiedenen Positionen im Festbett kann man ebenso erkennen, dass die Reaktionsfront im Fall der erniedrigten Porosität aufgrund der erhöhten Feststoffmenge und der dadurch erhöhten Adsorptionskapazität langsamer durch den Reaktor wandert als für den Referenzfall. Für das erhöhte Lückenvolumen von  $\varepsilon = 0.45$  ergibt sich mit analoger Argumentation der entgegengesetzte Effekt.

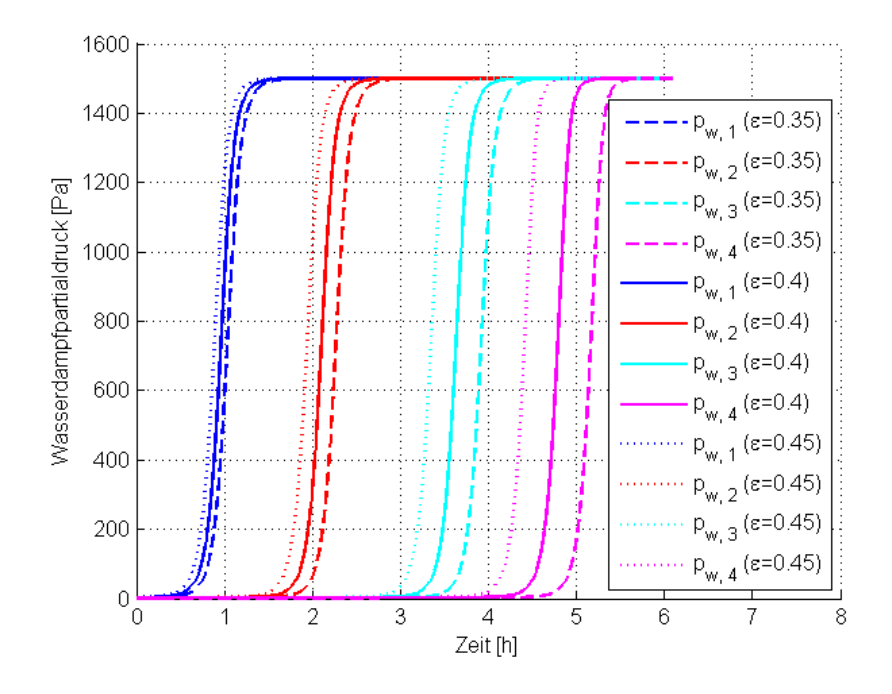

Abb. 26: Verlauf des Wasserdampfpartialdrucks bei Variation der Porosität

Die Porosität des Festbetts zeigt vor allem bei Betrachtung des Temperaturhubs einen deutlichen Einfluss. Es muss aber auch beachtet werden, dass in diesem vereinfachten Modell wichtige Effekte wie die Randgängigkeit der Strömung bei einer tatsächlichen Kugelschüttung nicht berücksichtigt werden können.

## **5.1.2 Einfluss der Tortuosität**

In der Differentialgleichung der Feststoffbeladung geht über den effektiven Diffusionswiderstand auch die als Tortuosität bezeichnete Größe in die Berechnung ein. Diese Größe bezeichnet nach Kast [1] die Zugänglichkeit der inneren Oberfläche und liegt für gängige Adsorptionsmittel im Bereich von ungefähr  $\mu = 4$  bis  $\mu = 10$ . In Mette [2] wurde ein Wert von  $\mu = 4$  gewählt. Um den Einfluss der Tortuosität besser zu verstehen, wurde bei sonst konstanten Bedingungen eine Parameterstudie durchgeführt. Auch hier wird derselbe Referenzfall wie bei den Porositätsuntersuchungen verwendet, wobei die Tortuosität auf  $\mu = 2$  halbiert beziehungsweise auf  $\mu = 8$  verdoppelt wurde. Abb. 27 zeigt den Einfluss der Tortuosität auf den Temperaturverlauf. Die erniedrigte Tortuosität  $\mu = 2$  entspricht einem geringeren Grad der Verwinkelung der Poren und führt wie auch aus Gleichung (53) ersichtlich zu einer schnelleren Kinetik, was sich in einer engeren Reaktionsfront auswirkt. Im Temperaturverlauf ist dies durch den steileren Abfall der Temperaturen zu erkennen. Durch die erhöhte Tortuosität bei  $\mu = 8$  verlangsamt sich die Kinetik der Adsorption und die Reaktionszone weitet sich auf.

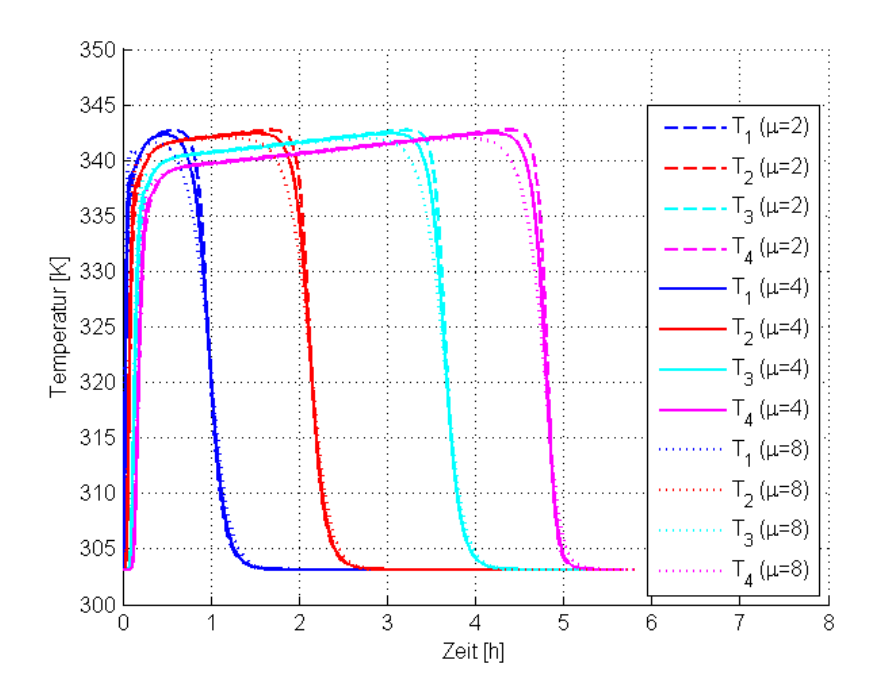

Abb. 27: Temperaturverlauf bei Variation der Tortuosität

Die in Abb. 28 gezeigten Durchbruchskurven weisen für die niedrige Tortuosität ebenso eine erhöhte Steigung und damit ein schmale Reaktionsfront auf. Für die erhöhte Tortuosität ergibt sich wie zu erwarten eine flachere Steigung der Kurve.

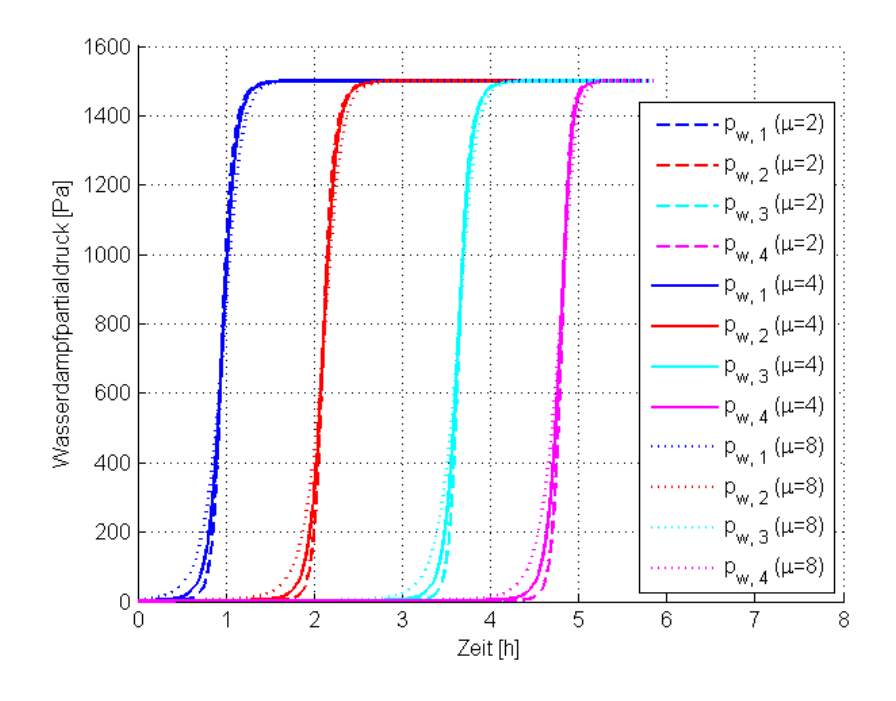

Abb. 28: Wasserdampfpartialdruck bei Variation der Tortuosität

Insgesamt ist der Einfluss der Tortuosität auf den Gesamtprozess nicht besonders stark ausgeprägt, es lässt sich damit aber die Reaktionskinetik in einem gewissen Ausmaß anpassen. Für die folgenden Versuche wurde die Tortuosität zu  $\mu = 4$  gewählt.

### **5.1.3 Einfluss der radialen Wärmeverluste**

Ein weiterer Parameter, dessen Einfluss genauer untersucht werden soll, ist der Wärmedurchgangskoeffizient  $k_a$ , welcher das Ausmaß des Wärmetransports an die Umgebung erfasst. In diesem eindimensionalen Modell kann Wärmeleitung nur in axialer, nicht aber in radialer Richtung berücksichtigt werden. Die Wärmeleitung in radialer Richtung wird deshalb gemeinsam mit der Wärmeleitung durch den Reaktormantel sowie dem Wärmeübergang an die Umgebungsluft in einem Wärmedurchgangskoeffizienten  $k_a$ zusammengefasst. Die Auswirkung einer Änderung des Wärmedurchgangskoeffizienten auf den Temperaturverlauf ist in Abb. 29 dargestellt. Für eine übersichtlichere Darstellung ist in diesem Fall nur die Temperaturkurve an Position 4 abgebildet. Für kleine Werte des Wärmedurchgangskoeffizienten werden die Verluste an die Umgebung gering gehalten und das allgemeine Temperaturniveau im Reaktor ist höher. Der Einfluss auf die Temperatur an dieser Position ist zu Beginn der Adsorptionsphase am stärksten ausgeprägt. Die Temperaturerhöhung wird dort anfangs durch konvektiven Transport über die Gasströmung und Wärmeleitung verursacht. Durch einen erhöhten Wärmedurchgangskoeffizienten wird ein Teil dieser Wärme aber in radialer Richtung abgeführt, weshalb sich dort zu Beginn nur niedrigere Temperaturen einstellen. Nähert sich der Adsorptionsvorgang jedoch dem Ende zu, rückt die Reaktionsfront, in der die Adsorptionswärme freigesetzt wird, immer näher und der Einfluss des Wärmedurchgangskoeffizienten wird schwächer. Ist die Reaktionsfront an Position 4 angelangt, unterscheiden sich die Temperaturen für die drei untersuchten Werte nur noch marginal. Die Simulationen mit unterschiedlichen Wärmedurchgangskoeffizienten wurden mit den Messungen entlang der Reaktorachse von Mette [2] verglichen und beste Übereinstimmung ergab sich mit dem Wert von  $k_a = 5.6$ , so dass dieser für die weiteren Berechnungen herangezogen wurde. In gleicher Weise wurde der Wärmedurchgangskoeffizient für die von Meitner [22] durchgeführten Versuche angepasst und mit  $k_a = 14$  eine zufriedenstellende Übereinstimmung von Experiment und Simulation erreicht.

Die Durchbruchskurven sind für diese Parametervariation nicht gezeigt, da kein Einfluss des Wärmedurchgangskoeffizienten auf den Verlauf des Wasserdampfpartialdrucks festgestellt werden konnte.

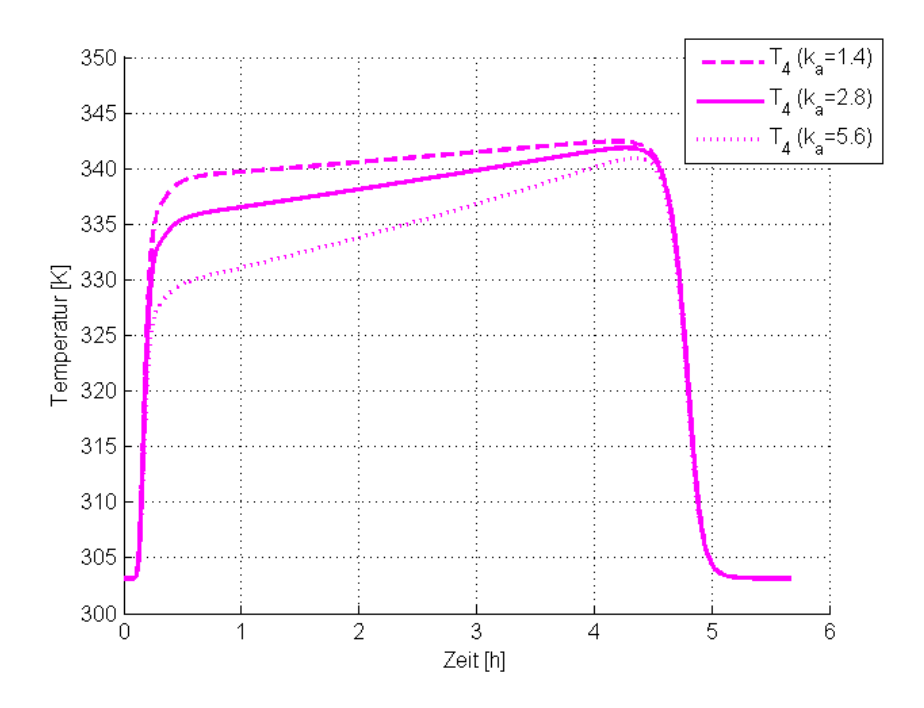

Abb. 29: Variation des Wärmedurchgangskoeffizienten

## **5.1.4 Einfluss des Massenstroms**

Um den Einfluss des einströmenden Massenstroms zu untersuchen, wurden Simulationen mit einem jeweils um 20 % erhöhten und erniedrigten Massenstrom durchgeführt. Die Ergebnisse sind in Abb. 30 dargestellt und zeigen, dass die Zeolithschüttung am obersten Messpunkt durch die schnellere Zufuhr der feuchten Luft in einem kürzeren Zeitraum vollständig Beladen ist. Das allgemeine Temperaturniveau im Reaktor ist höher als für die anderen zwei Berechnungen, die Maximaltemperatur ist jedoch fast gleich.

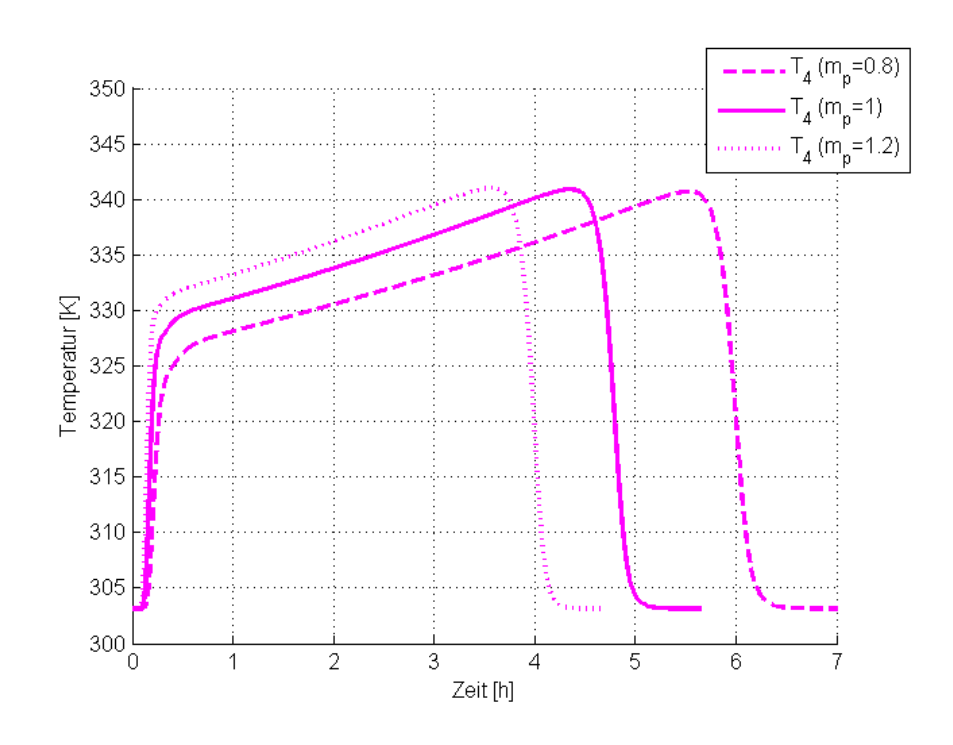

Abb. 30: Variation des einströmenden Massenstroms

## **5.1.5 Einfluss der Formulierung der Adsorptionsisothermen**

Schlussendlich sollen noch die zwei im Theorieteil besprochenen Adsorptionsisothermen zur Berechnung des Gleichgewichts verglichen werden. Die Simulationsergebnisse für die Temperatur und den Wasserdampfpartialdruck sind in Abb. 31 dargestellt. Durch die Verwendung der Langmuir-Freundlich-Isotherme ergibt sich eine kürzere Adsorptionsphase mit minimal höheren Temperaturen. Schon der Vergleich der beiden Isothermen in Abb. 5 hat gezeigt, dass die mit der Langmuir-Freundlich-Gleichung berechnete Gleichgewichtsbeladung für hohe Partialdrücke niedriger ist als bei der Dubinin-Isotherme, wodurch die kürzere Adsorptionsphase resultiert. Die Gradienten des Temperaturabfalls und des Anstiegs des Wasserdampfpartialdrucks sind deutlich steiler als bei den mit der Dubinin-Gleichung berechneten Kurven.

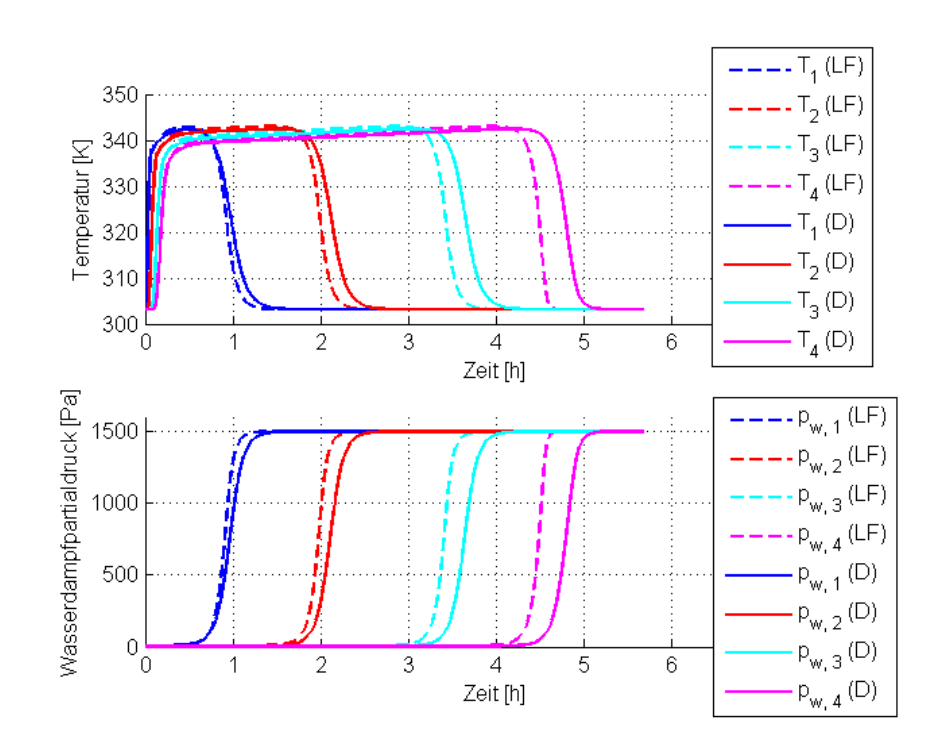

Abb. 31: Vergleich der Simulationsergebnisse mit Gleichgewichtsberechnung nach Langmuir-Freundlich (LF) und Dubinin (D)

## **5.1.6 Vergleich mit Versuchen von Mette**

Die mit drei verschiedenen Wasserdampfpartialdrücken der Luft am Eintritt durchgeführten Experimente von Mette [2] wurden mit dem erstellten Modell nachgerechnet. Die dazu benötigten Randbedingungen und Parameter sind in Tabelle 10 gegeben. Die Werte für Porosität, Tortuosität und Wärmedurchgangskoeffizient wurden durch die oben durchgeführte Parametervariation bestimmt und sind zusammenfassend in Tabelle 12 gegeben.

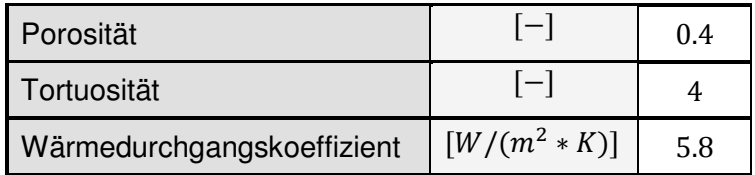

Tabelle 12: Durch Parametervariation und Vergleich mit Messdaten von Mette [2] ermittelte Versuchsparameter

Der Temperaturverlauf für  $p_{\text{w,}ein} = 500\ Pa$  ist für Experiment und Simulation in Abb. 32 abgebildet. Sowohl die Geschwindigkeit der Reaktionsfront und damit die Versuchsdauer als auch das Ausmaß der Temperaturerhöhung kann durch das Modell für alle Messpunkte mit guter Genauigkeit wiedergegeben werden. Allerdings erreicht die Reaktionsfront die ersten drei Messstellen etwas später und die Temperaturplateaus sind im Experiment flacher ausgebildet.

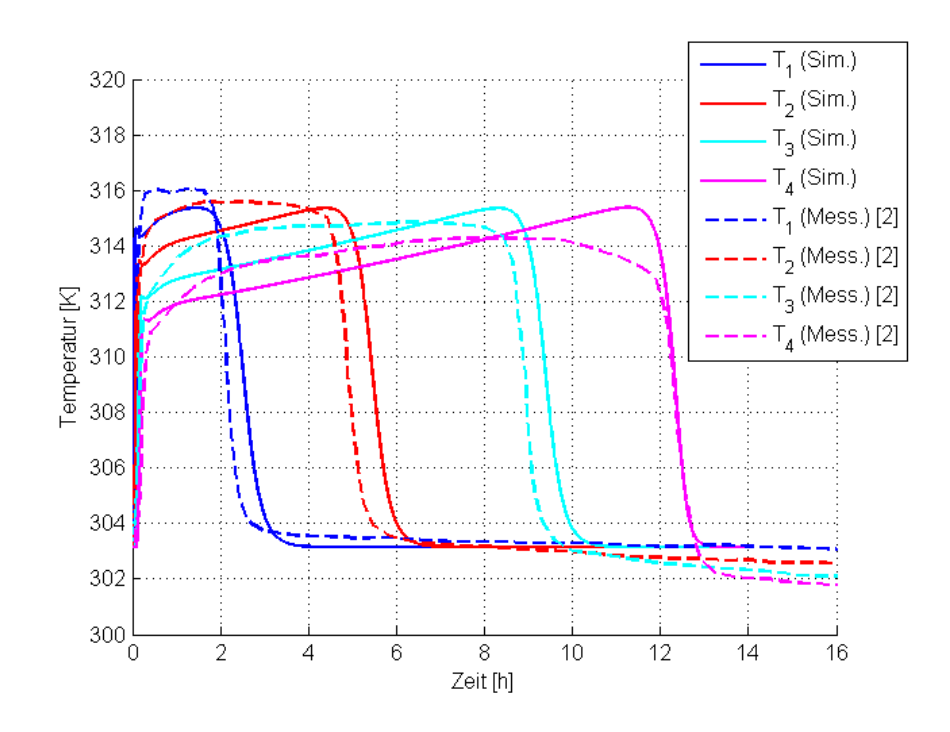

Abb. 32: Temperaturverlauf für  $p_{\text{w,}ein} = 500\ Pa$ 

Abb. 33 zeigt für einen Wasserdampfpartialdruck von  $p_{\text{w},\text{ein}} = 1500\ Pa$  sowohl die gemessene als auch die berechnete Temperatur an den vier Messpositionen während der Adsorptionsphase. Hier kann großteils eine sehr gute Übereinstimmung betreffend der Ankunftszeit der Reaktionsfront festgestellt werden. Vor allem für die zwei Messstellen in der oberen Reaktorhälfte fällt aber auf, dass der gekrümmte Verlauf des gemessenen Temperaturanstiegs durch das Modell, das einen fast linearen Anstieg der Temperatur vorhersagt, nicht gut wiedergegeben werden kann. Das liegt vermutlich an der Eindimensionalität des Modells.

Auch für den in Abb. 34 dargestellten Verlauf des Wasserdampfpartialdrucks kann eine gute Übereinstimmung von Messung und Simulation festgestellt werden. Die Position der Durchbruchskurve wird mit sehr hoher Genauigkeit vorhergesagt. Die flachere Steigung der gemessenen Kurve kann dadurch erklärt werden, dass die Reaktionsfront in Wandnähe durch die dort erhöhte Strömungsgeschwindigkeit voreilt und das obere Ende des Festbetts schon früher erreicht als die Reaktionsfront in der Mitte des Reaktors. Der Zeolith in Wandnähe ist also schon früher vollständig beladen und kann keine Luftfeuchtigkeit mehr aufnehmen. Dadurch tritt am Rand schon zu früheren Zeiten feuchte Luft aus dem Festbett aus. Dieses Verhalten kann im eindimensionalen Modell, in dem die Reaktionsfront über den Reaktorquerschnitt als konstant angenommen wird, nicht wiedergegeben werden.

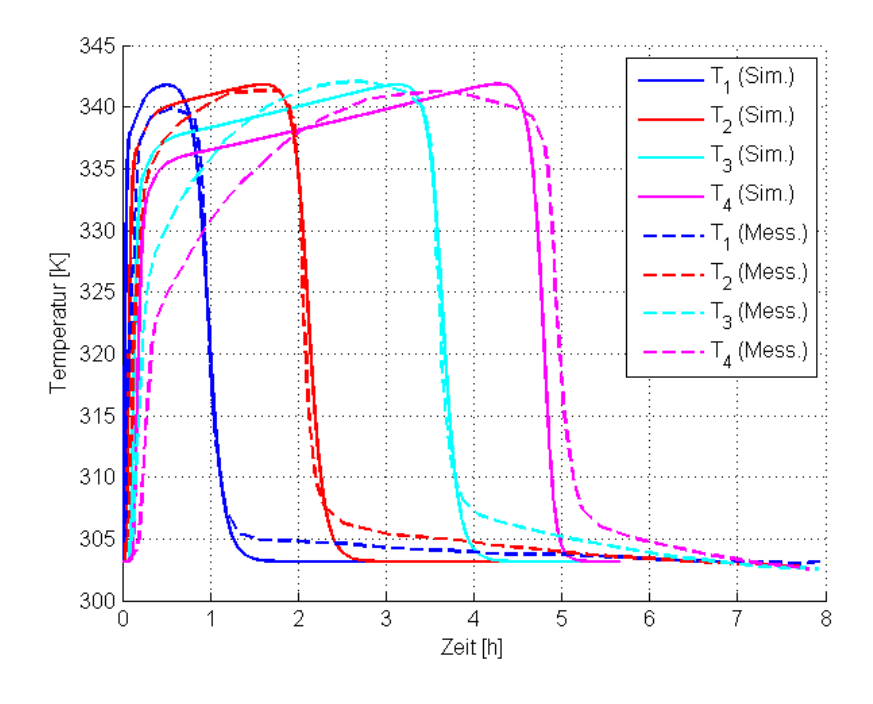

Abb. 33: Temperaturverlauf für  $p_{\text{w,}ein} = 1500\ Pa$ 

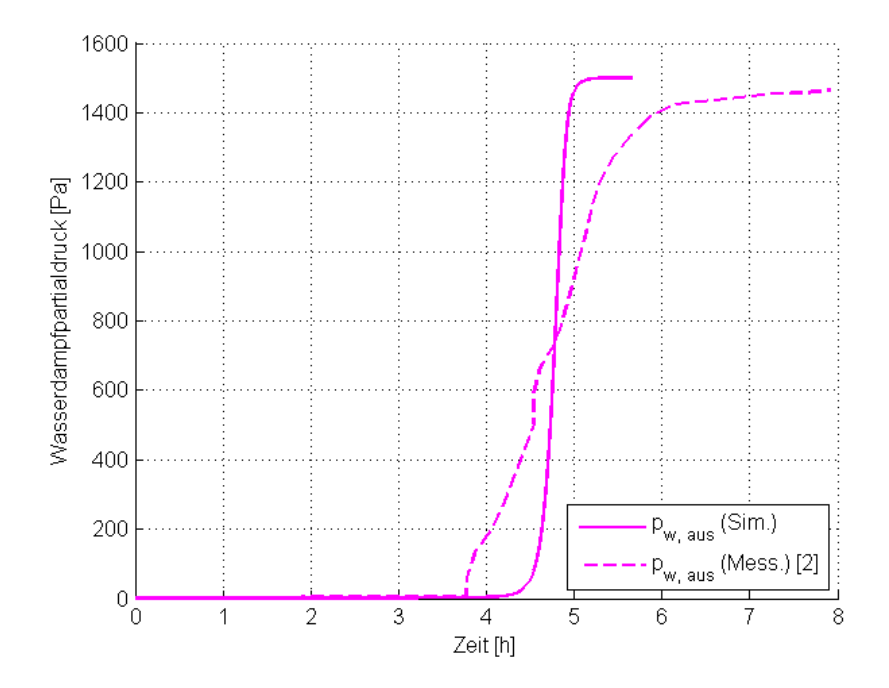

Abb. 34: Wasserdampfpartialdruck für  $p_{w, ein} = 1500\ Pa$ 

Abschließend wird in Abb. 35 der Temperaturverlauf für Simulation und Versuch bei einem Wasserdampfpartialdruck von  $p_{w, ein} = 3000 Pa$  verglichen. Wieder kann eine im Prinzip akzeptable Beschreibung des Experiments durch die numerische Berechnung beobachtet werden. Die Temperaturmaxima werden im Vergleich zum Experiment um etwa 6 % überschätzt, während das Eintreffen der Reaktionsfront bei Messposition 4 um etwa 4 % vorauseilt.

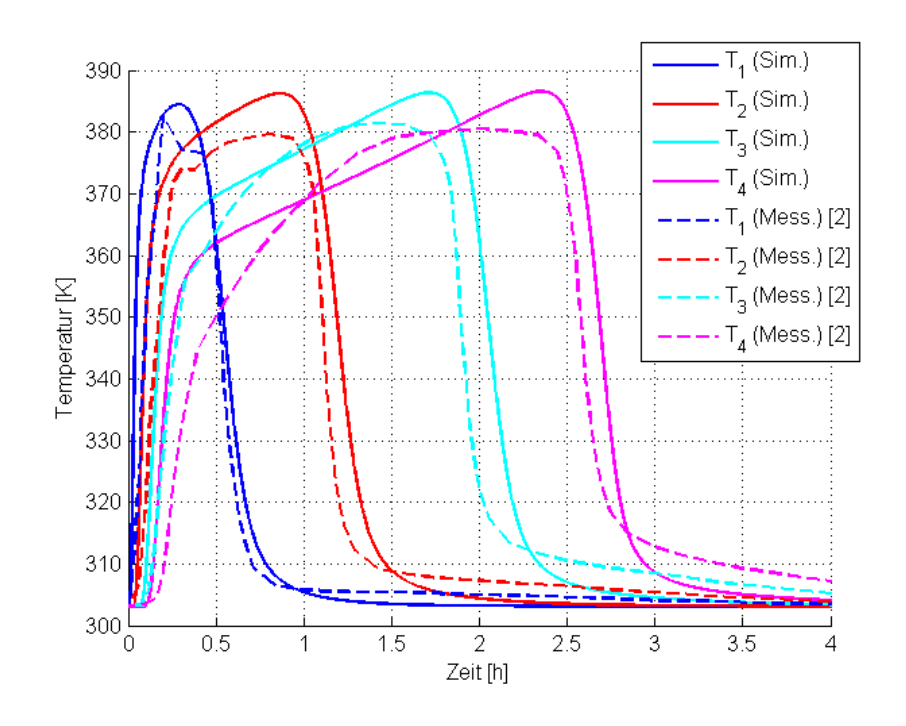

Abb. 35: Temperaturverlauf für  $p_{\text{w,}ein} = 3000\ Pa$ 

Das Modell kann die aufgrund der erhöhten Luftfeuchtigkeit im Vergleich zu Abb. 33 und Abb. 32 verkürzte Adsorptionsphase und die erhöhten Temperaturhübe gut wiedergeben.

### **5.1.7 Vergleich mit Versuchen von Meitner**

Die Parameter für die Simulation dieser Versuche sind in Tabelle 11 gegeben. Für die Temperatur und den Wasserdampfpartialdruck am Eintritt wurde jeweils der Mittelwert der während der Versuchsdauer leicht schwankenden gemessenen Daten herangezogen. Der Wärmedurchgangskoeffizient wurde im Rahmen einer Parametervariation bestimmt und ist zusammen mit der verwendeten Tortuosität und Porosität in Tabelle 13 gegeben.

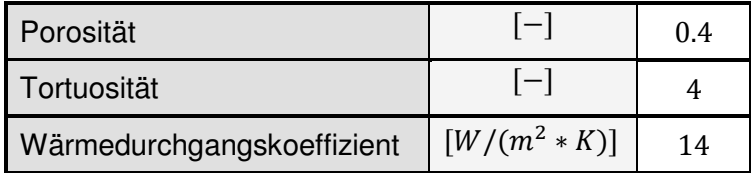

Tabelle 13: Durch Parametervariation und Vergleich mit Messungen von Meitner ermittelte Versuchsparameter

Abb. 36 zeigt den Vergleich von Messung und Simulationsergebnissen für einen gemittelten Wasserdampfpartialdruck von  $\overline{p_{w, em}} = 974 \text{ Pa}$ . Im oberen Diagramm ist der Temperaturverlauf an den zwei Messstellen abgebildet. Der maximale Temperaturhub der Simulationsergebnisse liegt im Vergleich zur Messung um bis zu 5 °C zu tief. Auch der Zeitpunkt, bei dem die vollständige Beladung der Schüttung erreicht ist, weicht ungefähr zwei Stunden vom Messergebnis ab. Dies ist auch in dem unteren Diagramm, das den Verlauf des Wasserdampfpartialdrucks zeigt, zu sehen. Eine mögliche Ursache wird aus Abb. 25, die den Temperaturverlauf für unterschiedliche Porositäten der Schüttung zeigt, ersichtlich. Dort kann man erkennen, dass bei einer höheren Schüttungsporosität genau dieser Effekt der kürzeren Adsorptionsphase mit erhöhten Temperaturhüben auftritt. Möglicherweise hat sich während des zufälligen Füllvorgangs des Reaktors für diesen Versuch eine erhöhte Porosität als die für die Simulation verwendete Porosität von  $\varepsilon = 0.4$  ergeben. Eine Vergleichsrechnung mit  $\varepsilon = 0.45$  hat aber gezeigt, dass sich der Temperaturabfall an T2 dadurch nur um ca. eine halbe Stunde nach vorne verschiebt und sich die maximale Temperatur lediglich auf ca. 316 °C erhöht. Die Zeit- und Temperaturabweichung zu den Versuchsergebnissen kann so also nur teilweise erklärt werden.

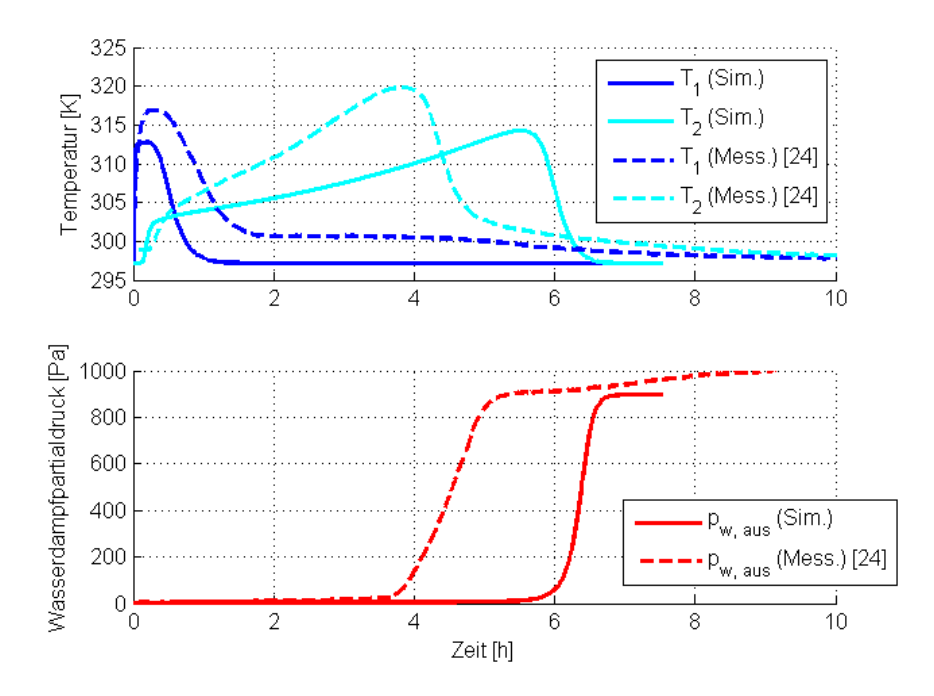

Abb. 36: Temperaturverlauf und Wasserdampfpartialdruck für  $\overline{p_{w,em}} = 974$  Pa

Abb. 37 zeigt den Vergleich von Messung und Simulation für den gemittelten Wasserdampfpartialdruck von  $\overline{p_{w,em}} = 1666 \text{ Pa}$ . Sowohl der Temperaturverlauf als auch der des Wasserdampfpartialdrucks kann großteils gut durch das Modell abgebildet werden. Auch die berechnete Dauer der Adsorptionsphase stimmt gut mit der Messung überein. Eine Abweichung zeigt der Temperaturverlauf an der unteren Messstelle T1, wo die Schüttung laut Berechnung schon deutlich früher abkühlt als im gemessenen Verlauf. Die beim Simulationsergebnis steilere Steigung des Wasserdampfpartialdrucks zu Versuchsende kann wieder durch die im Modell nicht berücksichtigte Randgängigkeit der Schüttung erklärt werden.

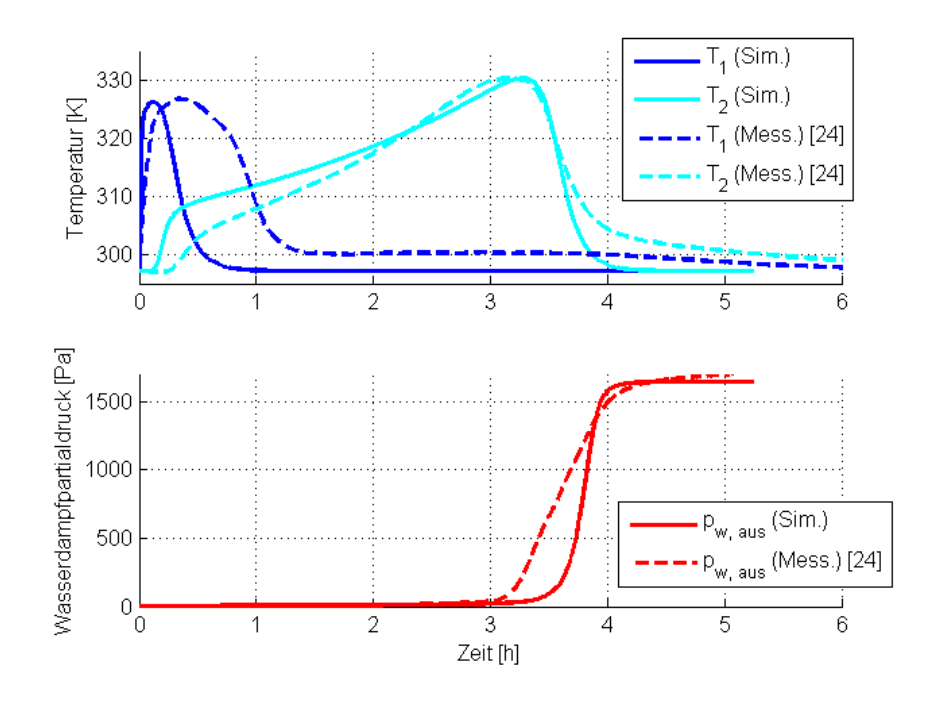

Abb. 37: Temperaturverlauf und Wasserdampfpartialdruck für  $\overline{p_{w,em}} = 1666 \text{ Pa}$ 

Auch für das Experiment mit  $\overline{p_{w,em}} = 2411 Pa$  zeigt der Vergleich von Messung und Simulation in Abb. 38 akzeptable Übereinstimmung bezüglich des prinzipiellen Verlaufs. Zusammenfassend kann gesagt werden, dass das Modell den Einfluss des Wasserdampfpartialdrucks gut wiedergeben kann, aber teilweise Schwierigkeiten hat, den exakten Verlauf von Temperatur und Wasserdampfpartialdruck zu beschreiben.

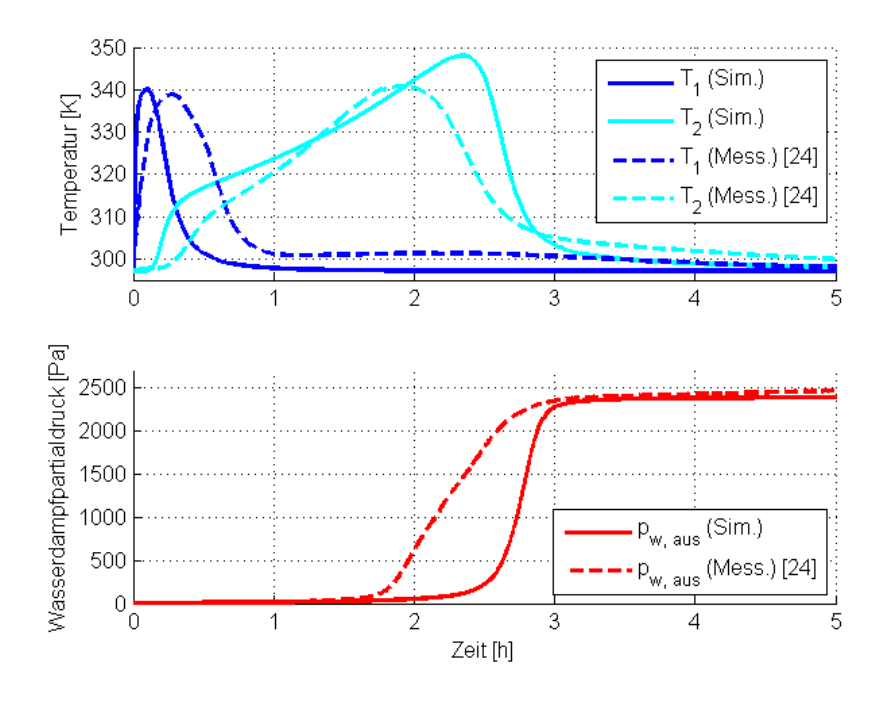

Abb. 38: Temperaturverlauf und Wasserdampfpartialdruck für  $\overline{p_{w,em}} = 2411 Pa$ 

Um das Phänomen der Randgängigkeit von Kugelschüttungen in einem Reaktor und die dadurch vom radialen Abstand der Achse abhängige Strömungsgeschwindigkeit sowie die radiale Wärmeabfuhr zu modellieren, muss ein zweidimensionales Modell verwendet werden. Da es sich um ein achsensymmetrisches Problem handelt, erfolgt die Simulation für eine rotationssymmetrische 2D Geometrie. Die durchströmte Kugelschüttung kann mit dem in Ansys Fluent implementierten Euler-Euler-Multiphase Modell simuliert werden [21]. Dabei werden für jede der zwei eingeführten Phasen die Erhaltungsgleichungen für Impuls, Kontinuität und Energie gelöst und weitere Modelle für den Austausch von Impuls, Wärme und Masse zwischen den Phasen eingeführt. Über die Granular Option wird eine der zwei Phasen als partikuläre Phase festgelegt und deren Geschwindigkeitsfeld zusätzlich über die 'Packed Bed' Option eingefroren [26].

Der Impulsaustausch zwischen Gas und Feststoff wird mit dem Gidaspow Modell berechnet, welches den Austauschkoeffizienten für Porositäten  $\varepsilon \leq 0.8$  mit Hilfe der Ergun-Gleichung berechnet [21]. Die Adsorptionsreaktion des Wasserdampfs von der Fluid- an die Solid-Phase kann mit dem Heterogeneous-Reactions Modell umgesetzt werden. Um die bei der Adsorption frei werdende Energie zu berücksichtigen, wird für die Feststoff-Phase ein Quellterm für die Energie eingeführt, der sich durch das Produkt aus der beladungsabhängigen Adsorptionsenthalpie und der Reaktionsrate berechnen lässt. Die Reaktionsrate wird dafür wie beim eindimensionalen Modell mit Hilfe des linearen Triebkraftansatzes bestimmt und ebenso wie die Adsorptionsenthalpie in einer User-Defined Function berechnet. Die dazu benötigte Gleichgewichtsbeladung wurde für alle Simulationen mit der Dubinin-Gleichung berechnet. Der Wärmeübergang zwischen Gas und Feststoff wird über das in Fluent implementierte Modell nach Gunn berechnet, welches für eine Porosität von  $\varepsilon = 0.35$  bis  $\varepsilon = 1$  und Reynoldszahlen bis zu  $Re = 10^5$  anwendbar ist [21].

Der radiale Porositätsverlauf wurde anfangs mit der Giese-Gleichung (21) berechnet. Dies führte jedoch zu deutlichen Abweichung zwischen Simulationsergebnissen und gemessenen Werten. Eine Vergleichsrechnung mit konstanter Porosität über den Reaktorquerschnitt führte zu Abweichungen in entgegengesetzter Richtung und hat gezeigt, dass diese Abweichungen durch das gewählte Porositätsprofil hervorgerufen wurden. Durch eine modifizierte Form der Giese Gleichung, in der der Porositätsanstieg im Bereich der Reaktorwand weniger stark ausgeprägt ist, konnte mit  $c_{mod} = 2$  schlussendlich eine gute Übereinstimmung der Ergebnisse aus Messung und Simulation erreicht werden.

$$
\varepsilon(r) = \varepsilon_{\infty} * \left(1 + 1.36 * \exp\left[-c_{mod} * 5.0 * \frac{r_R - r}{d_p}\right]\right)
$$
(91)

Abb. 39 zeigt den Vergleich der ursprünglichen Giese-Gleichung mit ihrer modifizierten Form. Dabei ist nur der Bereich in unmittelbarer Nähe der Reaktorwand dargestellt. Durch die Modifizierung schrumpft die Zone mit erhöhter Porosität deutlich, wodurch sich auch die dortigen Strömungsbedingungen maßgeblich ändern.

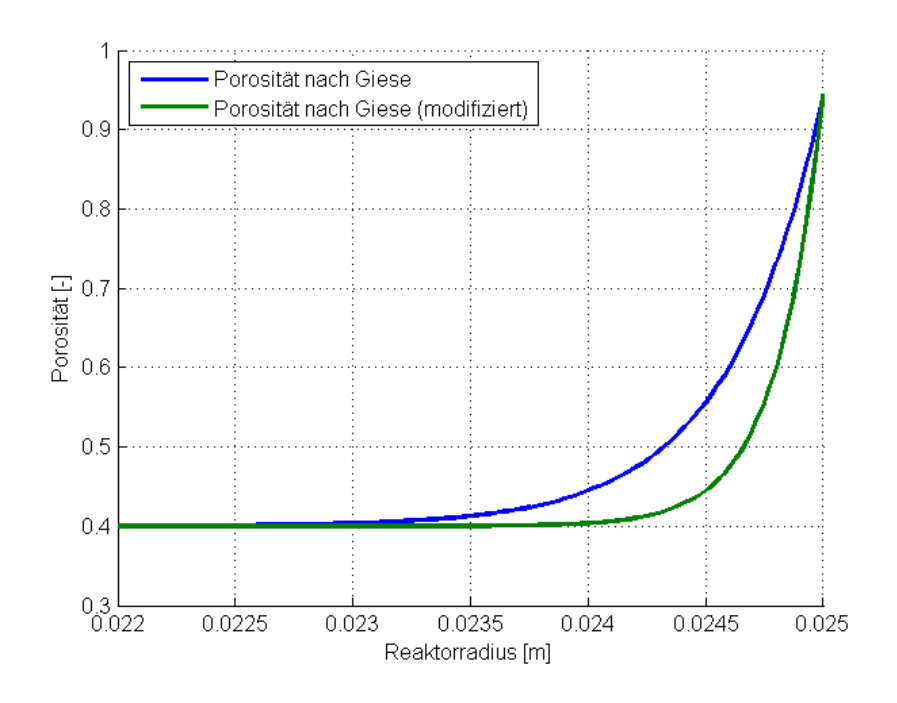

Abb. 39: Radialer Porositätsverlauf nach Giese und für den modifizierten Ansatz

In Abb. 40 sind für die von Mette [2] durchgeführten Versuche die Geschwindigkeitsprofile gezeigt, die sich über die Lösung der Brinkman-Gleichung und durch die Simulation mit Fluent ergeben. Die vorgegebene Strömungsgeschwindigkeit am Reaktoreintritt ist für beide Fälle gleich groß und über den Reaktorradius konstant. Da hier noch keine Kugelpackung vorliegt ist sie auch deutlich niedriger als im Bereich der Schüttung, wo sich ein Strömungsprofil mit einem durch die Porosität bedingten Maximum knapp vor der Wand und einer Strömungsgeschwindigkeit von null direkt an der Wand ausbildet. Sowohl die Brinkman-Gleichung als auch die Ergebnisse aus Fluent zeigen diesen Effekt deutlich, die Berechnung mit der Brinkman-Gleichung ergibt jedoch ein höheres Maximum der Strömungsgeschwindigkeit. Vergleichend ist auch jene Zwischenraumgeschwindigkeit eingezeichnet, die sich bei konstanter Porosität von  $\varepsilon = 0.4$  ergäbe. Außerdem ist die mit Fluent berechnete Geschwindigkeit am Reaktoraustritt dargestellt. Auch wenn die Strömung die Kugelschüttung hier schon verlassen hat, kann man ihren Einfluss auf die Strömung durch das Geschwindigkeitsmaximum in Wandnähe noch erkennen.

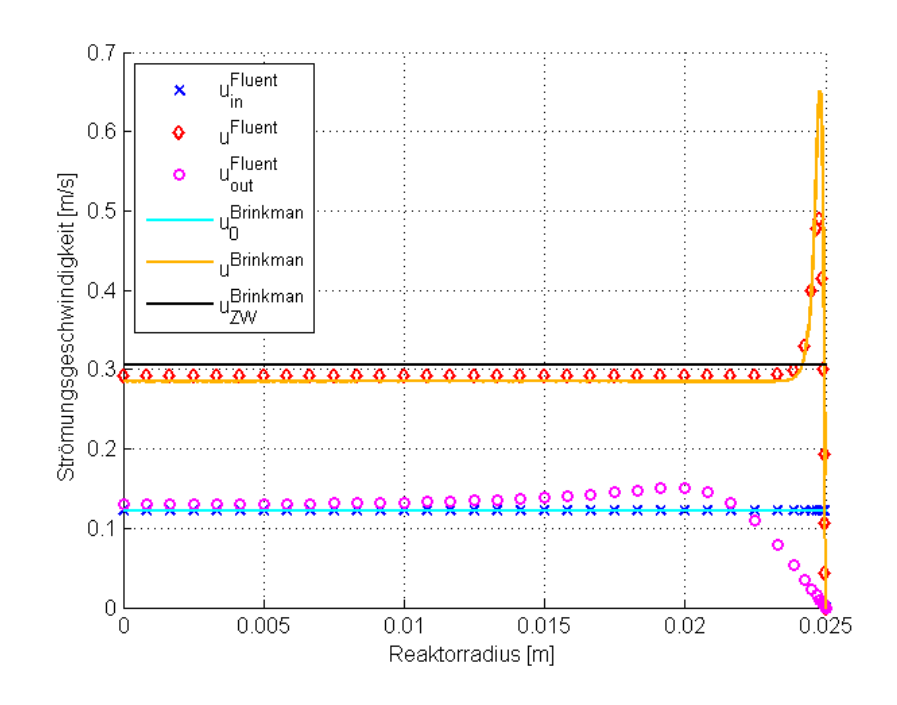

Abb. 40: Vergleich der berechneten Strömungsgeschwindigkeiten aus Fluent mit dem durch die Brinkman-Gleichung berechneten Strömungsprofil

Die Startbeladung des Zeolithen wird wie auch beim eindimensionalen Modell aus den Bedingungen der vorhergehenden Desorption über die Dubinin-Gleichung berechnet. Für die Zeitschrittweite wurde nach einer feineren Auflösung zu Simulationsbeginn ein Zeitschritt von zwei Sekunden gewählt. Detailliertere Informationen über die verwendeten Modelle und deren zugrundeliegenden Gleichungen sowie zur Verwendung des Euler-Euler-Multiphase Modells können dem Ansys Fluent Theory Guide [21] und dem Ansys Fluent User's Guide [26] entnommen werden.

## **5.2.1 Vergleich mit Versuchen von Mette**

Die Parameter für die hier nachgerechneten Versuche sind in Tabelle 10 gegeben. Für den Wärmedurchgangskoeffizienten an der Reaktorwand wurde ein Wert von 1 $W/(m^2*K)$ gewählt. Das verwendete Rechengitter wurde mit Ansys ICEM CFD strukturiert erzeugt und ist in Abb. 41 darstellt. Das Netz umfasst aus Symmetriegründen nur den halben Längsschnitt des Reaktors. Der hellblaue Bereich stellt den Innenquerschnitt des Reaktors dar, welcher teilweise durch die Zeolithschüttung ausgefüllt ist. Nach unten hin ist er durch die Symmetrieachse des Reaktors begrenzt. Um die starken Gradienten von Porosität und Strömungsgeschwindigkeit an der Reaktorwand abbilden zu können, wird das Netz dort deutlich feiner aufgelöst. Die feuchte Luft tritt von links in den Reaktor ein, durchströmt die Zeolithschüttung und verlässt den Reaktor am Austritt auf der rechten Seite. Der Reaktormantel aus Stahl ist durch den dunkelblauen Bereich gekennzeichnet. Hier wird nur die Wärmeleitung berechnet. Insgesamt besteht das verwendete Rechengitter aus 13455 Zellen.

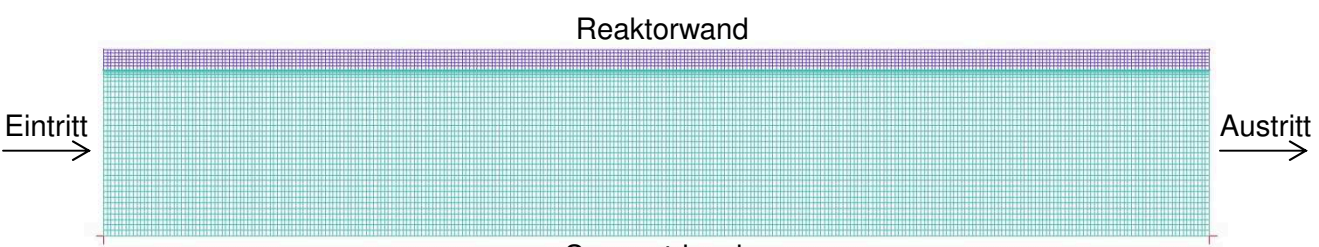

**Symmetrieachse** 

Abb. 41: Rechengitter mit 13455 Zellen

Bei der Initialisierung der Simulation in Fluent wird der Bereich der Feststoffpackung und das nach der modifizierten Giese-Gleichung berechnete Porositätsprofil festgelegt. Der Bereich der Packung und deren Feststoffanteil sind in Abb. 42 abgebildet. Der Feststoffanteil ist eine weitere Möglichkeit, die Schüttungsdichte einer Packung zu beschreiben und lässt sich mit der Porosität durch  $1 - \varepsilon$  berechnen. Abb. 42.a zeigt das gesamte Rechengebiet. Am Einund Austritt befindet sich jeweils eine kurze packungsfreie Zone, in der sich das Strömungsprofil einstellen kann. Der Großteil der Packung besitzt einen Feststoffanteil von 0.6, an der Reaktorwand nimmt dieser nach der modifizierten Giese-Gleichung ab. Dieser Bereich ist in Abb. 42.b noch einmal vergrößert dargestellt.

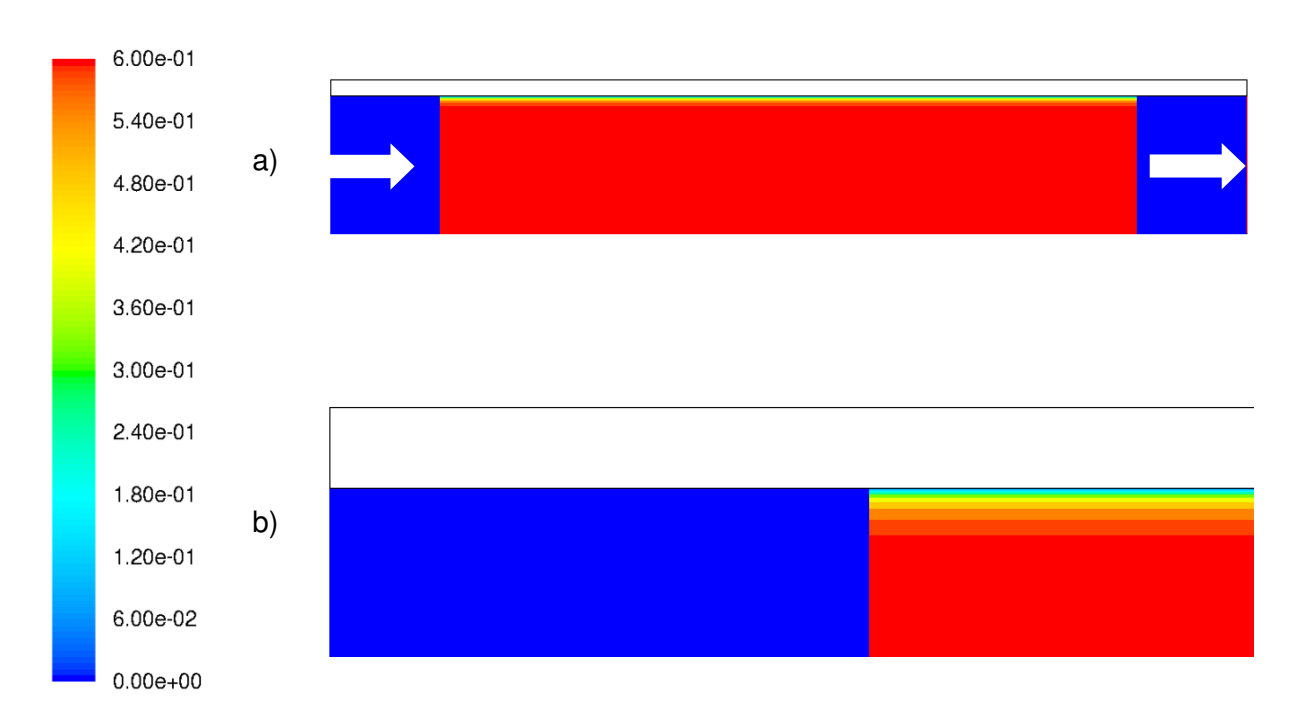

Abb. 42: a) Feststoffanteil im Festbett, b) Vergrößerte Darstellung am Reaktorrand

Im folgenden Abschnitt werden die Simulationsergebnisse mit den Messungen verglichen. Ausgehend von der niedrigsten Luftfeuchte am Eintritt sind wie auch beim Vergleich mit dem eindimensionalen Modell der Verlauf von Temperatur und Wasserdampfpartialdruck für die drei Messungen gezeigt. Da das zweidimensionale Modell auch den Temperaturverlauf in radialer Richtung berechnet, werden hier außerdem die Temperaturmessungen in der Mitte des Reaktorradius als auch im Abstand von einem Partikeldurchmesser von der Wand verglichen, sofern die gemessenen Werte von Mette [2] gegeben waren.

Für den Versuch mit dem niedrigsten Wasserdampfpartialdruck der eintreten Luft von  $p_{w, ein} = 500 Pa$  sind die Temperaturverläufe an den vier Messpositionen in Abb. 43 gegeben. Die maximalen Temperaturen an den vier Positionen können mit zufriedenstellender Genauigkeit berechnet werden. Die Dauer der Adsorptionsphase wird durch das Modell etwas überschätzt, der gekrümmte Verlauf des Temperaturanstiegs kann aber deutlich besser als mit dem eindimensionalen Modell beschrieben werden.

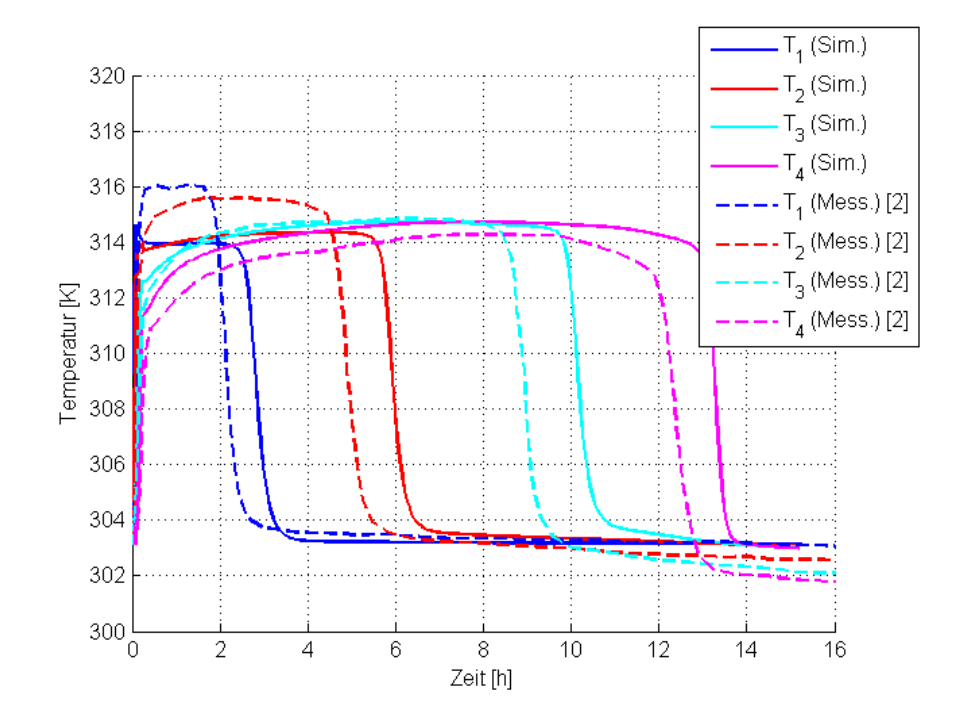

Abb. 43: Temperaturverlauf in der Reaktormitte für  $p_{w, ein} = 500\ Pa$ 

Auch der in Abb. 44 gezeigte Vergleich von Messung und Simulation an den Temperaturmesspunkten in der Nähe der Reaktorwand zeigt bis auf die leichte Überschätzung der Versuchsdauer gute Übereinstimmung. Das Modell kann den charakteristischen Verlauf der Kurven gut wiedergeben. Die Temperaturmaxima vor Abfall der Kurven entstehen, wenn sich die jeweilige Messstelle gerade innerhalb der Reaktionsfront befindet. Die Reaktionsfront erreicht die Messposition an der Wand durch die Randgängigkeit schon früher als in der Reaktormitte, was sich durch einen früheren Temperaturabfall auswirkt.

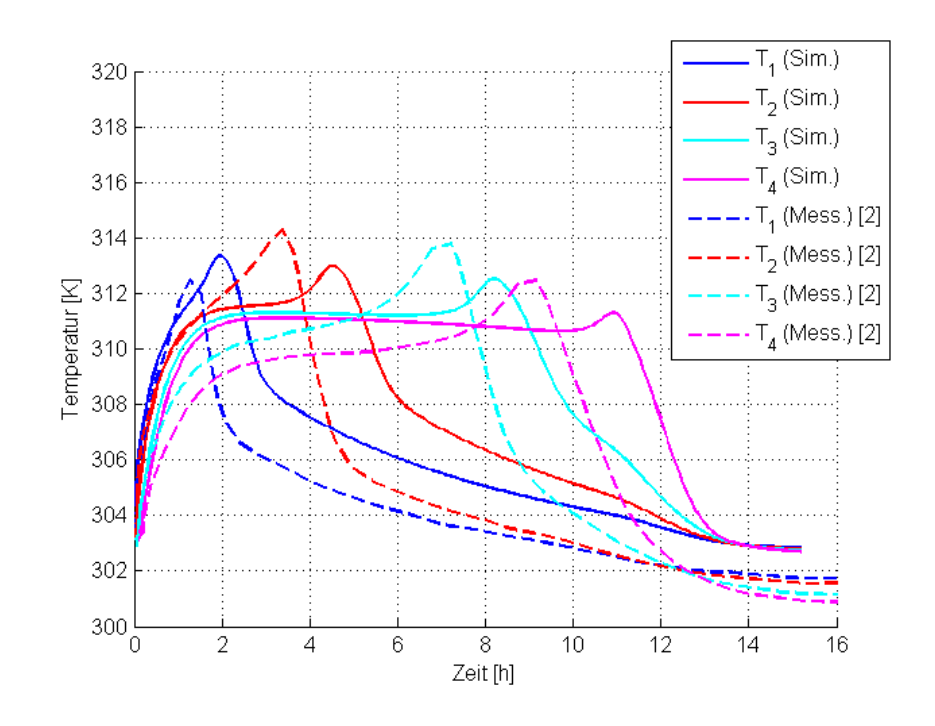

Abb. 44: Temperaturverlauf am Rand der Schüttung für  $p_{\text{w,}ein} = 500\ Pa$ 

Für die Simulation mit einem Wasserdampfpartialdruck von  $p_{\text{w},\text{ein}} = 1500\ Pa$  sollen die Vorgänge in der Schüttung genauer betrachtet werden. Der Verlauf der Luftfeuchtigkeit, der Temperatur und der Reaktionsrate ist in den folgenden drei Abbildungen bildlich dargestellt. Durch Spiegelung der berechneten Werte an der Symmetrieachse wird der Zustand im gesamten Reaktorlängsschnitt gezeigt und ein guter Überblick über die im Reaktor ablaufenden Prozesse kann gewonnen werden. Es ist jeweils eine Momentaufnahme des Reaktors zu jeder vollen Stunde nach Beginn des Adsorptionsprozesses gezeigt. Die zwei schwarzen vertikalen Linien markieren jeweils den Bereich, in dem die Zeolithschüttung vorliegt.

In Abb. 45 ist Reaktionsrate zu den vier Zeitpunkten dargestellt. Auffällig ist die äußerst schmale Zone, in welcher die Adsorptionsreaktion stattfindet, was auf die in Relation zur Versuchsdauer sehr schnelle Kinetik zurückzuführen ist. Deutlich zeigt sich auch der Effekt der erhöhten Strömungsgeschwindigkeit in der Nähe der Reaktorwand. Durch die bevorzugten Strömungspfade an der Wand ist der Zeolith dort schneller vollständig beladen. Dieses Phänomen tritt zu späteren Zeiten im Laufe des Adsorptionsprozesses immer stärker auf, wodurch die Reaktionsfront in Wandnähe immer mehr vorauseilt. Nach vier Stunden hat die Reaktionszone am Rand schon das Ende der Schüttung erreicht und die feuchte Luft, die hier strömt, kann nun nicht mehr vom Zeolithen aufgenommen werden, sondern verlässt den Reaktor am Austritt. Interessant ist auch die Beobachtung, dass auch negative Reaktionsraten auftreten. Diese sind zwar vergleichsweise klein, sie zeigen aber auf, dass im Reaktor auch während des Adsorptionsprozesses eine örtliche Desorption in geringem Ausmaß stattfinden kann.
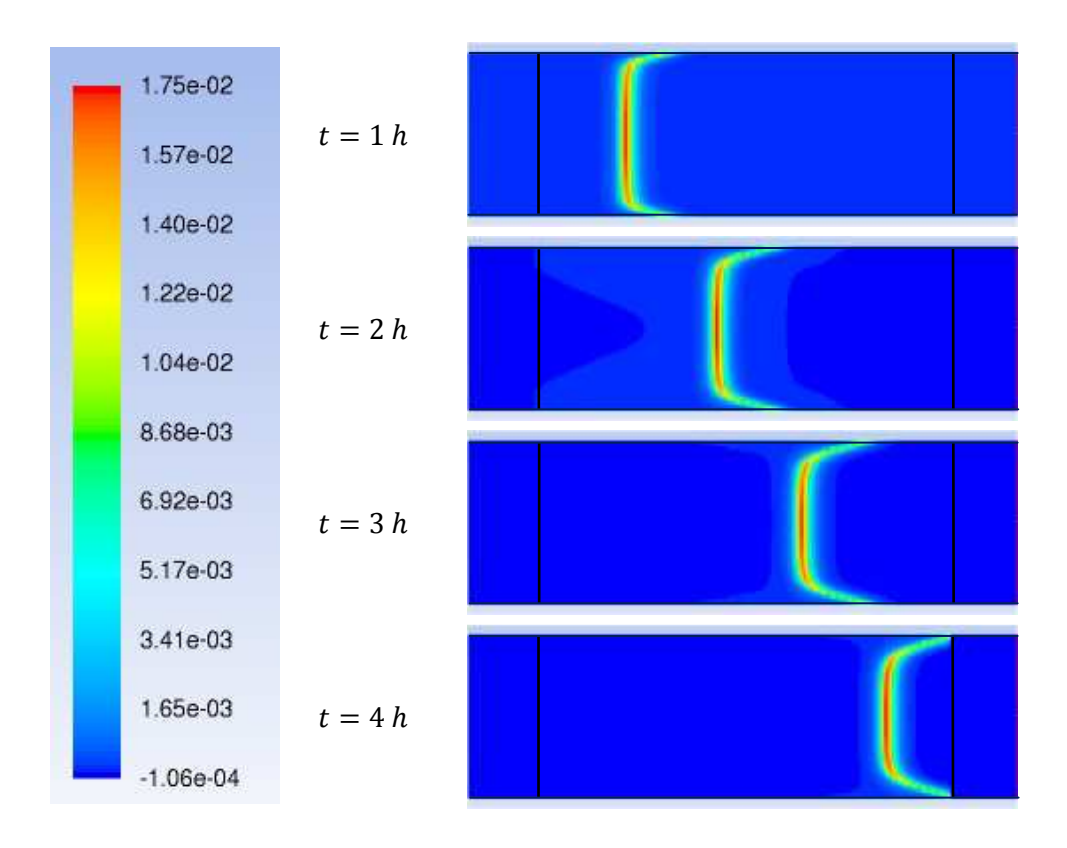

Abb. 45: Bildliche Darstellung der Reaktionsrate für  $p_{w, ein} = 1500\ Pa$ 

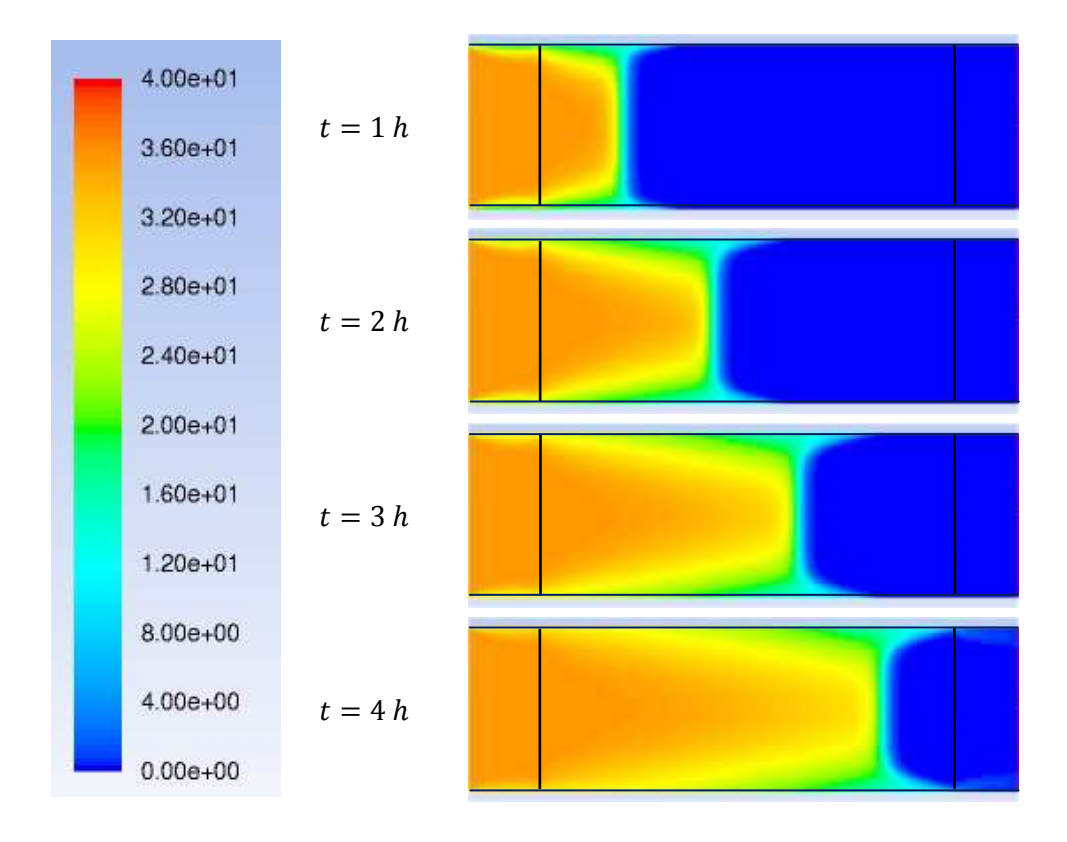

Abb. 46: Bildliche Darstellung der Luftfeuchtigkeit für  $p_{w, ein} = 1500\ Pa$ 

Die Luftfeuchtigkeit im Reaktor zu den vier gewählten Zeitpunkten ist in Abb. 46 dargestellt. Der Wasserdampfpartialdruck am Eintritt von  $p_{w, ein} = 1500 Pa$  entspricht nach Tabelle 10 einer relativen Feuchte von 35.3 %. Stromaufwärts der Position der Reaktionsfront hat die relative Feuchte in der Reaktormitte ungefähr den selben Wert wie am Reaktoreintritt. Stromabwärts ist durch die schnelle Kinetik und die hohe Adsorptionskapazität des Zeolithen kaum noch Feuchtigkeit in der Luft vorhanden. Nach vier Stunden kann man erkennen, wie feuchte Luft am Reaktorrand aus dem Festbett austritt und den Reaktor so verlässt.

Abb. 47 zeigt die sich im Laufe der Simulation durch die freiwerdende Adsorptionswärme verändernde Temperatur des Zeolithen im Reaktor. Im Bereich stromaufwärts der Reaktionsfront kann man erkennen, wie die einströmende Luft die Zone, in der keine Reaktion mehr stattfindet, wieder abkühlt. Stromabwärts der Reaktionszone wird die Schüttung durch konvektiven und konduktiven Wärmetransport erhitzt. Durch die Reaktorwand treten Verluste an die Umgebung auf, wodurch die randnahe Schüttung nur niedrigere Temperaturen erreicht.

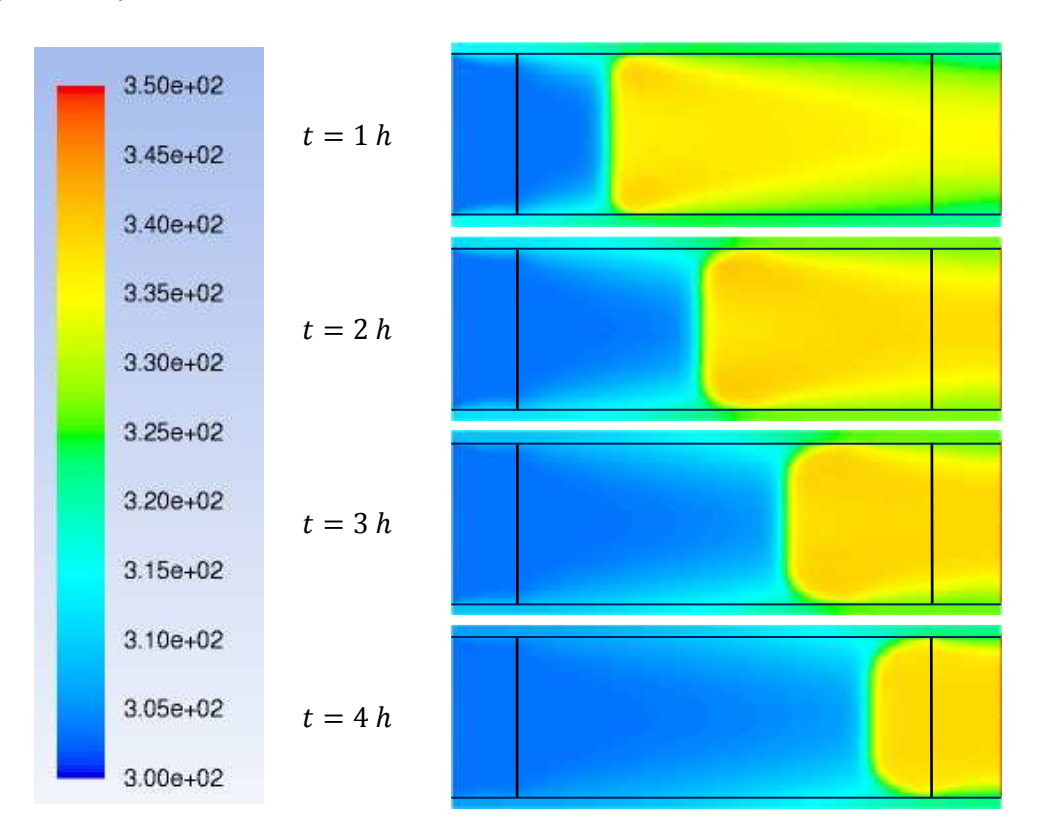

Abb. 47: Bildliche Darstellung der Temperatur für  $p_{w, ein} = 1500\ Pa$ 

Für den Wasserdampfpartialdruck von  $p_{w, ein} = 1500\ Pa$  zeigt sich in Abb. 48 für die Temperaturen in der Reaktormitte eine sehr gute Übereinstimmung von Messwerten und Simulationsergebnissen betreffend der Ankunft der Reaktionsfront. Der Kurvenverlauf der berechneten Werte beschreibt sowohl den Temperaturanstieg, den maximalen Temperaturhub als auch den Moment des Temperaturabfalls mit guter Genauigkeit. Auch für die in Abb. 49 und Abb. 50 gezeigten Temperaturverläufe bei halbem Reaktorradius beziehungsweise in der Nähe der Reaktorwand kann gute Übereinstimmung von Versuchsdaten und den berechneten Werten festgestellt werden.

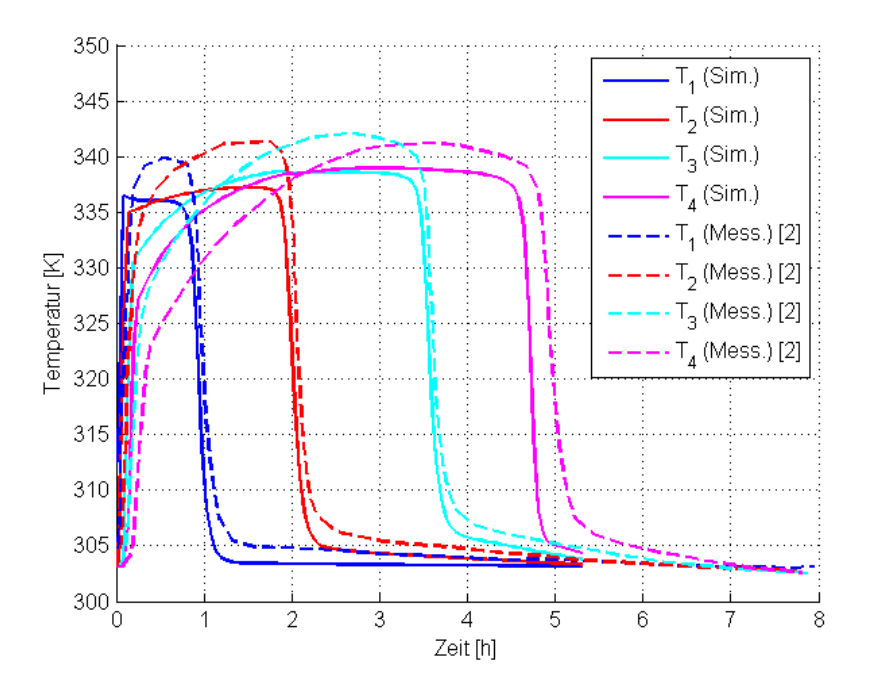

Abb. 48: Temperaturverlauf in der Reaktormitte für  $p_{w, ein} = 1500 Pa$ 

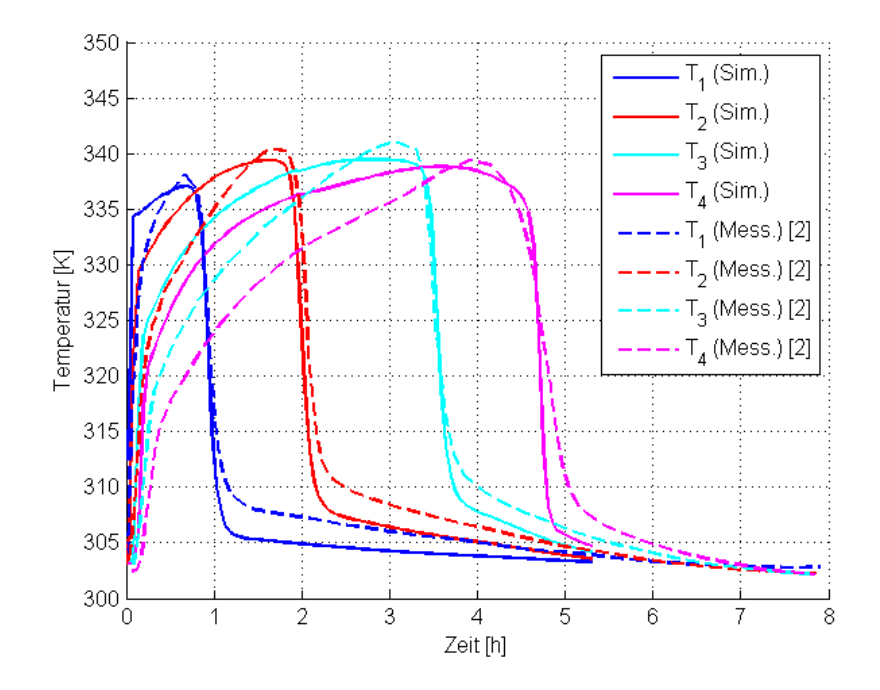

Abb. 49: Temperaturverlauf bei halbem Reaktorradius für  $p_{w, ein} = 1500\ Pa$ 

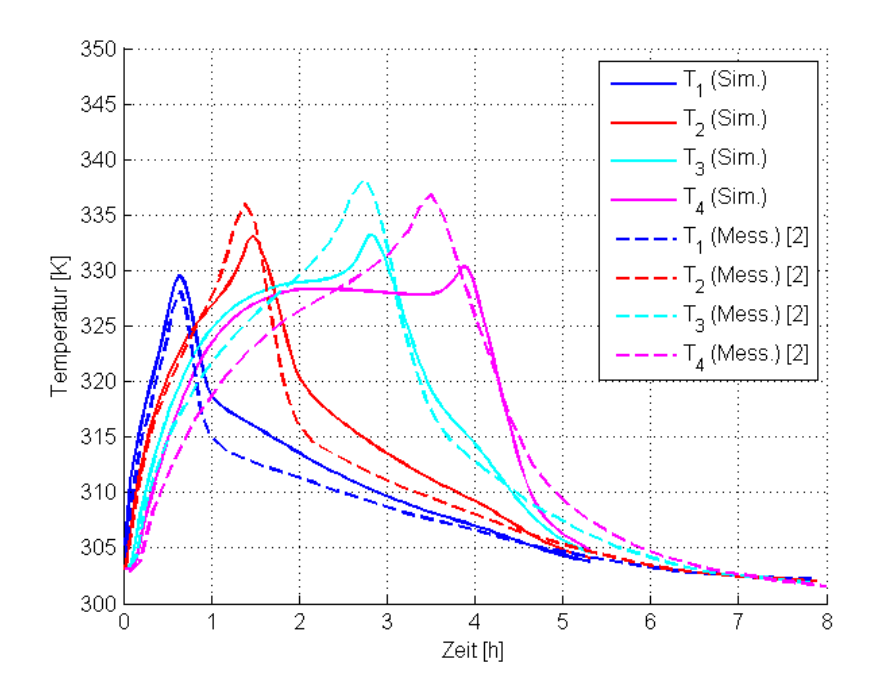

Abb. 50: Temperaturverlauf am Rand der Schüttung für  $p_{\text{w,}ein} = 1500\ Pa$ 

Um den berechneten Wasserdampfpartialdruck mit dem gemessenen Wert vergleichen zu können, muss dieser über den Reaktorquerschnitt am Austritt gemittelt werden, weil der Wasserstoffpartialdruck am Austritt in Randnähe schon früher ansteigt als in der Reaktormitte. Der so berechnete Verlauf ist mit dem gemessenen Wert in Abb. 51 dargestellt und kann den tatsächlichen Anstieg am Messfühler während des Versuchs gut beschreiben. Der Vergleich mit dem eindimensionalen Modell zeigt, dass vor allem der Zeitpunkt des Anstiegs des Wasserdampfpartialdrucks deutlich besser berechnet werden kann.

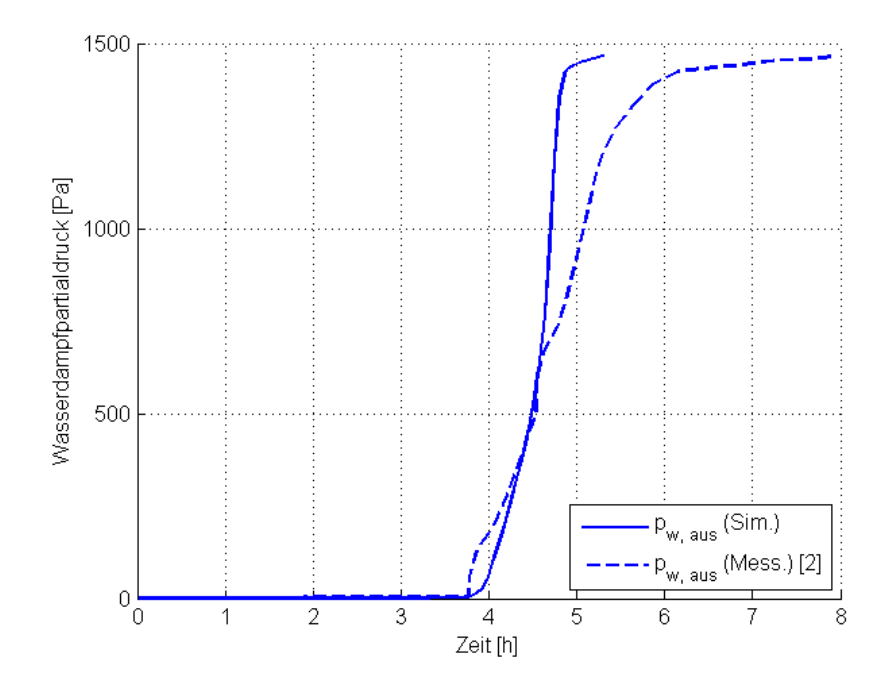

Abb. 51: Über den Austrittsquerschnitt gemittelter Verlauf des Wasserdampfpartialdrucks für  $p_{w,ein} = 1500\ Pa$ 

Auch für den höchsten Wasserdampfpartialdrück von  $p_{w, ein} = 3000\ Pa$  zeigt sich akzeptable Übereinstimmung von Simulationsergebnissen und Messwerten. Die Temperaturverläufe in der Reaktormitte werden in Abb. 52 verglichen. Auffällig ist, dass die Dauer der Adsorptionsphase jetzt sichtbar unterschätzt wird, während sie für die Simulation bei  $p_{w, ein} = 500\ Pa$  überschätzt wurde und für den Partialdruck dazwischen bei  $p_{w, ein} = 1500\ Pa$ am besten mit den Versuchen übereinstimmt. Für den in Abb. 53 gezeigten Temperaturverlauf am Rand der Schüttung liegen Messwerte und berechnete Temperaturen sehr nahe beieinander.

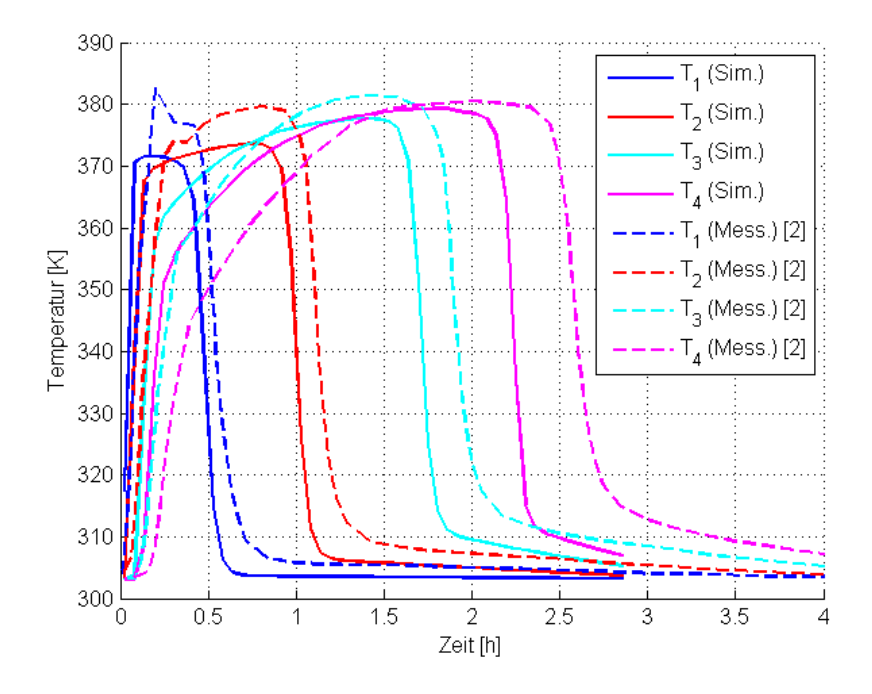

Abb. 52: Temperaturverlauf in der Reaktormitte für  $p_{\text{w,}ein} = 3000\ Pa$ 

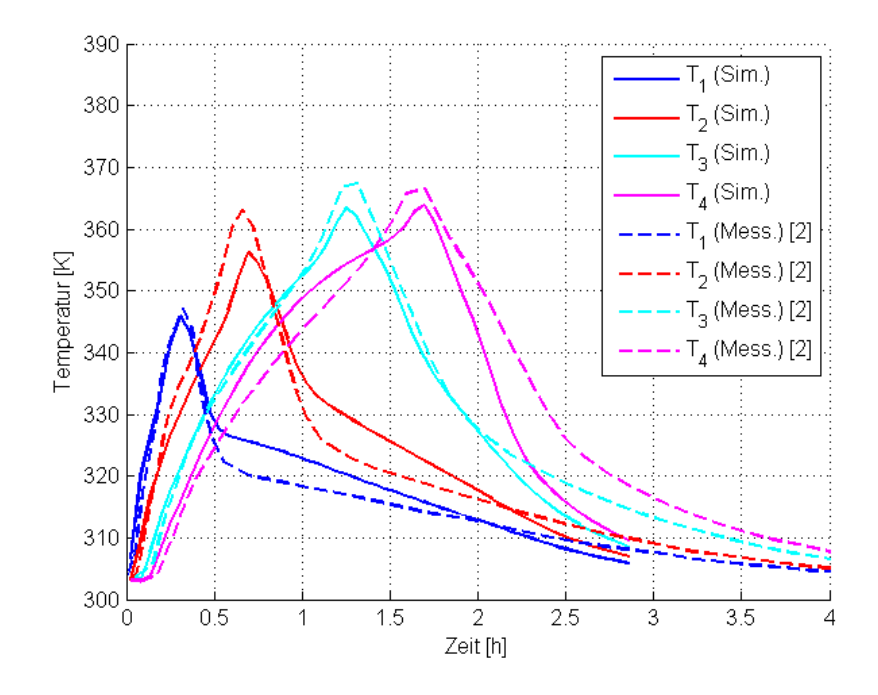

Abb. 53: Temperaturverlauf am Rand der Schüttung für  $p_{w,ein} = 3000\ Pa$ 

#### **5.2.2 Vergleich mit Versuchen von Meitner**

Im Folgenden sollen jetzt noch die am Lehrstuhl für Thermoprozesstechnik durchgeführten Versuche mit den dazu durchgeführten Simulationen verglichen werden. Die wichtigsten Größen zur Beschreibung der Experimente sind in Tabelle 11 gegeben. Für den Wärmeübergang an der Reaktorwand wurde durch Variation und Vergleich mit den Messungen der Wert von 14  $W/(m^2 * K)$  ermittelt. In diesen Berechnungen wurden für die Temperatur und den Wasserdampfpartialdruck am Eintritt die leicht schwankenden, zeitabhängigen Werte verwendet. Das für die Simulationen verwendete Rechennetz ist in Abb. 54 dargestellt. Die in der Abbildung dunkelblau eingefärbte Reaktorwand wurde, da hier nur die Wärmeleitung berechnet wird, sehr grob aufgelöst. Im durchströmten hellblauen Gebiet ist auch hier eine Verfeinerung der Zellen in Wandnähe durchgeführt.

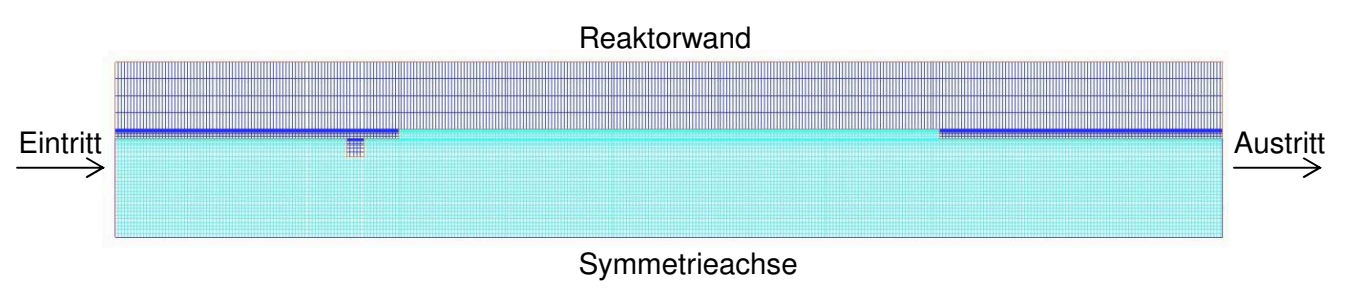

Abb. 54: Rechengitter mit 15840 Zellen

Abb. 55.a zeigt den Feststoffanteil im gesamten Rechengebiet. Auch hier wurde die modifizierte Form der Giese Gleichung verwendet, um den Porositätsverlauf zu berechnen. In Abb. 55.b kann man im Detail erkennen, wie der Feststoffanteil an der Wand abnimmt. Die durch die Konstruktion des Reaktors bedingte Stufe wurde hierbei ebenso berücksichtigt.

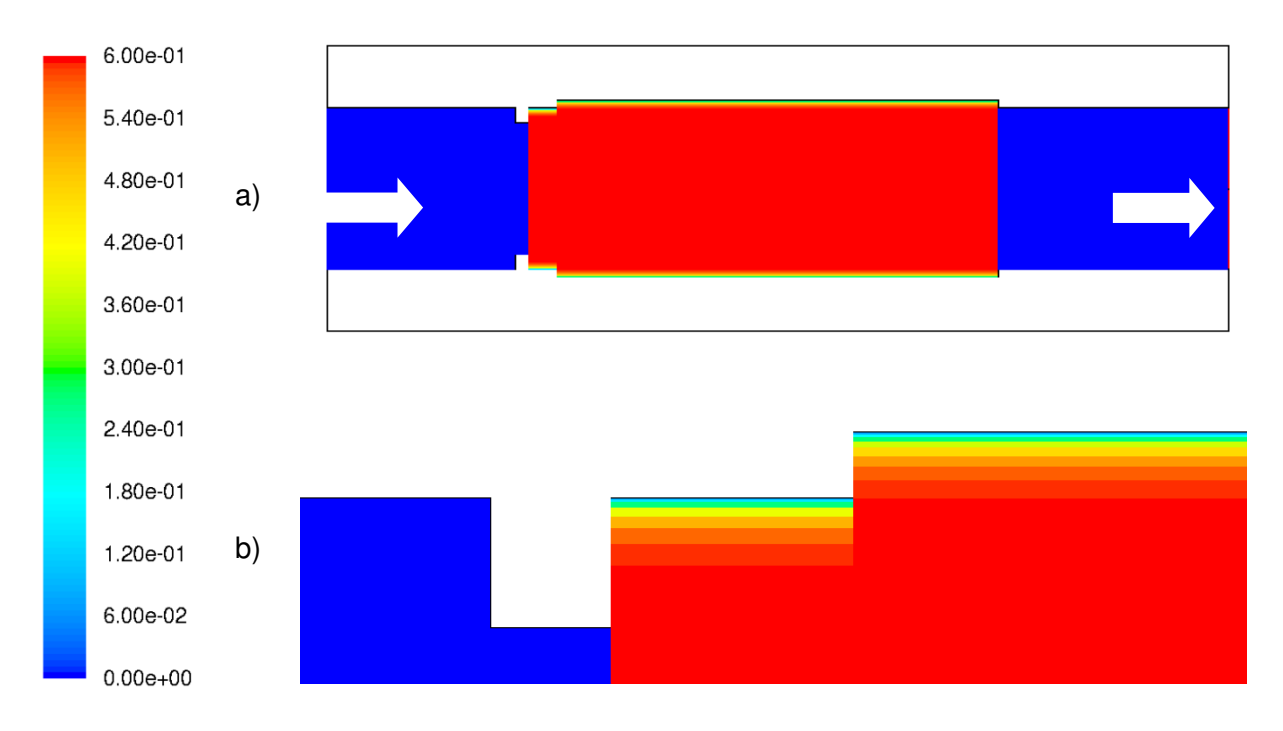

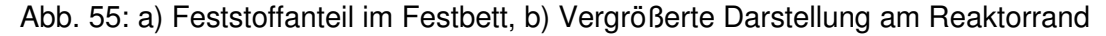

In Abb. 56 werden Messwerte und Simulationsergebnisse für  $\overline{p_{w,em}} = 974\ Pa$  verglichen. Der grundsätzliche Verlauf von Wasserdampfpartialdruck und Temperatur wird durch die Simulation gut wiedergegeben, die Zeit der Adsorptionsphase fällt aber wie auch in der in Abb. 36 gezeigten 1D-Simulation zu lang aus. Für das mit dem zweidimensionalen Modell nachgerechnete Experiment von Mette mit  $p_{w, ein} = 500\ Pa$  kann in Abb. 43 das selbe Phänomen beobachtet werden. Die Versuchsdauer wird durch das Modell für geringe Luftfeuchten am Eintritt systematisch überschätzt. Dabei muss aber auch beachtet werden, dass sich in beiden Fällen durch die geringe Wasserdampfbeladung der Luft sehr lange Versuchszeiten ergeben. Dadurch kann sich z.B. ein zwar kleiner Messfehler des einströmenden Gasstroms im Modell stärker auswirken als in den folgenden Experimenten mit erhöhtem Wasserdampfpartialdruck und kürzerer Versuchsdauer.

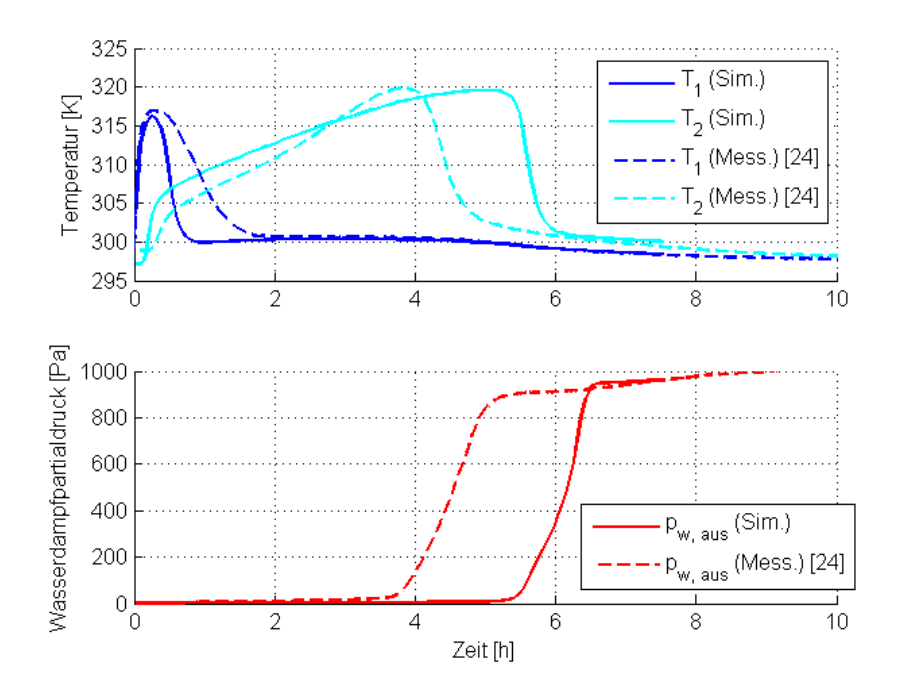

Abb. 56: Temperaturverlauf und Wasserdampfpartialdruck für  $\overline{p_{\omega,em}} = 974$  Pa

In Abb. 57 und Abb. 58 werden nun noch die Versuche mit  $\overline{p_{w,em}} = 1666 \text{ Pa}$ beziehungsweise  $\overline{p_{\text{w}}_{\text{env}}}$  = 2411 Pa mit den dazugehörigen Simulationsergebnissen verglichen. In beiden Fällen kann das Modell die Vorgänge im Reaktor gut beschreiben, wobei aber die in Abb. 37 und Abb. 38 dargestellten Ergebnisse des 1D-Modells für diese Fälle eher bessere Übereinstimmung mit den Experimenten ergeben.

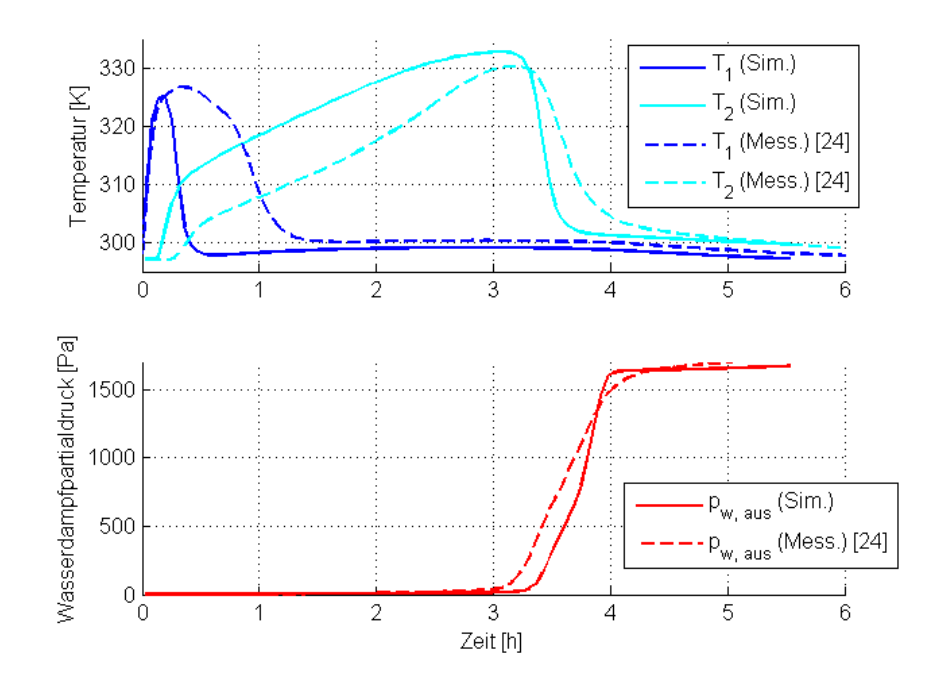

Abb. 57: Temperaturverlauf und Wasserdampfpartialdruck für  $\overline{p_{w, en}} = 1666 \text{ Pa}$ 

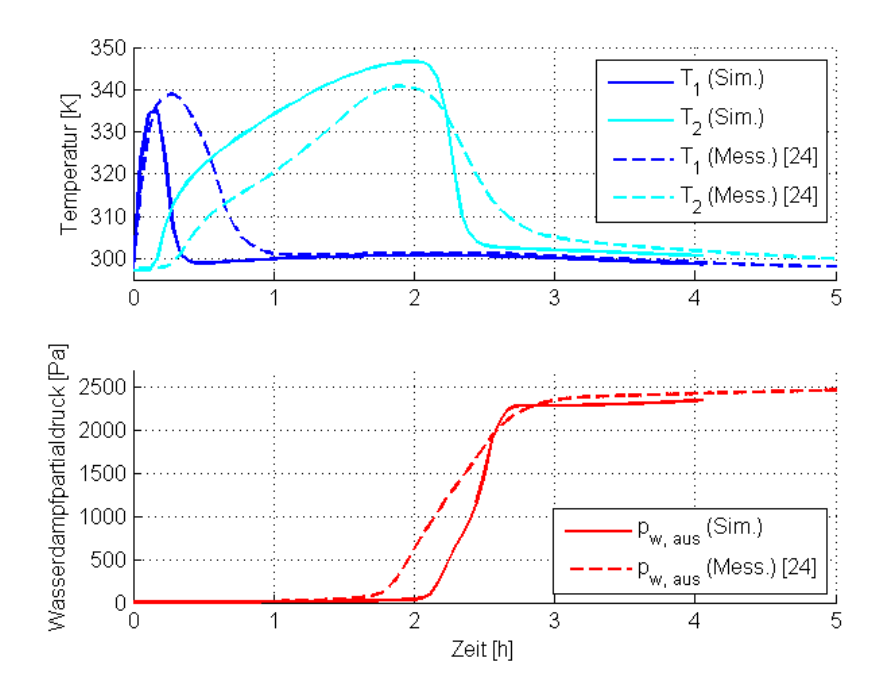

Abb. 58: Temperaturverlauf und Wasserdampfpartialdruck für  $\overline{p_{w,em}} = 2411$  Pa

### **6 Zusammenfassung**

In dieser Arbeit wird die Modellierung des Adsorptionsprozesses von Wasserdampf an Zeolith untersucht. Dazu werden zwei verschiedene Simulationsansätze verwendet und die Ergebnisse dieser numerischen Berechnungen mit Versuchen aus der Literatur sowie mit von Meitner durchgeführten Experimenten verglichen. Außerdem wird durch Parametervariation der Einfluss einzelner Größen des 1D Modells auf den Adsorptionsprozess genauer untersucht.

Grundlage für die Modellierung der Vorgänge im Reaktor ist die Adsorptionsisotherme, die den Zusammenhang zwischen Temperatur und Wasserdampfpartialdruck der Luft und der Gleichgewichtsbeladung des Zeolithen beschreibt. Von Gaeini [6] wird die Langmuir-Freundlich-Isotherme verwendet um das Adsorptionsverhalten des auch in dieser Arbeit verwendeten Zeolithen 13XBFK zu beschreiben. Die dazu benötigten Parameter werden dort durch Anpassung an Messdaten im Temperaturbereich von 25 °C bis 95 °C gewonnen. Eine weitere Möglichkeit ist die Beschreibung des Adsorptionsgleichgewichts durch die Dubinin-Isotherme, wie sie auch von Mette [2] verwendet wird. Dort werden die hierfür benötigten Parameter durch Anpassung an Messwerte in einem Temperaturbereich von 25 °C bis 250 °C erhalten. Der Vergleich der mit diesen zwei Isothermen berechneten Gleichgewichtsbeladungen zeigt, dass diese den Einfluss der Temperatur und des Wasserdampfpartialdrucks beide recht ähnlich beschreiben. Deutliche Abweichungen treten aber für hohe Wasserdampfpartialdrücke auf, wobei sich mit der Dubinin-Isotherme jeweils höhere Gleichgewichtsbeladungen als mit der Langmuir-Freundlich-Isotherme ergeben.

Für das eindimensionale numerische Modell werden die Bilanzgleichungen für die Gassowie für die Solidphase und die Enthalpie hergeleitet. Bei der Temperatur wird nicht zwischen Gasphase und Feststoff unterschieden. Das heterogene zweiphasige System wird vereinfachend als Quasikontinuum betrachtet. Durch Diskretisierung mit der Methode der finiten Differenzen wird das ursprüngliche gekoppelte Differentialgleichungssystem in ein algebraisches Gleichungssystem überführt, das mit Matlab gelöst wird. Die Berechnung der dazu benötigten Gleichgewichtsbeladung erfolgt über die Dubinin-Isotherme. Die Änderung der Feststoffbeladung wird durch einen linearen Triebkraftansatz beschrieben. Die Kinetik des Adsorptionsprozesses wird dabei hauptsächlich durch den inneren Stofftransport limitiert, weshalb der Transportwiderstand des äußeren Stofftransports und die Kinetik des Adsorptionsschritts vernachlässigt wird. Die Adsorptionsenthalpie setzt sich aus Verdampfungsenthalpie und Bindungsenthalpie zusammen, wobei letztere eine Funktion der ortsabhängigen Feststoffbeladung ist und daher auch für jeden Gitterpunkt berechnet werden muss.

Das in Ansys Fluent erstellte 2D Modell basiert auf dem Euler-Euler-Multiphase Modell und berechnet die Ergebnisse, da es sich um ein achsensymmetrisches Problem handelt, nur für einne rotationssymmetrische 2D Geometrie. Der Impulsaustausch wird durch das Gidaspow-Modell berechnet, das den Austauschkoeffizienten bei den vorliegenden Bedingungen mit Hilfe der Ergun-Gleichung berechnet. Für den Wärmeübergang zwischen Gas und Feststoff wird das Modell nach Gunn verwendet. Mit Hilfe des "Heterogeneous-Reactions' Modells wird die Adsorptionsreaktion von dampfförmigem Wasser an den Zeolithen berücksichtigt. Die Kinetik wird dabei wie beim 1D Modell durch einen linearen Triebkraftansatz beschrieben und in einer User-Defined Function berechnet. Die Adsorptionsenthalpie wird ebenfalls in einer User-Defined Function berechnet und fließt über einen Quellterm in der Feststoffphase in die Simulation ein. Ein wesentlicher Vorteil des zweidimensionalen Modells ist neben der Wärmeleitung in radialer Richtung auch die Möglichkeit, den wichtigen Effekt der Randgängigkeit einer Kugelschüttung zu berücksichtigen. Dabei ergibt sich durch die erhöhte Porosität in der Nähe der Reaktorwand eine erhöhte Strömungsgeschwindigkeit in Randnähe, die dann aber durch die Haftbedingung an der Wand gegen null geht. Der Anstieg der Porosität in Randnähe kann für Partikel mit leichter Abweichung von der Kugelform und leichter Bidispersität durch die Giese-Gleichung beschrieben werden. Der Vergleich der Simulationsergebnisse mit den Messwerten hat aber gezeigt, dass diese nur mit einer modifizierten Form der Giese-Gleichung, bei der die Zone mit erhöhter Porosität nahe der Reaktorwand weniger ausgeprägt ist, gut übereinstimmen. Ein Vergleich des Strömungsprofils aus Fluent mit dem Strömungsprofil, das durch numerisches Lösen der erweiterten Brinkman-Gleichung berechnet wurde, zeigt prinzipiell einen sehr ähnlichen Verlauf, wobei die Brinkman-Gleichung eine höhere Geschwindigkeitsspitze in Randnähe aufzeigt.

Die zwei Versuchsreihen, deren Ergebnisse zur Validierung der zwei Modelle dienen, wurden prinzipiell sehr ähnlich durchgeführt. Es wurde jeweils der synthetische Zeolith 13XBFK der Chemiewerk Bad Köstritz GmbH verwendet. Dieser besitzt die Form kugeliger Pellets mit einem Durchmesser von 1.6 bis 2.5 mm. Der Reaktor im Labormaßstab besitzt bei Mette einen Durchmesser von 5 cm mit einer Höhe der Zeolithschüttung von 12.7 cm. Der von Meitner verwendete Reaktor hat einen Durchmesser von 4.38 cm und wird 11 cm hoch mit Zeolithpartikeln gefüllt. Der in Mette verwendete Laborreaktor besitzt mit 250 ml also ein größeres Volumen als der Reaktor von Meitner mit 165.7 ml. Ein entscheidender Unterschied ist die mit 8 cm deutlich dicker ausgeführte Isolierschicht am Reaktormantel bei Mette. Die Versuchsdurchführung gliedert sich in beiden Fällen in drei Phasen. Während der Desorptionsphase wird der Reaktor beheizt und durchströmt, wodurch die Feuchtigkeit aus dem Zeolith ausgetrieben und abtransportiert wird. In der darauffolgenden Abkühlphase nimmt der Zeolith bei geschlossenen Ventilen des Reaktors Umgebungstemperatur an und befindet sich dann in einem reproduzierbaren Ausgangszustand. Über die Adsorptionsisotherme kann daraus die Gleichgewichtsbeladung des Zeolithen zu Simulationsbeginn berechnet werden. Auf die Abkühlphase folgt die Adsorptionsphase, welche den eigentlichen Versuch darstellt. Während dieser Phase strömt Gas mit dem für den jeweiligen Versuch eingestellten Wasserdampfpartialdruck durch die Zeolithschüttung. Die Feuchte wird adsorbiert und die Adsorptionswärme wird freigesetzt, wodurch sich die Schüttung erhitzt. Es wandert eine relativ schmale Reaktionsfront durch den Reaktor, in der die Adsorptionsreaktion stattfindet und Wärme freigesetzt wird. Hat diese Zone das obere Ende der Zeolithschüttung erreicht, ist der Zeolith vollständig beladen und der Versuch ist beendet. Bei beiden Versuchsreihen wird jeweils der Wasserdampfpartialdruck am Ein- und

Austritt des Reaktors als auch die Temperatur an mehreren Positionen innerhalb der Zeolithschüttung gemessen. Es wurden jeweils drei Versuche mit unterschiedlichem Wasserdampfpartialdruck der eintretenden Luft durchgeführt.

Im folgenden Abschnitt sollen die Ergebnisse der Parameterstudie des 1D Modells kurz zusammengefasst werden. Die Porosität hat einen deutlichen Einfluss auf Versuchsdauer und Ausmaß der Temperaturhübe. Im Vergleich zu den Berechnungen mit  $\varepsilon = 0.4$  führt eine niedrigere Porosität von  $\varepsilon = 0.35$  zu einer längeren Adsorptionsphase mit niedrigeren Temperaturhüben. Bei der erhöhten Porosität von  $\varepsilon = 0.45$  wird die Adsorptionsphase kürzer und die Temperaturen werden niedriger. Der Einfluss auf die Länge der Adsorptionsphase lässt sich durch den Zusammenhang zwischen Zeolithmasse und Porosität bei gleichem Reaktorvolumen erklären. Bei erhöhter Porosität befindet sich weniger Zeolith im Reaktor und die Adsoptionskapazität der Schüttung und damit auch die Adsorptionsdauer ist geringer. Die Temperaturänderung kann durch die bei gleichem Volumenstrom erhöhte bzw. erniedrigte Strömungsgeschwindigkeit zwischen den Partikeln erklärt werden. Durch den erhöhten Lückenraum bei  $\varepsilon = 0.35$  strömt das Gas langsamer und damit ist auch der konvektive Wärmetransport geringer. Die Tortuosität geht über die Kinetik des Adsorptionsprozesses in die Berechnung ein. Für einen verdoppelten Wert ergibt sich eine langsamere Kinetik und die Steigung des Temperaturabfalls und des Anstiegs des Wasserdampfpartialdrucks nimmt ab. Ein halbierte Tortuosität führt zu umgekehrtem Effekt. Insgesamt betrachtet ist die Auswirkung aber sehr gering. Durch Variation des Wärmedurchgangskoeffizienten konnten die Simulationsergebnisse des Temperaturverlaufs an die Versuche angepasst werden. Für die zwei Versuchsreihen musste durch die verschiedenen Isolationsbedingungen unabhängig der Wärmedurchgangskoeffizient ermittelt werden. Prinzipiell kann der Effekt der erhöhten Verluste durch einen höheren Wärmedurchgangskoeffizienten gut beschrieben werden. Man kann aber schon erkennen, dass das 1D Modell den im Versuch gemessenen gekrümmten Temperaturanstieg nur durch zwei Geraden annähern kann. Die Variation des Massenstroms zeigt bei einem erniedrigten Massenstrom eine längere Adsorptionsphase mit einem im Allgemeinen niedrigeren Temperaturhub, wobei sich die maximale auftretende Temperatur aber kaum ändert. Bei erhöhtem Massenstrom ist der Adsorptionsprozess schneller abgeschlossen und das allgemeine Temperaturniveau im Reaktor ist höher. Schlussendlich wurde noch eine Simulation zum Vergleich der zwei Isothermen durchgeführt. Durch die geringere maximale Wasserbeladung bei der Langmuir-Freundlich-Isotherme ergibt sich damit ein kürzere Adsorptionsphase bei sonst beinahe identen Temperaturverläufen.

Der Vergleich der 1D Simulationen mit den dazugehörigen Versuchen von Mette bei  $p_{w, ein} = 500\ Pa, p_{w, ein} = 1500\ Pa$  und  $p_{w, ein} = 3000\ Pa$  zeigt bezüglich der Ankunftszeit der Reaktionsfronten großteils gute Übereinstimmung. Der gekrümmte Temperaturverlauf der Messungen kann verursacht durch die im Modell nicht berücksichtigte radiale Wärmeleitung aber nur näherungsweise beschrieben werden. Auch beim Vergleich des Wasserdampfpartialdrucks kann die Ankunft der Reaktionsfront im Mittel zwar gut beschrieben werden, die Steigung der Kurve fällt aber deutlich zu steil aus. Die Ergebnisse

der nachgerechneten Versuche von Meitner zeigen für die zwei Experimente mit einem Wasserdampfpartialdruck von  $\overline{p_{w,em}} = 1666$  Pa und  $\overline{p_{w,em}} = 2411$  Pa gute Übereinstimmung was den Temperaturverlauf betrifft. Dieser stimmt auch von der Form des Temperaturanstiegs her besser als bei der vorigen Versuchsreihe mit den Messungen überein. Der Zeitpunkt des Anstiegs vom Wasserdampfpartialdruck am Reaktoraustritt wird durch das Modell aber immer zu spät vorhergesagt. Dies liegt vermutlich an der nicht berücksichtigten Randgängigkeit. Für den Versuch mit  $\overline{p_{w, en}}$  = 974 Pa liegt das Modell mit zu niedrigen Temperaturen und einer verspäteten Ankunft der Reaktionsfront am Ende des Festbetts um fast zwei Stunden deutlich daneben. Diese Abweichung kann zumindest teilweise durch eine möglicherweise verringerte Porosität bei der Versuchsdurchführung erklärt werden.

Die mit Ansys Fluent durchgeführten 2D Simulationen werden ebenfalls mit den zwei Versuchsreihen verglichen. Für die Versuche von Mette zeigt sich, dass der prinzipielle Verlauf der gekrümten Temperaturverläufe jetzt besser beschrieben werden kann, es liegen aber trotzdem noch deutliche Abweichungen zu den Messungen vor. Das Modell zeigt auch eine systematische Abweichung bezüglich der Ankunftszeit der Reaktionsfront an den vier Messstellen entlang der Reaktorachse in Abhängigkeit des Wasserdampfpartialdrucks. Für den Versuch mit  $p_{w, ein} = 500\ Pa$  wird die berechnete Adsorptionsdauer überschätzt, bei dem Versuch mit  $p_{w,ein} = 1500\ Pa$  stimmt diese gut mit den Messwerten überein und für  $p_{w,ein} = 3000\ Pa$  fällt die berechnete Adsorptionsdauer zu kurz aus. Der Vergleich der Temperaturverläufe bei halbem Reaktorradius und in Wandnähe zeigt recht gute Übereinstimmung. Der Wasserdampfpartialdruck am Austritt des Reaktors kann mit diesem Modell deutlich besser als durch das 1D Modell beschrieben werden. Die Steigung der Kurve ist flacher und der Zeitpunkt, ab dem erstmals eine messbare Luftfeuchtigkeit am Reaktorausgang gemessen werden kann stimmt gut mit dem berechneten Wert überein. Für den Vergleich der TPT-Versuche zeigt sich bei  $\overline{p_{w, en}}$  = 974 Pa erneut eine deutliche Abweichung bezüglich Ankunftszeit der Reaktionsfront, der maximale Temperaturhub kann verglichen mit dem 1D Modell jedoch besser beschrieben werden. Für die zwei Versuche mit  $\overline{p_{w,em}}$  = 1666 Pa und  $\overline{p_{w,em}}$  = 2411 Pa kann gute Übereinstimmung mit den Simulationen festgestellt werden, das 1D Modell beschreibt den Verlauf dieser zwei Experimente aber eher besser.

Der Vergleich der beiden Modelle mit den Messwerten hat gezeigt, dass beide Simulationsansätze prinzipiell geeignet sind, die Prozesse innerhalb eines Adsorptionsreaktors zu beschreiben. Für die Untersuchung bei einer komplizierteren Reaktorgeometrie ist das Fluent Modell geeigneter, welches dafür auch problemlos in ein 3D Modell überführt werden kann. Die Entwicklung des 1D Modells hat viel zum Verständnis der grundlegenden Prozesse während des Adsorptionsprozesses beigetragen und ermöglicht eine schnelle und einfache Möglichkeit den Adsorptionsvorgang ohne teure Simulationssoftware zu simulieren. Auch die Genauigkeit der Ergebnisse des doch sehr simplen Modells ist überraschend groß.

Die Auswertung der Simulations- und Messergebnisse sollte noch durch den Vergleich von integralen Bewertungsgrößen, wie zum Beispiel der von Mette [2] eingeführten mittleren spezifischen Adsorptionsenthalpie, erweitert werden. Diese beschreibt die während der Adsorption freigesetzte Enthalpie bezogen auf die adsorbierte Wassermenge. Dadurch könnten auch die Ergebnisse der Parameteranalyse neue Erkenntnisse liefern und Informationen zum sinnvollen Betrieb eines Adsorptionsreaktors liefern.

Das im Rahmen dieser Arbeit entwickelte Simulationsmodell kann auch angewendet werden, um einen Adsorptionsprozess mit salzbeladenem Zeolith zu simulieren, wobei aber die notwendigen Parameter für die Adsorptionsisotherme des salzbehandelten Materials bestimmt werden müssen. Solche Materialien sind interessant, da dadurch die wesentlich billigeren natürlichen Zeolithe eingesetzt werden können, deren Adsorptionsenthalpie für die Anwendung in einem thermochemischen Energiespeicher allein nicht ausreichen würde. Durch die zusätzliche Hydrationsenthalpie des Salzes ist eine Anwendung aber prinzipiell denkbar. Da Porenuntersuchungen an mit verschiedenen Salzen imprägniertem Zeolithen nach Mette [2] bzw. Chan [27] darauf hinweisen, dass die Makroporenstruktur durch die Salzbehandlung deutlich beeinflusst wird, muss der Kinetik-Ansatz aber noch genauer überprüft werden und das Modell entsprechend angepasst werden. Auch erste Messungen eines salzbeladenen Zeolithen am von Meitner haben gezeigt, dass die Durchbruchskurve deutlich flacher wird, was auf eine langsamere Kinetik hindeutet.

## **7 Verzeichnisse**

#### **7.1 Literatur**

- [1] Kast, Werner: Adsorption aus der Gasphase Ingenieurwissenschaftliche Grundlagen und technische Verfahren. Weinheim: VCH, 1988. ISBN 3-527-26719-0
- [2] Mette, Barbara: Experimentelle und numerische Untersuchungen zur Reaktionsführung thermochemischer Energiespeicher. Dissertation, Institut für Thermodynamik und Wärmetechnik, Universität Stuttgart, 2014.
- [3] Hertwig, Klaus; Martens, Lothar: Chemische Verfahrenstechnik (2. Auflage): Berechnung, Auslegung und Betrieb chemischer Reaktoren. München: Oldenbourg Verlag, 2012. S.259
- [4] Chemiewerk Bad Köstritz GmbH, Produkte, Molekularsiebe: http://www.cwkbk.de/www/cwk/produkte/molekularsiebe/koestrolith/produkte/ (23.11.2016)
- [5] Storch, Johann G.C.: Materialwissenschaftliche Untersuchungen an zeolithischen Adsorbenzien für den Einsatz in offenen Sorptionssystemen zur Wärmespeicherung. Dissertation, Lehrstuhl für Energiesysteme, Technische Universität München, 2009.
- [6] Gaeini, M.; Zondag, H.A.; Rindt, C.C.M.: Non-isothermal kinetics of zeolite water vapor adsorption into a packed bed lab scale thermochemical reactor. In: Proceedings of IHTC-15, Kyoto, 2014.
- [7] VDI-Wärmeatlas 10. Auflage: Wärmeleitung und Dispersion in durchströmten Schüttungen (Mh). Berlin Heidelberg: Springer-Verlag, 2006
- [8] National Institute of Standards and Technology (NIST), Water, Antoine Equation Parameters: http://webbook.nist.gov/cgi/cbook.cgi?ID=C7732185&Mask=4&Type=ANTOINE&Plot  $=$ on (23.11.2016)
- [9] Baehr, H.D.; Stephan, K.: Grundlagen Wärme und Stoffübertragung (4. Auflage). Berlin Heidelberg: Springer-Verlag, 2004 S.697
- [10] Bering, B.P.; Dubinin, M.M.; Serpinsky, V.V.: Theory of volume filling for vapor adsorption. In: Journal of colloid and interface science, 21(4), 1966. S.378-393
- [11] von Berg, Lukas: Segregation in Wirbelschichtanlagen: Untersuchung des Segregationsverhaltens bidisperser Mischungen mit Hilfe digitaler Bildverarbeitung. Bachelorarbeit, Lehrstuhl für Verfahrenstechnik des industriellen Umweltschutzes, Montanuniversität Leoben, 2015.
- [12] Brauer, Heinz: Grundlagen der Einphasen- und Mehrphasenströmungen. Aarau u. Frankfurt/M.: Sauerländer, 1971. S.397-506
- [13] Vu, Thai-Son; Ovarlez, Guillaume; Château, Xavier: Macroscopic behavior of bidisperse suspensions of noncolloidal particles in yield stress fluids. In: Journal of Rheology / Transactions of the Society of Rheology; Society of Rheology Transactions 54 (4), 2010. S.815-833
- [14] Molerus, O.: Fluid-Feststoff-Strömungen Strömungsverhalten feststoffbeladener Fluide und kohäsiver Schüttgüter. Berlin, Springer-Verlag, 1982
- [15] Adler, Roland: Stand der Simulation von heterogen-gaskatalytischen Reaktionsabläufen in Festbettrohrreaktoren – Teil 1. In: Chemie Ingenieur Technik (72), Weinheim: WILEY-VCH, 2000. S.555-564
- [16] Sircar, S.; Hufton, J.R.: Why does the linear driving force model for adsorption kinetics work?. In: Adsorption 6 137-147, Kluwer Academic Publishers, 2000.
- [17] Laurien, Eckart; Oertel jr., Herbert: Numerische Strömungsmechanik (3. Auflage): Grundgleichungen und Modelle – Lösungsmethoden – Qualität und Genauigkeit. Wiesbaden: Vieweg + Teubner, 2009.
- [18] LeVeque, Randall J.: Finite Difference Methods for Ordinary and Partial Differential Equations: steady-state and time-dependent problems. Philadelphia: Society for Industrial and Applied Mathematics, 2007.
- [19] Anderson, Dale A.; Tennehill, John C.; Pletcher, Richard H.: Computational Fluid Mechanics and Heat Transfer. New York Washington Philadelphia London: Hemisphere Publishing Corporation, 1984.
- [20] Benyahia, Farid.: On the Modelling of Flow in Packed Bed Systems. In: Particulate Science and Technology 22 (2004), S.367-378.
- [21] Ansys Fluent: Theory Guide 12.0, 2009
- [22] Meitner, D.: Analytische Beschreibung eines Kompositmaterials bestehend aus dem Trägermaterial Klinoptilolith, dem Aktivstoff Calciumchlorid und Silan. Dissertation, Lehrstuhl für Thermoprozesstechnik, Montanuniversität Leoben, 2015.
- [23] Ponak, C.L.H.: Fotos und Fließbild des Versuchsaufbaus am Lehrstuhl für Thermoprozesstechnik. Private Mitteilung (E-Mail), 2016.
- [24] Ponak, C.L.H.: Messdaten der Adsorptionsversuche mit dem Zeolith 13XBFK. Private Mitteilung (E-Mail), 2016.
- [25] Lundberg, Joachim; Halvorsen, Britt M.: A review of some existing drag models describing the interaction between phases in a bubbling fluidized bed. Telemark University College
- [26] Ansys Fluent: User's Guide 12.0, 2009
- [27] Chan, K.C.; Chao, Christopher Y.H.; Sze-To, G.N.; Hui, K.S.: Performance predictions for a new zeolite 13X/CaCl<sub>2</sub> composite adsorbent for adsorption cooling systems. In: International Journal of Heat and Mass Transfer 55 (2012), S.3214-3224.

### **7.2 Nomenklatur**

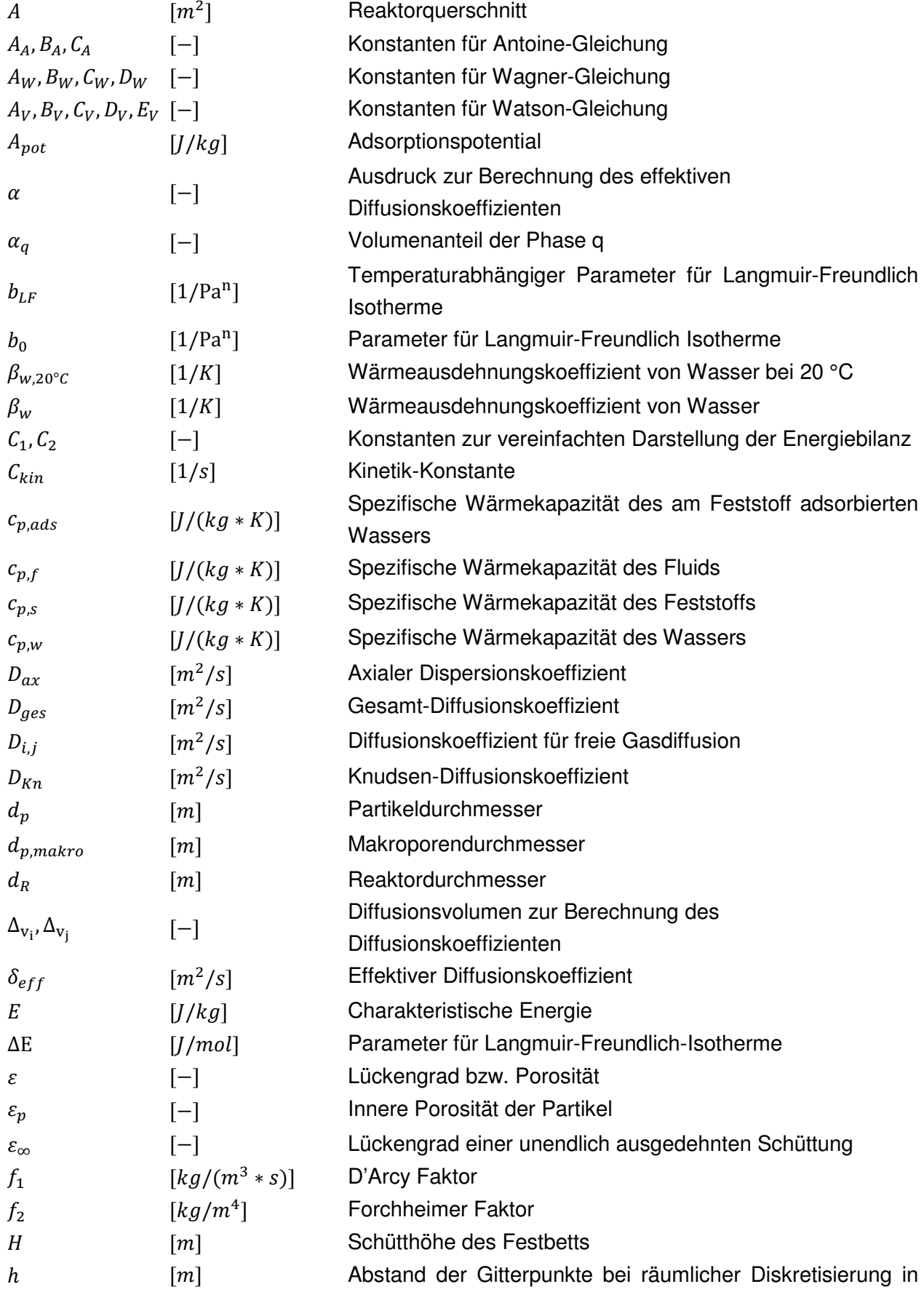

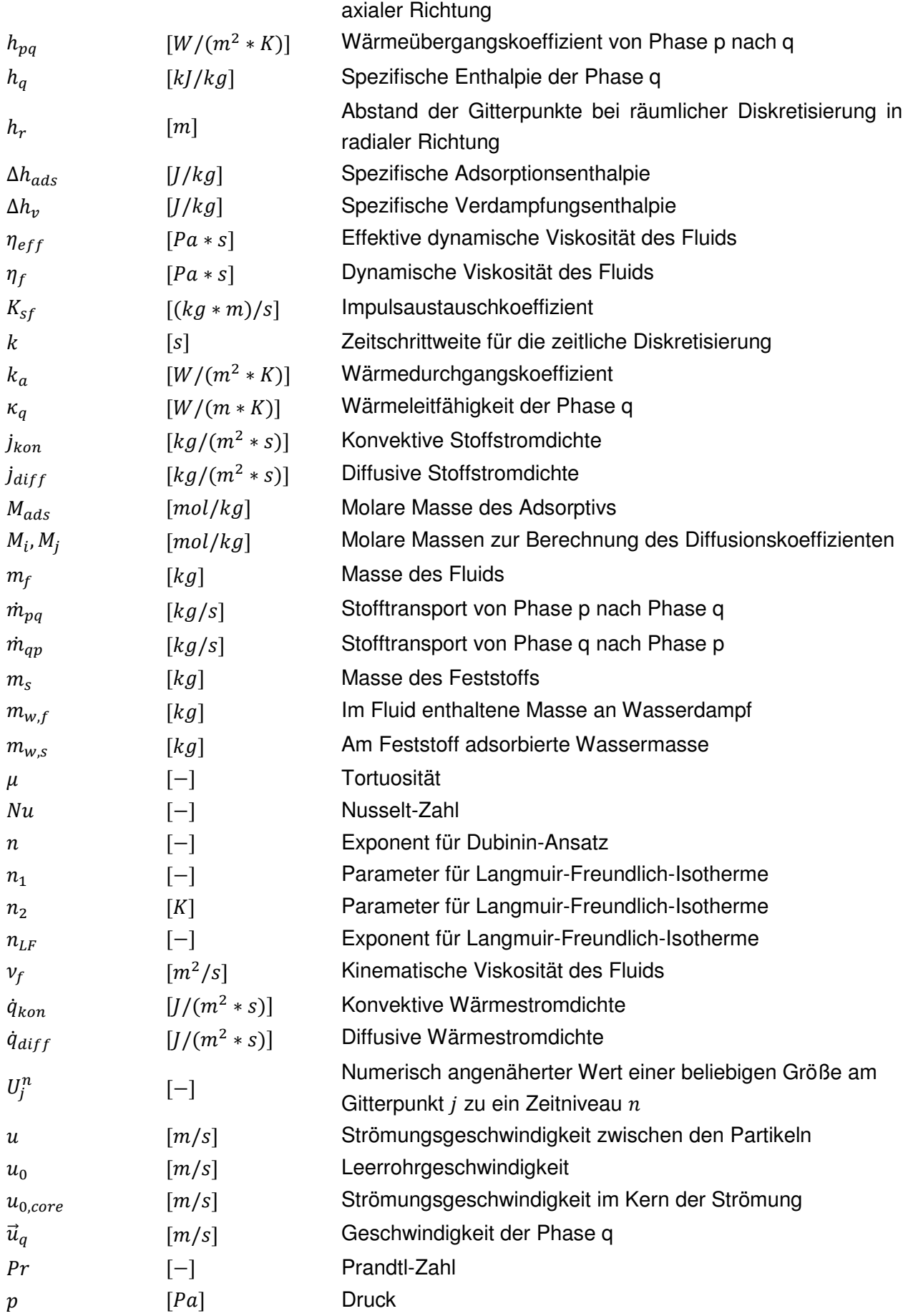

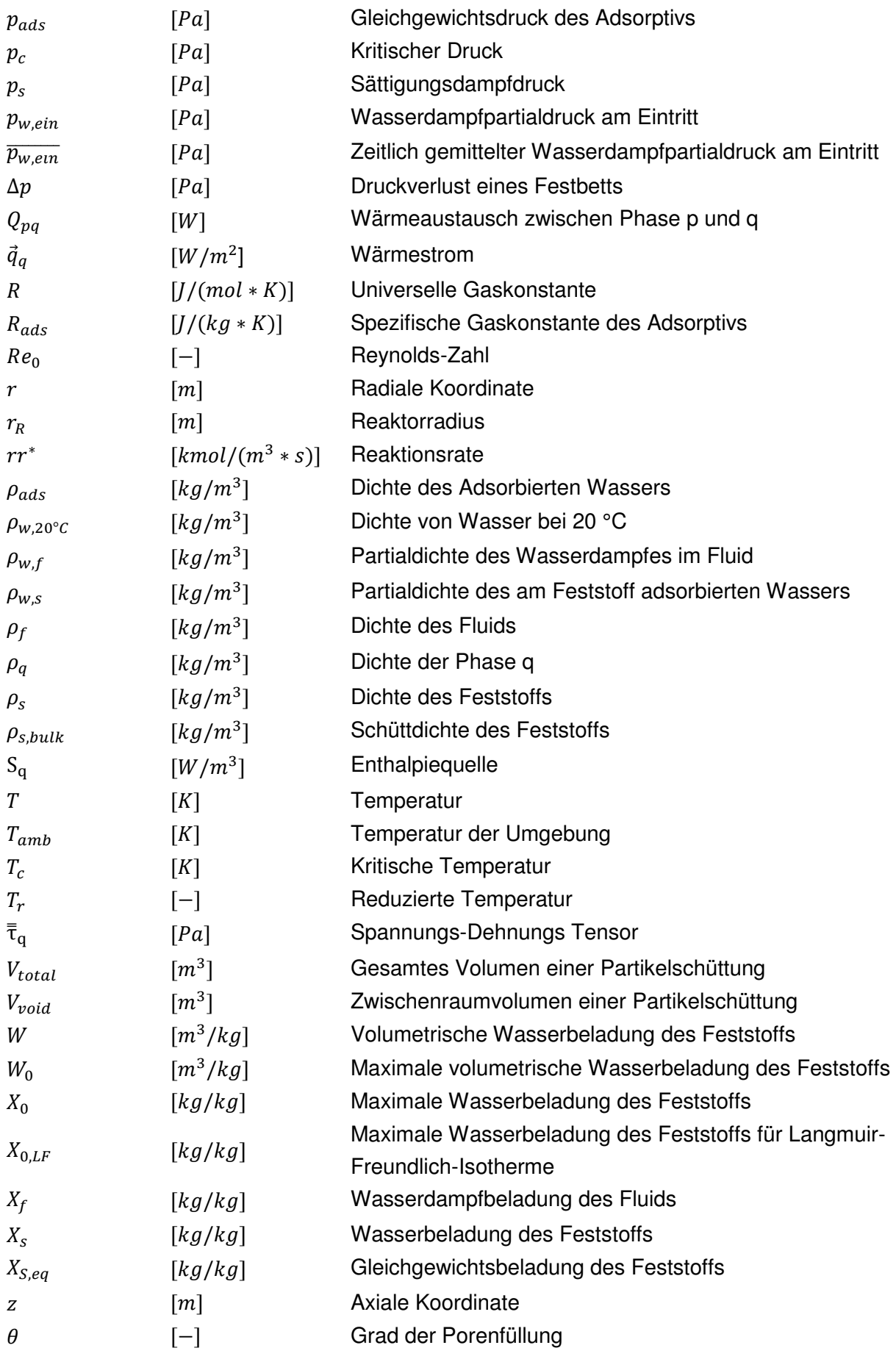

## **7.3 Tabellen**

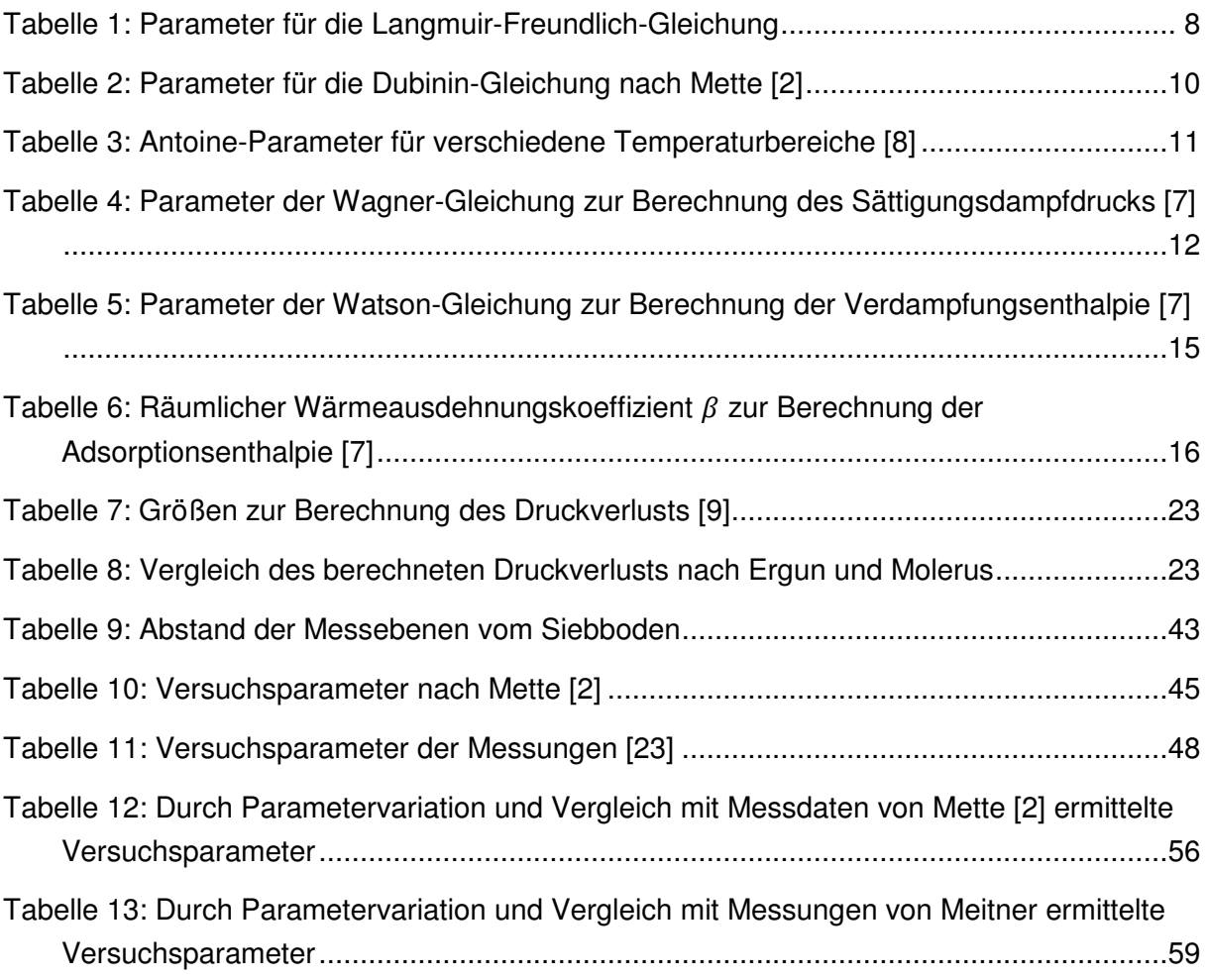

# **7.4 Abbildungen**

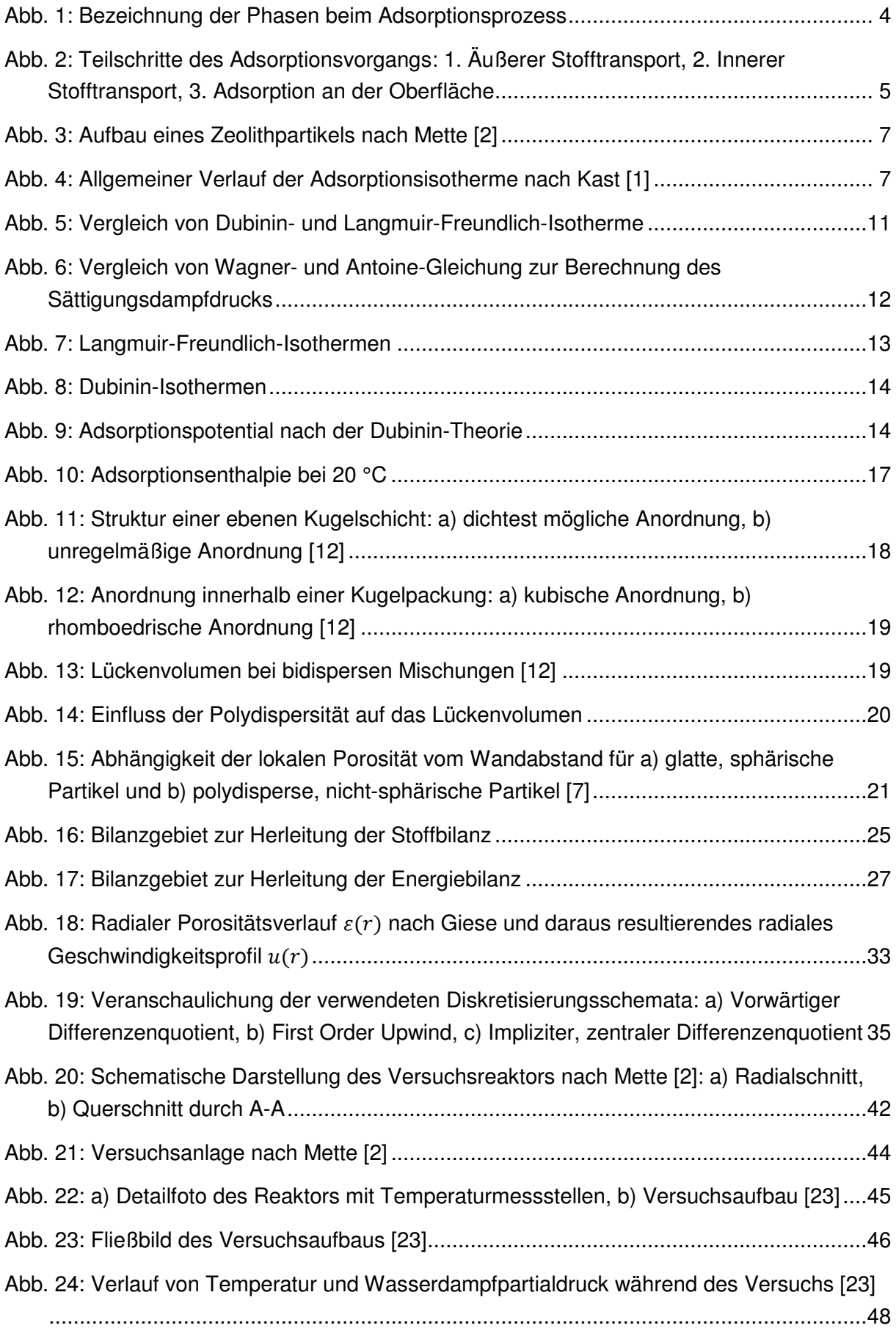

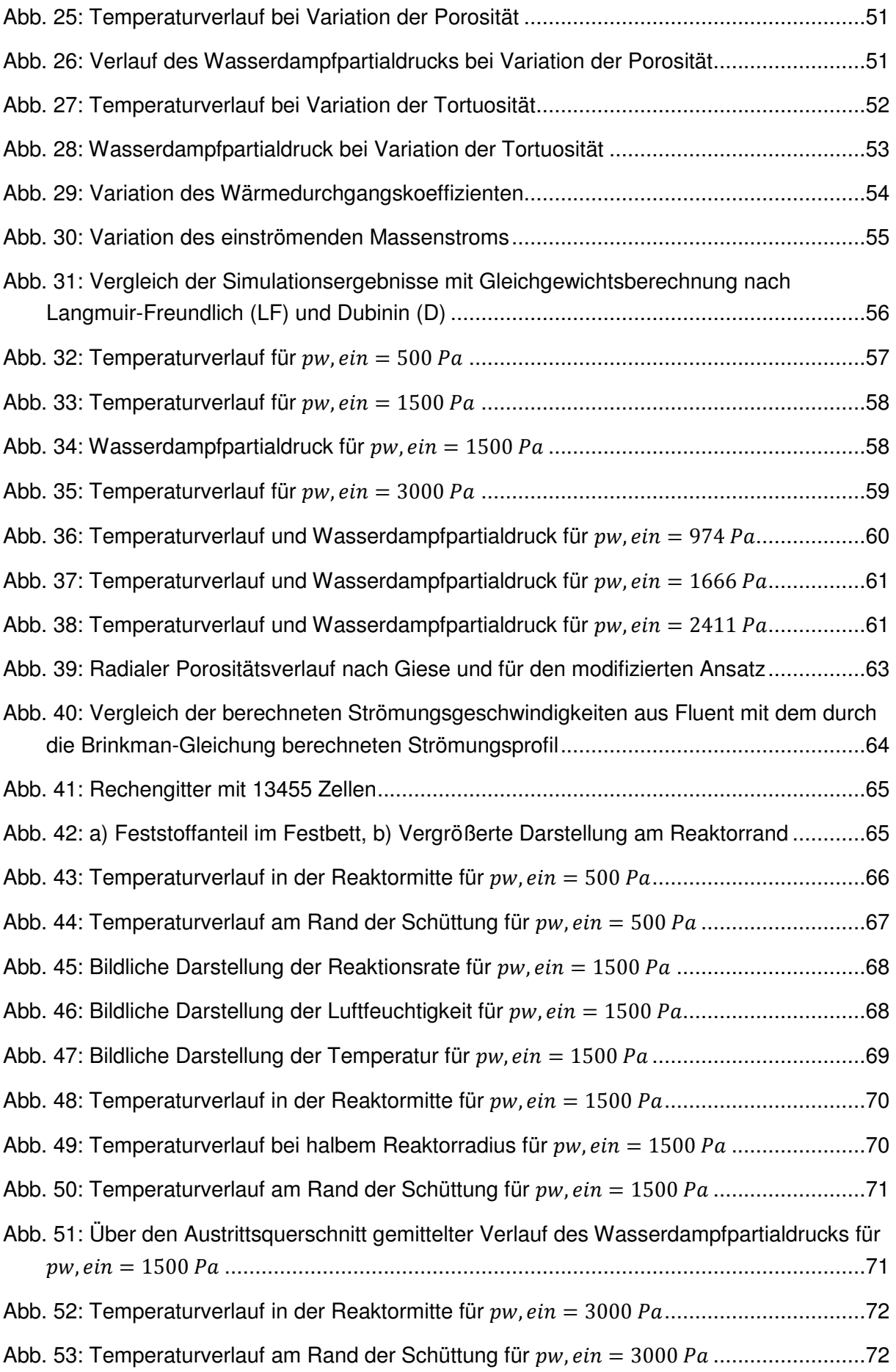

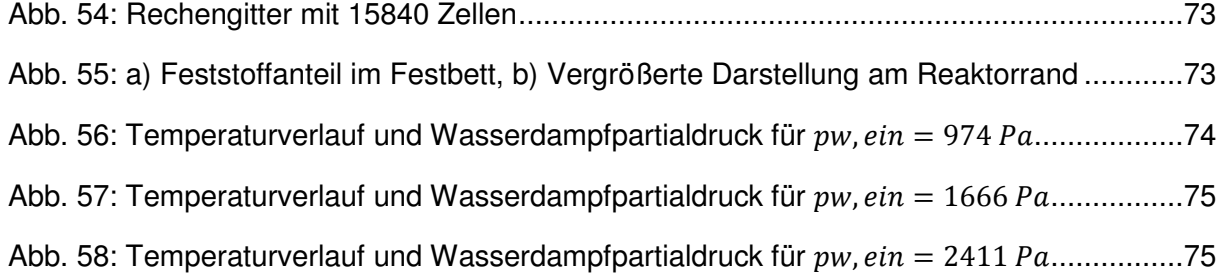

#### **Anhang 1 – Auszüge des 1D Adsorptionsmodells**

```
%% Allgemeine Konstanten
p=1.01325*1e5; % Druck [Pa]
R=8.314; <sup>%</sup> Allgemeine Gaskonstante [J/(mol*K)]
%% Stoffwerte Wasser
MM_w=0.018; % Molmasse von Wasser [kg/mol]
rho_w=995.65; % Dichte bei 30 °C [kg/m^3]<br>rho_w_20=998.21; % Dichte bei 20 °C [kg/m^3]
                 % Dichte bei 20 °C [kg/m^3] VDI-WA
R_w=R/MM_w; % Gaskonstante für Wasser [J/(kg*K)]
% rho_ads=rho_w;
% cp_ads=4182; % Spez. Wärmekapazität von Wasser [J/(kg*K)]
%% Stoffwerte Luft
MM_f=0.02896; % Mittlere Molmasse von trockener Luft [kg/mol]<br>R_tL=287.058; % Gaskonstante trockene Luft (J/(kq*K)
                   % Gaskonstante trockene Luft (J/(kg*K)
rho_f=1.16; % Dichte für relF=0.37 bei 30 °C [kg/m^3] ... 
(http://www.schweizer-fn.de/berechnung/lueftung/luftfeuchte/luftfeuchte_rech.php)
lam_f=0.026; % Wärmeleitfähigkeit der Luft [J/(s*m*K)] 
cp_f=1005; % Spez. Wärmekapazität von Luft [J/(kg*K)]
%% Stoffwerte Zeolith 13XBFK
eps=0.40; <sup>%</sup> Porenvolumen der Zeolithschüttung
eps_p=0.6; <sup>%</sup> Innere Porosität des Partikels
d_s=0.002; % Durchmesser der Zeolithpartikeln
d_pm=300e-9; % Makroporendurchmesser [m] (Diss. Mette)
tort=4; % Tortuosität [-] (Diss. Mette)
rho_sF=2875; % Feststoffdichte [kg/m^3]
rho_s=1150; % Partikeldichte [kg/m^3]
rho_eff=690; % Schüttungsdichte [kg/m^3]
lam_s=0.4; % Wärmeleitfähigkeit Zeolith [J/(s*m*K)] 
cp_s=880; % Spez. Wärmekapazität des Zeolithen [J/(kg*K)]
%% Adsorptionsgleichgewicht - 13XBFK [Mette]
W_0=341.03/1e6; \frac{1}{8} Gleichgewichtsbeladung [m^3 Wasser / kg Zeolith]<br>E=1192.25e3; \frac{1}{8} Charakteristische Energie [J/kg]
                    % Charakteristische Energie [J/kg]
n=1.55; <br> 8 Exponent für Gleichgewichtsansatz
% Alternative Gleichgewichtsisotherme nach Langmuir-Freundlich
% q_max=18; % [mol/kg]
\% Q_max=MM_w*q_max; \% [kg/kg]
% b0=0.000308; % [1/Pa^n]
% delE=18016; % [J/mol]
\frac{1}{6} n1=-0.3615; \frac{1}{6} [-]
% n2=274.23; % [K]
%% Reaktor Mette
T_u=303.15; % Umgebungstemperatur [K]
H=0.127; % Höhe der Zeolithschüttung (Länge des Rechengebiets) [m];
TSenPos=[25 55 95 125]*1e-3; % Position der Temperatursensoren [m]
d_reaktor=0.05; % Durchmesser des Reaktors [m]<br>k_qes=5.6; % Wärmedurchgang über die Reak
             % Wärmedurchgang über die Reaktorwand (Mette:1.4) [W/(m^2*K)]
m_{\text{e}} ein=1; \frac{1}{6} [kg/h]
A_reaktor=d_reaktor^2*pi/4; % Querschnittsfläche des Reaktors
V_reaktor=A_reaktor*H; % Reaktorvolumen
% Leerrohrgeschwindigkeit aus Brinkman-Glg. in Reaktormitte
% u_leer=brinkman_1D_function(eps);
% Leerrohrgeschwindigkeit des Fluids [m/s]
u_leer=m_ein/rho_f/3600/(d_reaktor^2*pi/4);
u_zw=u_leer/eps; % Fluidgeschwindigkeit in den Zwischenräumen
p_w_ein=30*100; % Partialdruck des Wasserdampfs am Eintritt [Pa]
X_eq_des=83.4*1e-3; % Gleichgewichtsbeladung des Zeolithen nach der Desorption
```

```
%% Reaktor TPT
% T_u=297.15; % Umgebungstemperatur [K]
% H=0.110; % Höhe der Zeolithschüttung (Länge des Rechengebiets) [m]; 
% TSenPos=[8 55 102 109]*1e-3; % Position der Temperatursensoren [m]; 
% d_reaktor=0.0438; % Durchmesser des Reaktors [m]
% k_ges=14; % Wärmedurchgang über die Reaktorwand [W/(m^2*K)]
% Vp_lpm=8; % Gasstrom in [l/min]
% Vp=Vp_lpm/60/1000;
% A_reaktor=d_reaktor^2*pi/4; % Querschnittsfläche des Reaktors
% u_leer=Vp/A_reaktor;
% u_zw=u_leer/eps; % Strömungsgeschwindigkeit des Fluids [m/s]
% relF_ein=0.55; % Konstanter Wert sollte eventuell noch durch Zeitabhängigen 
Wert ersetzt werden, der aus Versuchsdaten interpoliert wird
% p_w_ein=p_sat_wagner(T_u)*relF_ein;
% %% Zeitabhängige Eintrittsfeuchte Zyklus1: 30% Zyklus2: 55%, Zyklus3: 80%
% dirNameMess='./TPT_Messung_13X/';
% Mess_Data=load([dirNameMess,'X13_8lpm_Zyklus2']);
% % Gleichgewichtsbeladung nach Desorption [kg Wasser / kg Zeolith]
% relF_des=0.0020;
% T_des=80+273.15;
% A_des=R_w*T_des*log(1/relF_des);
x_{eq\_des=X_0.*exp(- (A_des./E).^n);%% =======================================================================
%% Simulationsparameter
%% =======================================================================
m=250;<br>h=H/(1+m); % Abstand zwischen den Gitterpunkten<br>% Abstand zwischen den Gitterpunkten
                % Abstand zwischen den Gitterpunkten
k=0.002; <br> % Zeitschrittweite [s]
t_end=6*3600; % Versuchszeit [s]
zAx=(0:1:m+1)*h; % z-Koordinaten der Gitterpunkte
timeStep=1; % Zähler für Zeitschritt-Schleife
timeStepSaveInterval=1000; % Speicherinterval
timeStepSave=1; % Zähler für Daten-Speicherung
count=1; % Index für Daten-Speicherung
%% Startbedingungen
X f alt=1e-8*ones(m+2,1);
p_w_alt=X_f_alt.*p./(X_f_alt+MM_w/MM_f); 
X_s_alt=X_eq_des*ones(m+2,1); % Beladung des Zeolith nach erfolgter Desorption
T_alt=T_u*ones(m+2,1); % Ausgangstemperatur der Schüttung
%% Randbedingungen
X_f_ein=MM_w/MM_f*p_w_ein/(p-p_w_ein); % Wasserdampfbeladung am Eintritt [Pa]<br>T_ein=T_u; % Gas-Eintrittstemperatur [K]
                                       % Gas-Eintrittstemperatur [K]
tic
for t=0:k:t_end 
     %% Eintrittsfeuchte und Temperatur aus Messdaten Interpolieren
% relF_ein=interp1(Mess_Data.Zeit_s,Mess_Data.RF_Eintritt,t)/100;
% p_w_ein=p_sat_wagner(T_u)*relF_ein;
% X_f_ein=MM_w/MM_f*p_w_ein/(p-p_w_ein); % Wasserdampfbeladung am Eintritt [Pa]
\frac{1}{2}% T_ein=interp1(Mess_Data.Zeit_s,Mess_Data.T_Luft_Eintritt,t);
     %% ===================================================================
     %% Ortsabhängige Variablen mit alter Temperatur berechnen
     %% =================================================================== 
     % Temperaturabhängige Dichte des Adsorbierten Wassers nach Mette
     rho_ads=rho_w_20./(1+0.2065e-3.*(T_alt-293.15)); 
     X_0=W_0*rho_ads; % Gleichgewichtsbeladung [kg Wasser / kg Zeolith]
```

```
 p_sat=p_sat_wagner(T_alt); 
     relF_alt=p_w_alt./p_sat; 
     rho_f=(p-p_w_alt)./(R_tL.*T_alt); % Dichte der trockenen Luft
     %% Gleichgewichtsbeladung
     A=R_w.*T_alt.*log(p_sat./p_w_alt); 
     X_eq=X_0.*exp(-(A./E).^n); % Gleichgewichtsbeladung [kg Wasser / kg Zeolith]
     % Alternative Methode nach Langmuir-Freundlich
% b_LF=b0.*exp(delE./(R.*T_alt));
% n_LF=n1+n2./T_alt;
% X_{eq}=Q_{max.*b_L}F.*(p_w_{alt}).^n_LF./(1+b_LF.*(p_w_alt).^n_LF);
     %% Effektiver Diffusionskoeffizient Wasserdampf-Luft
    D_i j=1e-4*0.00143*T_alt.^1.75*(1/(MM_w*1000)+1/(MM_f*1000))^0.5/ ...
(p/1e5*sqrt(2)*(13.1^(1/3)+19.7^(1/3))^2; % Freie Gasdiffusion [m^2/s] D_Kn=4/3*d_pm*sqrt(R*T_alt./(2*pi*MM_w)); % Knudsen Diffusion [m^2/s] 
     D_ges=1./(1./D_ij+1./D_Kn); 
    dXdp=(exp(-(R_w.*T_alt.*log(p_sat./p_walt))./E).^n).*n.*R_w.* ...T\_alt.*X\_0.*((R\_w.*T\_alt.*log(p\_sat./p\_w\_alt))./E).^(-1+n))./(p_w_alt.*E);
     alpha=rho_s.*R.*T_alt./(eps_p.*MM_w).*dXdp; 
     d_eff=D_ges./tort./(1+alpha); % Effektiver Diffusionkoeffizient [m^2/s]
     %% Effektive axiale Dispersion nach Mette
    d_bed=D_ij.*(1-sqrt(1-eps)); % Diff-Koeff. des nicht durchströmten Festbetts<br>Pe_d=u_leer.*d_s./D_ij; % Molekulare Peclet-Zahl für die Dispersion
 Pe_d=u_leer.*d_s./D_ij; % Molekulare Peclet-Zahl für die Dispersion
 D_ax=d_bed+Pe_d./2.*D_ij; % Effektiver axialer Dispersionskoeffizient
     %% Effektive axiale Wärmeleitfähigkeit
    B=1.25*( (1-\epsilon ps)/eps)^(10/9); k_s=lam_s/lam_f; 
    N=1-B/k s;
    k_c=2/N*(B/N^2*(k_s-1)/k_s*log(k_s/B)-(B+1)/2-(B-1)/N);
     % Wärmeleitfähigkeit des nicht durchströmten Festbetts
     lam_bed=lam_f.*(1-sqrt(1-eps)+sqrt(1-eps)*k_c);
     % Molekulare Peclet-Zahl für den Wärmeübergang
     Pe_lam=u_leer.*d_s.*rho_f.*cp_f./lam_f; 
     % Effektive axiale Wärmeleitfähigkeit
     Lam_ax=ones(m+2,1).*lam_bed+Pe_lam./2.*lam_f; 
     %% ===================================================================
    %% Stoffbilanz - Solidphase
     %% ===================================================================
     kin=15.*d_eff./(0.5.*d_s).^2; 
    X_s = (X_s_{alt}+k*kin.*X_eq)./(1+k*kin); % Implizit
     %% ===================================================================
    %% examples and the energiebilanz
     %% ===================================================================
%% Berechnete Adsorptionsenthalpie<br>Adta=0 2089e-3: % Wärmeausdehnung
     % beta=0.2089e-3; % Wärmeausdehnungskoeff für Wasser bei 20 °C [1/K] (Baehr)
% h_v=2.53e6; % Verdampfungsenthalpie für Wasser bei 20 °C [J/kg] (Baehr) 
     % Wärmeausdehnung Temperaturabhängig [VDI-WA]
     beta_T=1e-3.*[0.0163 0.0881 0.1509 0.2066 0.2569 0.3029 0.3453 0.3849 ... 
     0.4222 0.4574 0.4910 0.5231 0.5541 0.5841 0.6132 0.6417 0.6695 0.6970 ... 
     0.7241 0.7241 0.7241 0.7241 0.7241 0.7241]; 
     beta_T_T=(5:5:120)+273.15; 
    beta = interp1(beta_T_T,beta_T,T_alt); % Verdampfungsenthalpie aus Watson-Glg [VDI-WA]
     A_W=2872019; B_W=0.28184; C_W=-0.109110; D_W=0.147096; E_W=0.044874; 
     T_c=647.096; 
    T_r=T_alt./T_c;h_v = A_w \cdot * (1-T_r).^(B_W+C_W*T_r+D_W*T_r.^2+E_W*T_r.^3);
```

```
h_ads=h_v+E.*(log(X_0./X_s)).^(1/n) + ...
   E*beta.*T_alt./n.*(log(X_0./X_s)).^(-(n-1)/n);dhdX=-E.*log(X_0./X_s).^(1/n-1)./(n.*X_s) + ...
   E.*beta.*T_alt.*(n-1)./(n.^2.*X_s).*log(X_0./X_s).^(1/n-2);
    cp_ads=interp1([200,275,400,450],[800,1000,4100,4100],real(T_alt)); 
    konst_EB=(eps.*rho_f.*cp_f + (1-eps).*rho_s.*(cp_s+X_s.*cp_ads); 
    %% Gleichungssystem aufstellen
   LEB=-(Lamax./h^2);
   M_E = (konst_EB./k + 2.*Lam_ax./h^2);R_EB=-(Lam_ax./h^2); X_f_alt_diff=zeros(m+2,1); 
   X_f_{alt\_diff(2:end-1)=X_f_{alt(2:end-1)-X_f_{alt(1:end-2)}; T_alt_diff=zeros(m+2,1); 
   \verb|T_alt_dict(2:end-1)=\verb|T_alt(2:end-1)-\verb|T_alt(1:end-2)|;b_E = T_alt.*konstEB./k - eps.*u_zw.*rho_f.*cp_f./h.*T_alt_diff - ...
    eps.*u_zw.*rho_f.*cp_ads.*X_f_alt_diff./h + ...
   rho_s.*kin.*(X_eq-X_s)*(h\_ads+dhdX.*X_s) - 4./d\_reaktor.*k\_ges.*(T_alt-T_u);يو يو
     % Rechte Seite des Gleichungssystems 
   b<sup>EB(1)=T<sup>ein;</sup></sup>
   b_EB(end)=0;
    % Index-Shift, damit bei Verwendung von spdiags die Pos. der Elemente stimmt
    L_EB=circshift(L_EB,-1); % Alle Werte wandern einen Index zurück
    R_EB=circshift(R_EB,+1); % Alle Werte wandern einen Index nach vorn
     % Besetzen der Gleichungssystem-Matrix
    A_EB=spdiags([L_EB, M_EB, R_EB], -1:1, m+2, m+2); 
    % Randbedingung am Eintritt
   A_EB(1,1)=1; % Dirichlet Randbedingung
    A_EB(1,2)=0; % Dirichlet Randbedingung
    % Randbedingung am Austritt
    A_EB(m+2,m+2)=3/2; % Neumann RB (Einseitiger Ansatz 2ter Ordnung aus RleVeque) 
 A_EB(m+2,m+1)=-2; % Neumann RB (Einseitiger Ansatz 2ter Ordnung aus RLeVeque)
 A_EB(m+2,m)=1/2; % Neumann RB (Einseitiger Ansatz 2ter Ordnung aus RleVeque) 
    % Gleichungssystem lösen
    T=A_EB\b_EB; 
    %% ====================================================================
                             Stoffbilanz - Gasphase
    %% ====================================================================
    %% Gleichungssystem aufstellen
   LSB=-(Dax./eps./h^2);
   M_{S}B=(1/k+2.*D_{ax}./eps./h^2);R\_SB=-(D_ax./eps./h^2);b_SB=X_f_alt./k - u_zw./h.*X_f_alt_diff - ...
   1*rho_s./rho_f.*(1-eps)./eps.*kin.*(X_eq-X_s);22 % Rechte Seite des Gleichungssystems - Stoffbilanz
   b_SB(1)=X_f_ein;
   b SB (end) = 0;
    % Index-Shift, damit bei Verwendung von spdiags die Pos. der Elemente stimmt
    L_SB=circshift(L_SB,-1); % Alle Werte wandern einen Index zurück
    R_SB=circshift(R_SB,+1); % Alle Werte wandern einen Index nach vorn
     % Besetzen der Gleichungssystem-Matrix
```

```
 A_SB=spdiags([L_SB, M_SB, R_SB], -1:1, m+2, m+2); 
     % Randbedingung am Eintritt
    A_SB(1,1)=1; \begin{array}{ccc} 8 & \text{Dirichlet Random} \\ A \text{SB}(1,2)=0; \end{array} & Dirichlet Randbedingung
                          % Dirichlet Randbedingung
     % Randbedingung am Austritt
     A_SB(m+2,m+2)=3/2; % Neumann RB (Einseitiger Ansatz 2ter Ordnung aus RLeVeque)
 A_SB(m+2,m+1)=-2; % Neumann RB (Einseitiger Ansatz 2ter Ordnung aus RLeVeque)
 A_SB(m+2,m)=1/2; % Neumann RB (Einseitiger Ansatz 2ter Ordnung aus RLeVeque)
     % Gleichungssystem lösen
     X_f=A_SB\b_SB; 
     %% Daten für nächsten Zeitschritt zwischenspeichern 
     X_f_alt=X_f; 
     p_w_alt=X_f_alt.*p./(X_f_alt+MM_w/MM_f); 
     X_s_alt=X_s; 
     T_alt=T; 
     X_eq_alt=X_eq; 
     timeStepSave=timeStepSave+1; 
     timeStep=timeStep+1; 
     %% Abbruchkriterium
    if p_w_{alt}(end) > (p_w_{ein}-0.01) break
     end
end
toc
```
#### **Anhang 2 – Fluent User-Defined Function**

```
#include "udf.h" 
#include "math.h" 
/* =========================================================================== */ 
DEFINE_HET_RXN_RATE(ads_reaction_rate,c, t, hr, mw, yie, rr, rr_t)
{ 
        /*Definieren der Therads*/ 
Thread **pt = THREAD_SUB_THREADS(t);
Thread *tp = pt[0];
Thread *ts = pt[1];
        /*Definieren der allgemeinen Konstanten*/ 
real p0=1.01325e5; /*[Pa]*/ 
real MM_h2o=0.018; /*[kg/mol]*/ 
real MM_air=0.029; /*[kg/mol]*/ 
real R=8.314; /*(J/(mol*K))^*/real R_w = R/MM_h2o; /*[J/(kg*K)]*/
        /*Konstanten fuer Dubinin-Ansatz*/ 
real W0=341.03/1e6; /*Gleichgewichtsbeladung [m^3 Wasser / kg Zeolith] */ 
real A=0; 
real E=1.19225e6; /*[J/kg]*/ 
real b=8.3875026e-7; /*[kg/J]*/
real n=1.55; 
real X_eq_sec; 
real X_sec; 
real rateS; 
real eps=1e-30; /* 1e-10 */ /*Zellvariablen*/ 
real void_prim = C_VOF(c, tp); /* Volumenanteil der Primaerphase*/
real T_preal T_prim = C_T(c, tp); /*Temperatur Primaerphase*/<br>real T_ssec = C_T(c, ts); /*Temperatur Sekundaerphase
                                  /*Temperatur Sekundaerphase*/
real P_prim =C_P(c,tp)+p0; /*Gesamtdruck Primaerphase [Pa]*/ 
real w_prim=C_YI(c,tp,0); /*H2O-Massenbruch*/ 
/*Sättigungsdampfruck mit Wagner-Gleichung (VDI-Wärmeatlas) */ 
real T_c=647.1; /* Kritische Temperatur [K] */ 
real p_c=220.6; /* Kritischer Druck [bar] */ 
real A_wagner=-7.71374; 
real B_wagner=1.31467; 
real C_wagner=-2.51444; 
real D_wagner=-1.72542; 
real ps=1.e5*p_c*exp(T_c/T_prim*(A_wagner*(1.-T_prim/T_c)+B_wagner*pow((1.-
T\_prim/T\_c, 1.5)+C_wagner*pow((1-T_prim/T_c),3)+D_wagner*pow((1-T_prim/T_c),6)));
real y_prim_h2o=C_YI(c,tp,0)/MM_h2o/(C_YI(c,tp,0)/MM_h2o+C_YI(c,tp,1)/MM_air); 
/*h2o Molenbruch in Primaerphase*/ 
real p_h2o=y_prim_h2o*P_prim; /*Wasserdampfpartialdruck [Pa]*/ 
real relF=p_h2o/ps; /*relative Feuchte*/ 
real relH=relative_humidity(c,tp); 
real rho_w_20=998.21; /*Dichte bei 20 °C [kg/m^3] VDI-WA*/ 
real rho_ads=rho_w_20/(1+0.2065e-3*(T_sec-293.15)); 
/* Temperaturabhängige Dichte des Adsorbierten Wassers nach Mette */ 
                           /* Gleichgewichtsbeladung [kg Wasser / kg Zeolith] */
       /*Variablen fuer Diffusion*/ 
real d_pm=300e-9; /* Makropoendurchmesser aus Diss. Mette [m] */ 
real tortuosity=4.; <br> /* Turtositaetsfaktor aus Diss. Mette */<br> real eps_p=0.6; <br> /* Porositaet des Partikels aus Diss. Me
                           /* Porositaet des Partikels aus Diss. Mette */
real d_s=0.002; /* Partikeldurchmesser [m]*/ 
real rho_s=1150.; \frac{1}{150} /* Partikeldichte [kg/m^3]*/<br>real rho_eff=690.; \frac{1}{150} /* Schuettdichte [kg/m^3]*/
                           /* Schuettdichte [kq/m^3]*/real steigung=0; 
real dXdp=0;
```
real diffKin=0; real D\_kn=0; real D\_ij=0; real D\_tot=0; real D\_eff=0; real alpha=0; if(void\_prim<0.9) /\*Reaktion soll nur im Bereich der Schuettung stattfinden\*/ { /\*Knudsen-Diffusion\*/ D\_kn=4./3\*d\_pm\*sqrt((R\*T\_prim)/(2\*M\_PI\*MM\_h2o)); /\* [m^2/s] \*/ /\*freie Gasdiffusion\*/  $D_i = 0.0001*0.00143*pow(T_prim,1.75)*pow((1./(MM_h2o*1.e3)+1./(MM_air*1.e3)),0.5)/(W_a/N)$  $P_p$ rim/1e5\*pow(2.,0.5)\*pow(pow(19.7,1./3)+pow(13.1,1./3),2.)); /\* Methode nach Fuller aus VDI-Waermeatlas [m^2/s] \*/ /\*Gesamt-Diffusionswiderstand\*/  $D_{tot}=1./(1./D_{hr}+1./D_{ir})$ ; /\*  $[m^2/s]$  \*/ /\*alpha\*/ steigung=(b\*exp(-pow( b\*R/MM\_h2o\*T\_prim\*log(relH+eps),n))\*n\*R/MM\_h2o\*T\_prim\*X0\*pow( b\*R/MM\_h2o\*T\_prim\*log(relH+eps),(n-1.)))/p\_h2o; dXdp=(exp( pow((R\_w\*T\_prim\*log(1./relH+eps))/E,n))\*n\*R\_w\*T\_prim\*X0\*pow((R\_w\*T\_prim\*log(1./relH +eps))/E,(-1+n)))/(p\_h2o\*E); alpha=rho\_s\*R\*T\_prim/(eps\_p\*MM\_h2o)\*steigung; /\*Effektiver Diffusionskoeffizient\*/  $D_{eff}=D_{tot}/t$ ortuosity/(1.+alpha); /\*  $[m^2/s]$  \*/ diffKin=15.\*D\_eff/pow((0.5\*d\_s),2.);  $X_s = c = C_YI(c, ts, 0) / C_YI(c, ts, 1);$  /\*Ist-Beladung des Zeolith\*/ /\*Zeolithseite\*/ A=-R\_w\*T\_sec\*log(relH); /\*Zur Glgw.Berechnung [J/kg]\*/ X\_eq\_sec=X0\*exp(-pow((b\*A),n)); /\*Glgw.-Beladung des Zeolith nach Frauenhofer [kg Wasser/kg Zeolith]\*/ rateS=rho\_eff/(MM\_h2o\*1.e3)\*diffKin\*(X\_eq\_sec-X\_sec); /\*Reaktionsrate durch Triebkraftansatz [kmol/(m^3\*s)]\*/ } else /\*Ausserhalb der Schuettung wird die Reaktionsrate 0\*/ { alpha=0;  $A=0;$ rateS=0; X\_sec=0; X\_eq\_sec=0; } C\_UDMI $(c, t, 1) = T$ \_sec; C\_UDMI $(c, t, 2)$ =relF;  $C_U$ UDMI $(c, t, 3) = X_eq$ \_sec; C\_UDMI $(c, t, 4) = X$ \_sec; C\_UDMI(c, t,5)=rateS; \*rr=rateS; } /\* =========================================================================== \*/ DEFINE\_SOURCE(ads\_energy\_source,c,t,dS,eqn) { /\*Definieren der Therads\*/ Thread  $*$  $pt$  = THREAD\_SUB\_THREADS(t); Thread  $*tp = pt[0]$ ; Thread  $*ts = pt[1]$ ; real h\_ads; /\*[J/kg]\*/ real source;

```
 real MM_h2o=18.; 
   real X_sec=C_UDMI(c, t,4); 
   real T_sec = C_UDMI(c, t,1); /*Temperatur Sekundaerphase*/ 
        /*Konstanten fuer Dubinin-Ansatz*/ 
   real W0=341.03/1e6; /*Gleichgewichtsbeladung [m^3 Wasser / kg Zeolith] */ 
   real rho_w_20=998.21; /*Dichte bei 20 °C [kg/m^3] VDI-WA*/ 
   real rho_ads=rho_w_20/(1+0.2065e-3*(T_sec-293.15)); 
/* Temperaturabhängige Dichte des Adsorbierten Wassers nach Mette */ 
   real X0=W0*rho_ads; /* Gleichgewichtsbeladung [kg Wasser / kg Zeolith] */ 
   real A=0; 
   real E=1.19225e6; /*[J/kg]*/ 
   real b=8.3875026e-7; /*[kg/J]*/ 
   real n=1.55; 
   real beta=0.207e-3; 
   real eps=1e-30; 
   /*Verdampfungsenthalpie konstant*/ 
  /*real h v=2.44e6;*/ /*Verdampfungsenthalpie aus Watson-Glg [VDI-WA]*/ 
   real A_W=2872019; 
   real B_W=0.28184; 
   real C_W=-0.109110; 
   real D_W=0.147096; 
   real E_W=0.044874; 
   real T_c=647.096; 
   real T_r=T_sec/T_c; 
  real h_v=A_W*pow((1-T_r),(B_W+C_W*T_r+D_W*pow(T_r,2)+E_W*pow(T_r,3)));
     /* Wärmeausdehnung Temperaturabhängig [VDI-WA] */ 
     real 
beta_T[24]={0.0000163,0.0000881,0.0001509,0.0002066,0.0002569,0.0003029,0.0003453,0
.0003849,0.0004222,0.0004574,0.0004910,0.0005231,0.0005541,0.0005841,0.0006132,0.00
06417, 
0.0006695,0.0006970,0.0007241,0.0007241,0.0007241,0.0007241,0.0007241};
     real 
beta_T_T[24]={278.15,283.15,288.15,293.15,298.15,303.15,308.15,313.15,318.15,323.15
,328.15,333.15,338.15,343.15,348.15,353.15,358.15,363.15,368.15,373.15,378.15,383.1
5,388.15,393.15}; 
  int i;
  for (j=0; j<24; j++) { 
    if(T_sec<beta_T_T[j])
\left\{\begin{array}{ccc} \end{array}\right\}beta=beta_T[i-1]+(beta_T[i]-beta_T[i-1])/(beta_T[T[i]-beta])(T_sec-beta_TT[i-1]);
     break; 
     } 
   } 
   real teta=X0/(X_sec+eps); 
   real h_ads_cal=h_v+E*pow((log(teta)),(1./n))+E*beta*T_sec/n* 
                  pow(log(2), (-(n-1.)/n));
                   /* Alternative Berechnung der Adsorptionsenthalpie nach Mette */ 
   source=h_ads_cal*C_UDMI(c, t,5)*MM_h2o; 
/*Energiequelle [J/(m^3*s)] = Adsorptionswäme [J/kg] * Reaktionsrate
[kmol/(m^3*s))] * Molmasse Wasser [kg/kmol]] */ 
  C_UDMI(c, t, 6) = h\_ads\_cal;C_UDMI(c, t, 7) = h_ads;
  C_UDMI(c, t, 8)=teta;
   return source; 
}
```